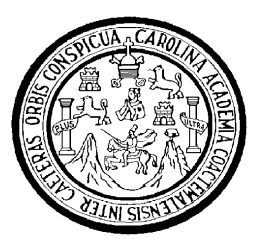

Universidad de San Carlos de Guatemala Facultad de Ingeniería Escuela de Ingeniería Mecánica Industrial

# **DESARROLLO DE LOS PROCEDIMIENTOS PARA LA GRABACIÓN DE CLASES MAGISTRALES, COMO PLATAFORMA DE LA VIDEOTECA VIRTUAL DE LA FACULTAD DE INGENIERÍA DE LA UNIVERSIDAD DE SAN CARLOS DE GUATEMALA**

**Max Antonio Donis González**

**Asesorado por la Inga. Marcia Ivonne Véliz Vargas** 

**Guatemala, noviembre de 2010**

### **UNIVERSIDAD DE SAN CARLOS DE GUATEMALA**

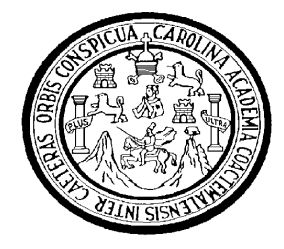

## **FACULTAD DE INGENIERÍA**

# **DESARROLLO DE LOS PROCEDIMIENTOS PARA LA GRABACIÓN DE CLASES MAGISTRALES, COMO PLATAFORMA DE LA VIDEOTECA VIRTUAL DE LA FACULTAD DE INGENIERÍA DE LA UNIVERSIDAD DE SAN CARLOS DE GUATEMALA**

TRABAJO DE GRADUACIÓN

# PRESENTADO A LA JUNTA DIRECTIVA DE LA FACULTAD DE INGENIERÍA POR

### **MAX ANTONIO DONIS GONZÁLEZ**

ASESORADO POR LA INGA. MARCIA IVONNE VÉLIZ VARGAS

AL CONFERÍRSELE EL TÍTULO DE **INGENIERO INDUSTRIAL**

GUATEMALA, NOVIEMBRE DE 2010

### UNIVERSIDAD DE SAN CARLOS DE GUATEMALA

## FACULTAD DE INGENIERÍA

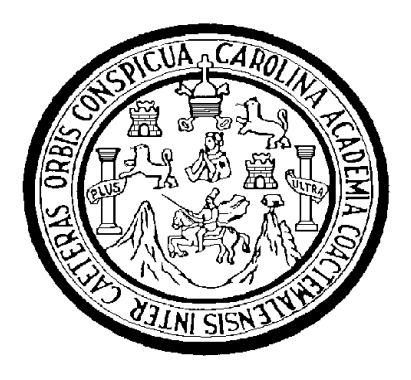

## **NÓMINA DE JUNTA DIRECTIVA**

- DECANO Ing. Murphy Olympo Paiz Recinos
- VOCAL I Inga. Glenda Patricia García Soria
- VOCAL II lnga. Alba Maritza Guerrero Spínola de López
- VOCAL III Ing. Miguel Ángel Dávila Calderón
- VOCAL IV Br. Luis Pedro Ortiz de León
- VOCAL V P.A. José Alfredo Ortiz Herincx
- SECRETARIO Ing. Hugo Humberto Rivera Pérez

## **TRIBUNAL QUE PRACTICÓ EL EXAMEN GENERAL PRIVADO**

- DECANO Ing. Murphy Olympo Paiz Recinos
- EXAMINADORA Inga. Alba Maritza Guerrero Spínola de López
- EXAMINADOR Ing. Hugo Humberto Rivera Pérez
- EXAMINADOR Ing. Alberto Eulalio Hernández
- SECRETARIA Inga. Marcia Ivonne Véliz Vargas

#### **HONORABLE TRIBUNAL EXAMINADOR**

Cumpliendo con los preceptos que establece la ley de la Universidad de San Carlos de Guatemala, presento a su consideración mi trabajo de graduación titulado:

# **DESARROLLO DE LOS PROCEDIMIENTOS PARA LA GRABACIÓN DE CLASES MAGISTRALES, COMO** PLATAFORMA DE LA VIDEOTECA VIRTUAL DE LA FACULTAD DE INGENIERÍA DE LA UNIVERSIDAD DE SAN CARLOS DE **GUATEMALA,**

tema que me fuera asignado por la Dirección de la Escuela de Ingeniería Mecánica Industrial, el 09 de febrero de 2010.

**MAX ANTONIO DONIS GONZÁLEZ** 

Guatemala 07 de octubre, 2010

Ingeniero César Ernesto Urquizú Rodas Director Escuela Ingeniería Mecánica Industrial Facultad de Ingeniería

Estimado Ingeniero Urquizú:

Hago de su conocimiento la aprobación del trabajo de graduación "DESARROLLO DE LOS PROCEDIMIENTOS PARA LA GRABACION DE CLASES MAGISTRALES, COMO PLATAFORMA DE LA VIDEOTECA VIRTUAL DE LA FACULTAD DE INGENIERIA DE LA UNIVERSIDAD DE SAN CARLOS DE **GUATEMALA".** 

Este ha sido desarrollado por el alumno Max Antonio Donis González, carné 199819390, de la carrera de Ingeniería Industrial.

Esperando su visto bueno de tal asunto y seguimiento del presente trabajo de graduación.

Atentamente,

 $101$ MARCIA IVÓNNE VÉLIZ VARC INGENIERA INDUSTRIAL COL. 2397 Marcia Iv argas pe Véliz Ingemiera Industrial Colegiado 2397

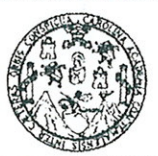

**FACULTAD DE INGENIERÍA** 

Como Catedrático Revisor del Trabajo de Graduación titulado **DESARROLLO** DE LOS **PROCEDIMIENTOS PARA**  $LA$ GRABACIÓN DE CLASES MAGISTRALES, COMO PLATAFORMA DE LA VIDEOTECA VIRTUAL DE LA FACULTAD DE INGENIERÍA DE LA UNIVERSIDAD DE SAN CARLOS DE GUATEMALA, presentado por el estudiante universitario Max Antonio Donis González, apruebo el presente trabajo y recomiendo la autorización del mismo.

### ID Y ENSEÑAD A TODOS

aulanden

curelia Anabela Cordova Estr Ingeniera Industrial Colegiado No. 714

Inga. Aurelia Anabela Cordova Estrada Catedrática Revisora de Trabajos de Graduación Escuela de Ingeniería Mecánica Industrial

Guatemala, noviembre de 2010.

 $/mgp$ 

ielas: Ingeniería Civil, Ingeniería Mecánica Industrial, Ingeniería Química, Ingeniería Mecánica Eléctrica, Escuela de Ciencias, Escuela Regional de de la Construcción y Mención Ingeniería Mesoamoa masolitar, ingeniería en Sistemas Mención Construcción y Mención Ingeniería Vial.<br>ánica, Ingenierías Electrónica, Ingeniería en Ciencias y Sistemas. Licenciatura en Matemáti Carreras: Ingeniería Centros: de Estudios eriores de Energía y Minas (CESEM). Guatemala, Ciudad Universitaria zona 12, Guatemala, Centro América

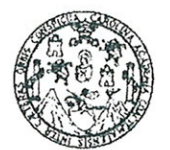

**FACULTAD DE INGENIERÍA** 

El Director de la Escuela de Ingeniería Mecánica Industrial de la Facultad de Ingeniería de la Universidad de San Carlos de Guatemala, luego de conocer el dictamen del Asesor, el Visto Bueno del Revisor y la aprobación del Área de Lingüística del trabajo de graduación titulado DESARROLLO DE **PROCEDIMIENTOS** LOS PARA LA GRABACIÓN DE CLASES MAGISTRALES, COMO PLATAFORMA DE LA VIDEOTECA VIRTUAL DE LA FACULTAD DE INGENIERÍA DE LA UNIVERSIDAD DE SAN CARLOS DE GUATEMALA, presentado por el estudiante universitario Max Antonio Donis González, aprueba el presente trabajo y solicita la autorización del mismo.

#### "ID Y ENSEÑAD A TODOS"

DAD DE SAN Ing. Ce Franizú Rodas∷ <del>⊖</del> tscuelo de Inoenieria Marí **DIRECTOR** Escuela de Ingeniería Mecánica Industria

Guatemala, noviembre de 2010. .

uelas: Ingeniería Civil, Ingeniería Mecánica Industrial, Ingeniería Química, Ingeniería Mecánica Eléctrica, Escuela de Ciencias, Escuela Regional de eniería Sanitaria y Recursos Hidráulicos (ERIS), Posgrado Maestría en Sistemas Mención Construcción y Mención Ingeniería Vial. Carreras: Ingeniería tánica, Ingenierías Electrónica, Ingeniería en Ciencias y Sistemas. Licenciatura en Matemática, Licenciatura en Física. Centros: de Estudios eriores de Energía y Minas (CESEM). Guatemala, Ciudad Universitaria zona 12, Guatemala, Centro América

Universidad de San Carlos de Guatemala

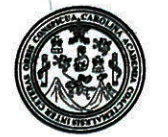

Facultad de Ingeniería Decanato

DTG. 393.2010.

GRICUALCAROLI El Decano de la Facultad de Ingeniería de la Universidad de San Carlos de Guatemala, luego de conocer la aprobación por parte del Director de la Escuela de Ingeniería Mecánica Industrial, al trabajo de graduación titulado: DESARROLLO DE LOS PROCEDIMIENTOS PARA LA GRABACIÓN DE CLASES MAGISTRALES, COMO PLATAFORMA DE LA VIDEOTECA VIRTUAL DE LA FACULTAD DE INGENIERÍA DE LA UNIVERSIDAD DE SAN CARLOS DE GUATEMALA, presentado por el estudiante universitario **Max Antonio** Donis González, autoriza la impresión del mismo.

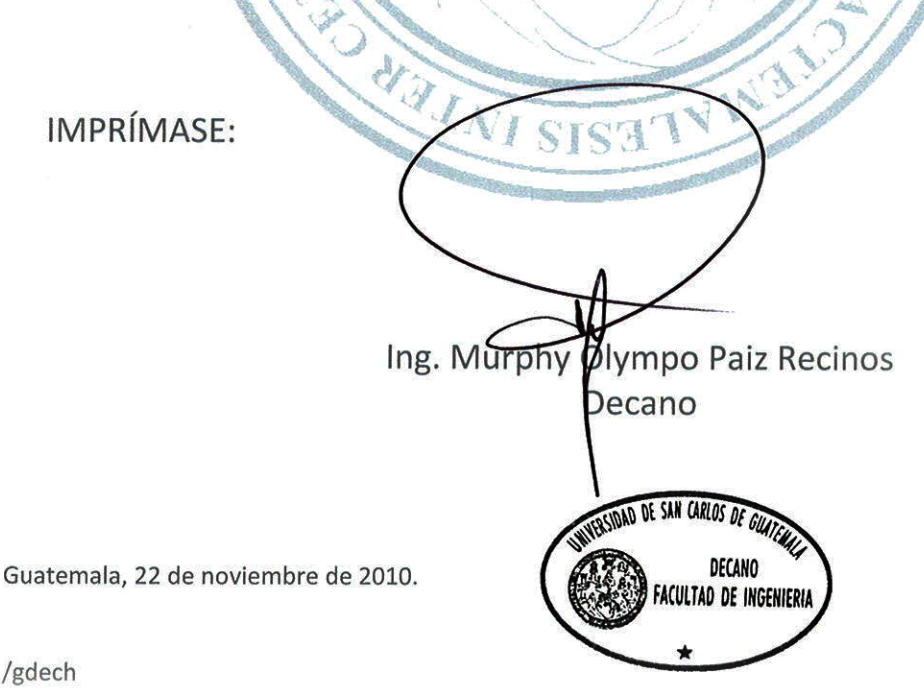

Escuelas: Ingeniería Civil, Ingeniería Mecánica Industrial, Ingeniería Química, Ingeniería Mecánica Eléctrica, - Escuela de Ciencias, Regional de Ingeniería Sanitaria y Recursos Hidráulicos (ERIS). Post Grado Maestría en Sistemas Mención Ingeniería Vial. Carreras: Ingeniería Mecánica, Ingeniería Electrónica, Ingeniería en Ciencias y Sistemas. Licenciatura en Matemática. Licenciatura en Física. Centro

### **ACTO QUE DEDICO:**

- A DIOS Por regalarme la vida, darme fuerza y sabiduría para culminar este sueño que hoy se hace realidad.
- A MIS PADRES Porque Dios envió dos ángeles a la tierra y le dio el nombre de Carlos Enrique Donis y Dora Marina González, esto para cuidarme, quererme y transmitirme valores para comprender lo lindo que es la vida, para mí no hay regalo más lindo, que estén ustedes esta noche conmigo, GRACIAS PAPAS.
- A MI ESPOSA Aura Noemí por ser parte complementaria de mi vida, por cada uno de los minutos que hemos pasado juntos, por todo tu amor y por tu comprensión para poder llegar a este momento tan lindo de nuestras vidas.
- A MI HIJO Johan Alexander, hijo llegamos, el mejor regalo que te puedo dar, es que cuando uno se fija una meta y la alcanza, la alegría no es levantar una copa, un trofeo o una medalla, es en realidad ver para atrás y recordar todo lo que uno se sacrificó y se esforzó para alcanzar la meta, hijo te amo.
- A MIS HERMANOS Leslie Maricruz, Carlos Alberto y Robín Giovanni, por tantos momentos que hemos compartido juntos, tantas sonrisas y tantas travesuras, no tanto de niños, sino también de grandes.
- PRIMOS En especial a mi tío Rolando Donis, tía Sara López y Jennifer por el gran aprecio y cariño que me han demostrado.

A MIS TÍOS Y MIS

A MIS SUEGROS Aura Esperanza y Freddy Etelmo, por quererme como a un hijo más y darme todo su apoyo y cariño.

- A MIS CUÑADOS Cesar Agustín, Freddy Daniel y en especial a William Aníbal por ser como un hermano y apoyarme en los momentos difíciles que he pasado.
- A MIS SOBRINOS Edgar Josué, Estéfani, Cesar Alberto y Bryan Andrés, porque cada una de sus sonrisas y travesuras alegran mi vida.
- A Mi abuelita Lolita, a mi Abuelo Max, a mi abuelo Antonio y mi primo hermano Rolando Donis, que estoy más que seguro que Dios abrió una ventana del cielo para que hoy estén conmigo. Dios los tenga en su gloria.
- A Enriqueta Martínez, por cada una de las oraciones que ha elevado al cielo, por toda la dulzura y cariño que transmite cada día, tanto a mí como a mi familia.

#### **AGRADECIMIENTOS:**

- A LA USAC, por abrirme las puertas de sus aulas para formarme como profesional
- AL DECANO DE LA FACULTAD DE INGENIERIA, USAC, ING. MURPHY OLYMPO PAIZ RECINOS, por el apoyo brindado para poder elaborar este trabajo de graduación en esta facultad.
- A LA INGA. MARCIA VELIZ, por su tiempo y apoyo en la asesoría de este trabajo de graduación.
- AL COLEGIO SAN SEBASTIAN, porque a tu sombra seremos mejores.
- A TODOS MIS AMIGOS: que me acompañan esta noche, en especial a Jairo Quevedo, Hugo Ixcot y Edgar Rodríguez, por todo el apoyo y amistad que me brindaron a lo largo de mis estudio.

II

# **ÍNDICE GENERAL**

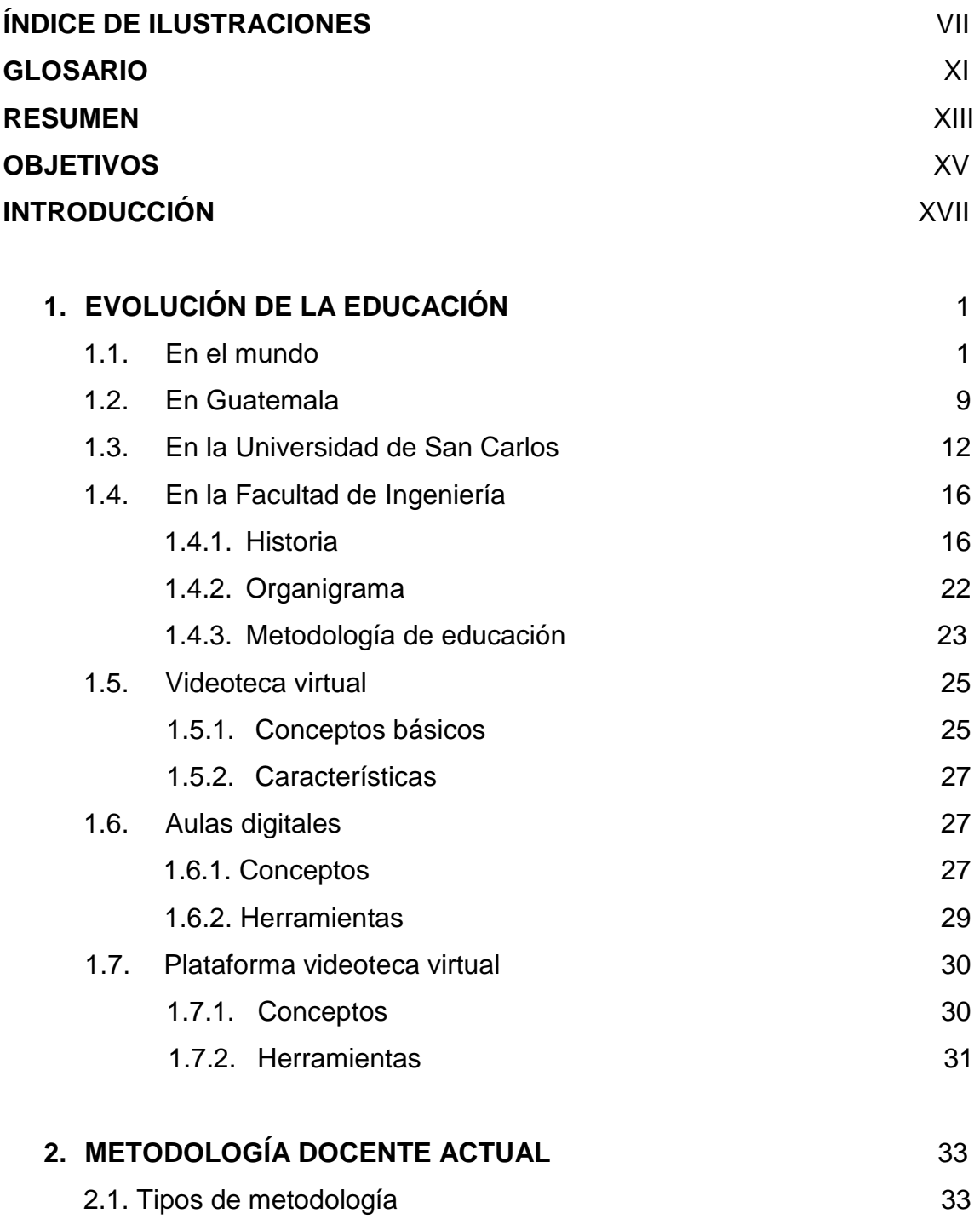

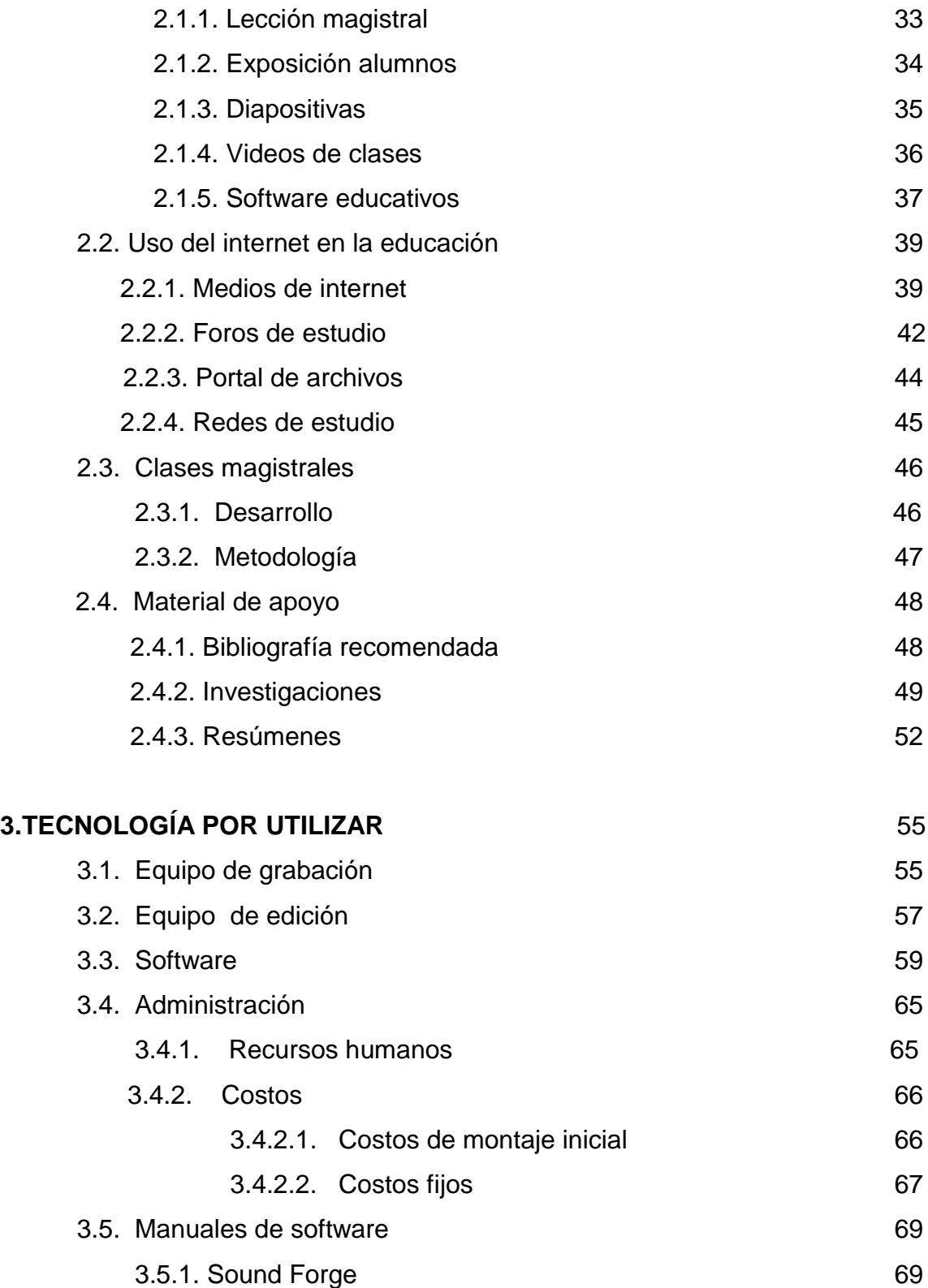

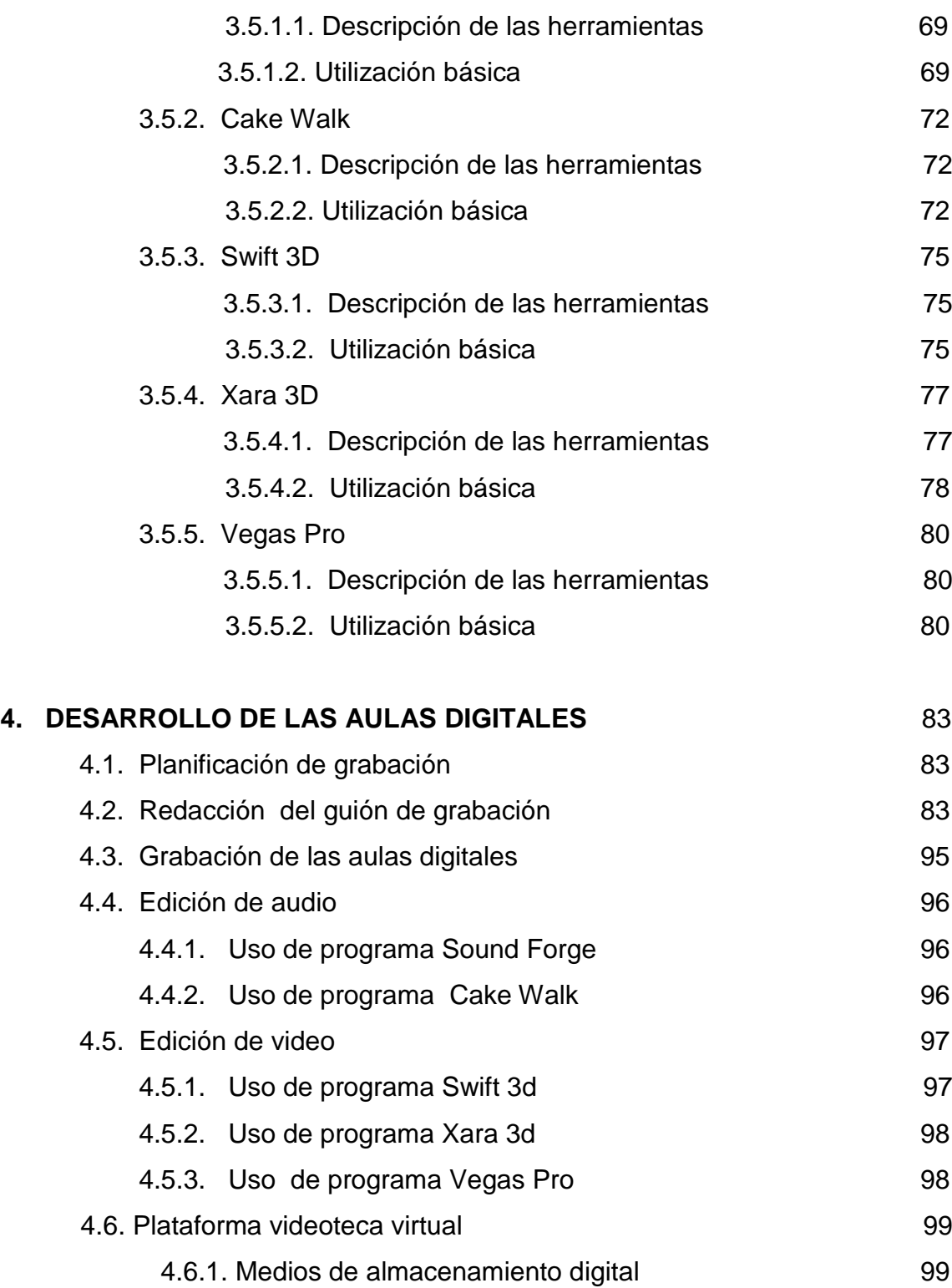

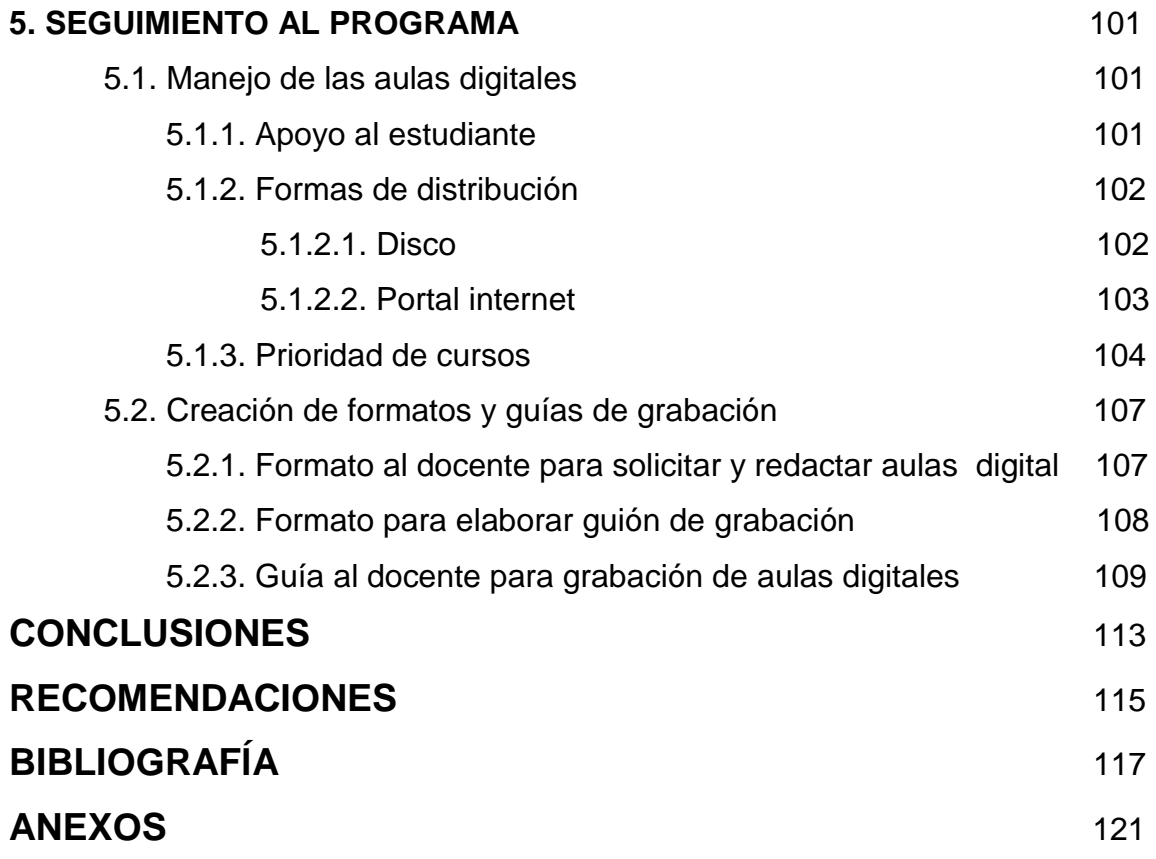

# **ÍNDICE DE ILUSTRACIONES**

## **FIGURAS**

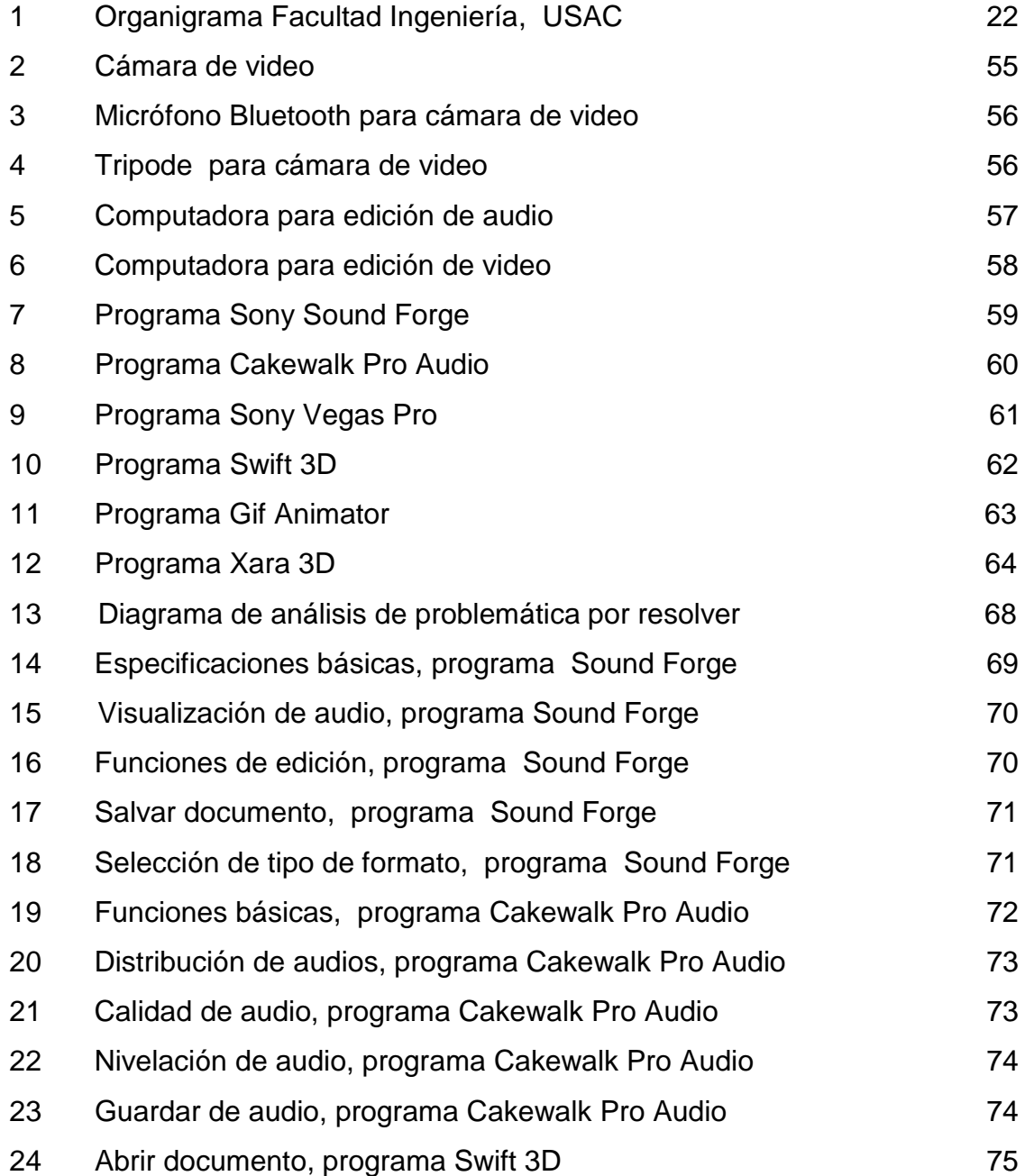

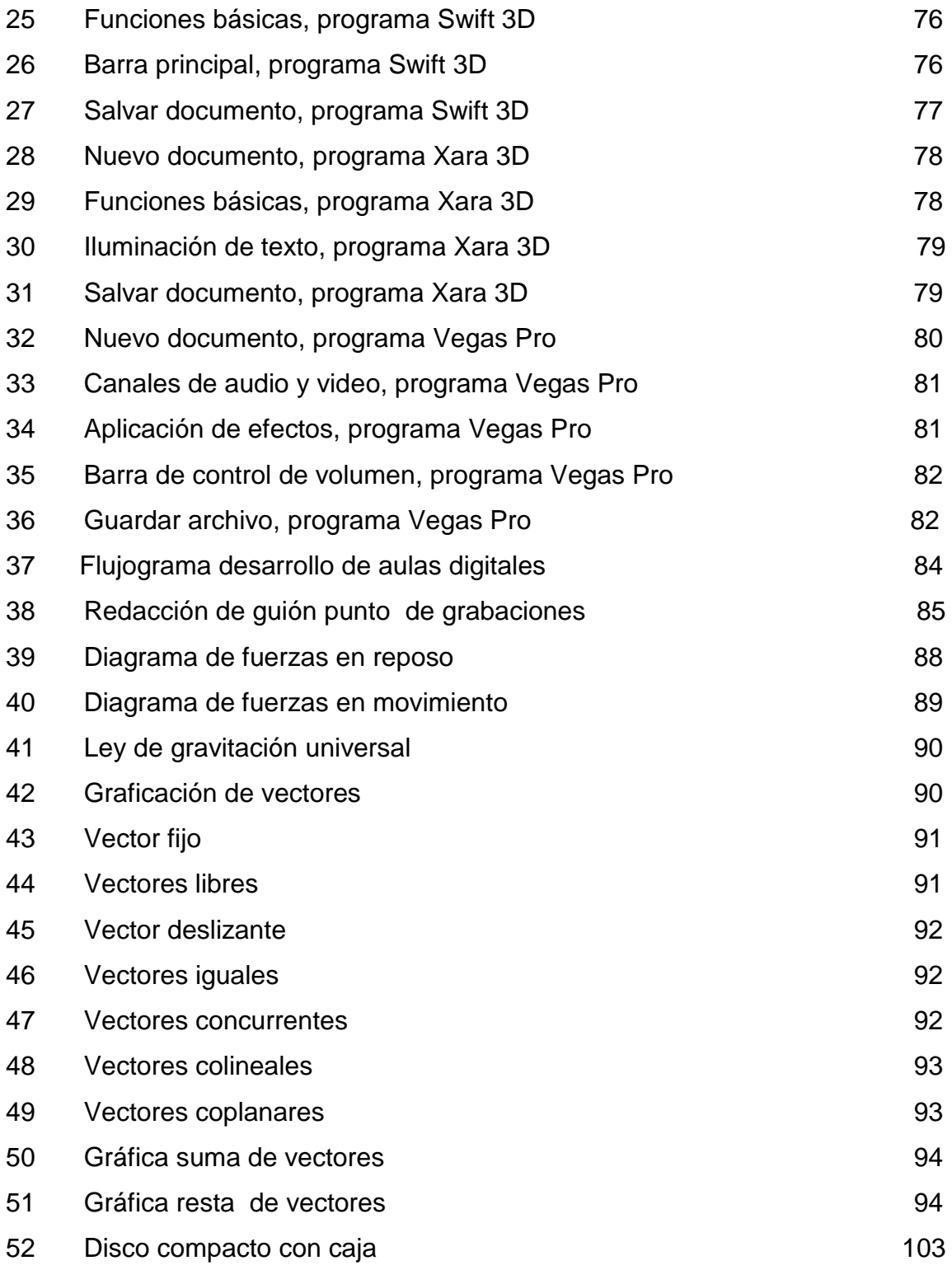

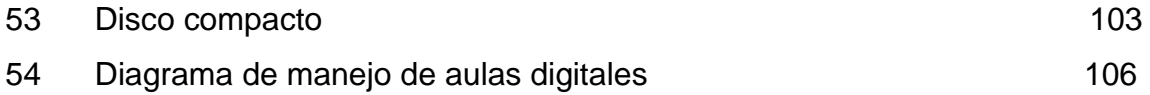

## **TABLAS**

I Proyección de costos 66

#### **GLOSARIO**

- **Aulas digitales** Grabación y edición de las clases magistrales impartidas por los catedráticos.
- Diapositivas **Son imágenes que se despliegan correlativamente** en la pantalla, son el elemento básico de una presentación.
- **Foros de estudio** A través de Internet existen como un complemento a un sitio web, invitando a los usuarios a discutir o compartir información relevante a la temática del sitio, en discusión libre e informal, con lo cual se llega a formar una [comunidad](http://es.wikipedia.org/wiki/Comunidad) en torno a un interés común.
- **Guión de grabación** Especificaciones del proceso de grabación, donde se denota los temas, tiempos de grabación y posiciones de grabación, se realiza para hacer práctico el proceso de grabación.
- Hardware **Es todo** lo físico que forma parte de una computadora, en si es todo lo que podemos tocar de una computadora.
- **Lección magistral** Técnica expositiva utilizada para la transmisión de información o de conocimientos, se caracteriza fundamentalmente por ser una enseñanza directa.
- **Plataforma virtual** Espacio en internet en el que se puede almacenar información de una forma ordenada y clasificada, dando acceso a diferentes usuarios, tanto a reproducir como a descargar información.
- **Software** Es el conjunto de programas, instrucciones y reglas informáticas que permiten el buen funcionamiento de un computador.
- Software educativo Programa destinado a la [enseñanza](http://es.wikipedia.org/wiki/Ense%C3%B1anza) y el auto aprendizaje, esto se da a través de la utilización de un ordenador o computadora.
- **Videoteca** Lugar donde se guardan videos, los cuales son clasificados por categoría y etiquetados con un código o número correlativo, para su mejor utilización.

#### **RESUMEN**

Para generar una nueva fuente de apoyo al proceso enseñanzaaprendizaje que se lleva a cabo en las aulas de la Facultad de Ingeniería de la Universidad de San Carlos de Guatemala, se crean los procedimientos para la grabación de las clases magistrales, esto como plataforma de la videoteca virtual de dicha facultad. El gran aporte que puede proporcionar a la población estudiantil, es principalmente cuando se tiene alguna ausencia por motivos laborales, familiares, traslape de clases o por enfermedad.

Este apoyo es dirigido directamente al estudiante, ya que desde su casa o trabajo puede observar la clase a la cual no pudo asistir, por medio de un video. También se tiene la aplicación que si el estudiante quiere llegar al salón de clases, con una base de conocimiento puede adelantar algún tema, a través de este material de apoyo.

La grabación, edición y distribución de las clases impartidas por los catedráticos, se apoyarán en un guión de grabación, el cual específica el desarrollo de cada una de las clases que se imparten a lo largo del semestre.

El guión de grabación debe tenerse con anticipación, debido a que el catedrático lo debe adaptar a su metodología de enseñanza, este contiene el desarrollo del tema que se va a grabar, lo que el catedrático debe escribir en el pizarrón, la explicación y los lugares donde se ubicará para no darle la espalda a las diferentes cámaras.

Luego de contar con la grabación de la clase, se procede a editar el video, este procedimiento se debe realizar para mejorar el audio como el video; esto se realiza con los diferentes programas para edición. El gran apoyo que proporciona todo este procedimiento es que se puede reducir una clase de cincuenta minutos, en aproximadamente diez minutos, lo cual hace que ocupe menos espacio sin perder la secuencia de la clase y se pueda transmitir todos los conocimientos sin ningún problema.

Al momento de finalizar la edición del video, se procede a la distribución de los mismo, lo cual se puede realizar a través de diferentes medios, como dispositivos de almacenamiento de información de forma digital, tales como: CD, memorias USB, DVD, o bien a través de la página de la Facultad de Ingeniera de la Universidad de San Carlos de Guatemala. Es muy importante realizar esto a principios de cada semestre, para que el estudiante cuente con la información necesaria para su aplicación a lo largo del semestre.

### **OBJETIVOS**

#### **General**

 Crear los procedimientos que formen la Plataforma de las Videotecas Virtuales, a través de la coordinación, grabación y edición de videos de las clases impartidas por los catedráticos, para que sean un apoyo al proceso enseñanza-aprendizaje del estudiante de la Facultad de Ingeniería.

#### **Específicos**

- 1. Apoyar el proceso enseñanza-aprendizaje, en beneficio del estudiante de la Facultad de Ingeniería de la Universidad de San Carlos de Guatemala.
- 2. Realizar el análisis y propuesta del equipo y el software por utilizar para la realización de las grabaciones de los videos.
- 3. Planificar la grabación de los videos con los catedráticos de cada uno de los cursos asignados.
- 4. Redactar los guiones de grabación con base en los diferentes capítulos en que se conforma un programa de curso.
- 5. Elaborar los procedimientos para realizar la grabación y edición de los videos.
- 6. Formular los canales de distribución, los cuales sean fáciles tanto para los catedráticos como para los estudiantes.
- 7. Establecer un material de apoyo audiovisual para los estudiantes que laboran, que tiene dificultad con traslape de laboratorios o prácticas; y para los que sufren de alguna discapacidad permanente o temporal.

#### **INTRODUCCIÓN**

La tecnología actualmente establece cambios de una forma acelerada, los cuales se deben aprovechar y aplicarlos para contar con mayor información, cobertura y comodidad. A través de los tiempos y la aplicación de la nueva tecnología, la educación ha retomado un nuevo curso, de tal forma que el acceso a la información día a día está más al alcance de cualquier persona.

En apoyo al proceso enseñanza-aprendizaje que se lleva a cabo en las aulas de la Facultad de Ingeniería de la Universidad de San Carlos, haciendo uso de la nueva tecnología, se elaborará el proceso de creación, grabación y edición de videos de las clases impartidas por los catedráticos de esta Facultad, los cuales servirán como apoyo al estudiante y enriquecerá el proceso educativo, todo esto conformará la Videoteca Virtual, a la que tendrán acceso los estudiantes en cualquier momento, además de ser un medio de consulta para dudas y apoyo al estudiante.

El papel de esto, no obstante, no pierde la relevancia, ya que deben organizar y supervisar el trabajo desarrollado por el alumno para alcanzar los objetivos formativos. Esta propuesta ha incidido en el análisis de nuevas estrategias y técnicas de aprendizaje de nuevos materiales didácticos, todo esto en el proceso de evaluación continua que permita la incidencia en el aprendizaje de alumnado.

XVII

La Videoteca Virtual será una plataforma que estará conformada por los diferentes módulos que complementan un programa de curso, en los cuales contendrán los videos específicos del material a desarrollar por el catedrático. Los diferentes videos podrán distribuirse a través de la colocación en la página de la Escuela de Mecánica Industrial o bien por medio de dispositivos de almacenamiento masivo de información como memorias usb, dvd o cd.

### **1. EVOLUCIÓN DE LA EDUCACIÓN**

#### **1.1. En el mundo**

La educación está tan difundida que no falta en ninguna [sociedad](http://www.monografias.com/trabajos35/sociedad/sociedad.shtml) ni en ningún momento de la historia. En toda sociedad por primitiva que sea, [el](http://www.monografias.com/trabajos15/fundamento-ontologico/fundamento-ontologico.shtml)  [hombre](http://www.monografias.com/trabajos15/fundamento-ontologico/fundamento-ontologico.shtml) se educa. Los pueblos primitivos carecían de maestros, de escuelas y de doctrinas pedagógicas, sin embargo, educaban al [hombre,](http://www.monografias.com/trabajos15/fundamento-ontologico/fundamento-ontologico.shtml) envolviéndolo y presionándolo con la total de las [acciones](http://www.monografias.com/trabajos4/acciones/acciones.shtml) y reacciones de su rudimentaria vida social. En cualquiera de las [sociedades](http://www.monografias.com/trabajos16/evolucion-sociedades/evolucion-sociedades.shtml) civilizadas contemporáneas se encuentran educadores, [instituciones](http://www.monografias.com/trabajos13/trainsti/trainsti.shtml) educativas y [teorías](http://www.monografias.com/trabajos4/epistemologia/epistemologia.shtml) pedagógicas; es decir, se halla una [acción](http://www.monografias.com/trabajos35/categoria-accion/categoria-accion.shtml) planeada, consciente y sistemática. La importancia fundamental que la historia de la educación tiene para cualquier educador es que permite el [conocimiento](http://www.monografias.com/trabajos/epistemologia2/epistemologia2.shtml) del pasado educativo de la humanidad.

El hecho educativo no lo presenta la historia como un hecho aislado, se estudia vinculándolo con las diversas orientaciones filosóficas, religiosas, sociales y [políticas](http://www.monografias.com/trabajos10/poli/poli.shtml) que sobre él han influido. Al verlo como un conjunto de circunstancias que lo han engendrado, permite apreciar en qué medida la educación ha sido un factor en la historia y la [cultura,](http://www.monografias.com/trabajos13/quentend/quentend.shtml#INTRO) las cuales son [fuerza](http://www.monografias.com/trabajos12/eleynewt/eleynewt.shtml) determinante de una educación.

Los sistemas de educación más antiguos conocidos tenían dos características comunes, enseñaban religión y mantenían las tradiciones de los pueblos. En el antiguo [Egipto,](http://www.monografias.com/trabajos/culturaegipcia/culturaegipcia.shtml) las escuelas del templo enseñaban no sólo religión, sino también los [principios](http://www.monografias.com/trabajos6/etic/etic.shtml) de la [escritura,](http://www.monografias.com/trabajos16/metodo-lecto-escritura/metodo-lecto-escritura.shtml) [ciencias,](http://www.monografias.com/trabajos11/concient/concient.shtml) [matemáticas](http://www.monografias.com/Matematicas/index.shtml) y [arquitectura.](http://www.monografias.com/trabajos6/arma/arma.shtml) De forma semejante, en la [India](http://www.monografias.com/trabajos14/la-india/la-india.shtml) la mayor parte de la educación estaba en manos de los sacerdotes.

La India fue la fuente del [budismo,](http://www.monografias.com/trabajos5/budismo/budismo.shtml) doctrina que se enseñaba en las instituciones a los escolares chinos, y que se extendió por los países del Lejano Oriente. La educación en la antigua [China](http://www.monografias.com/trabajos13/cultchin/cultchin.shtml) se centraba en la [filosofía,](http://www.monografias.com/trabajos910/en-torno-filosofia/en-torno-filosofia.shtml) la [poesía](http://www.monografias.com/trabajos11/tralengu/tralengu.shtml) y la religión, de acuerdo con las enseñanzas de Confucio, Lao-tse y otros [filósofos.](http://www.monografias.com/trabajos2/sintefilos/sintefilos.shtml) El [sistema](http://www.monografias.com/trabajos11/teosis/teosis.shtml) chino de un examen civil, iniciado en ese país hace más de 2000 años, se ha mantenido hasta el presente siglo, pues, en [teoría,](http://www.monografias.com/trabajos4/epistemologia/epistemologia.shtml) permite la [selección](http://www.monografias.com/trabajos5/selpe/selpe.shtml) de los mejores estudiantes para los puestos importantes del [gobierno.](http://www.monografias.com/trabajos4/derpub/derpub.shtml)

Los [métodos](http://www.monografias.com/trabajos11/metods/metods.shtml) de [entrenamiento](http://www.monografias.com/trabajos14/mocom/mocom.shtml) físico que predominaron en Persia y fueron ensalzados por varios escritores griegos, llegaron a convertirse en el [modelo](http://www.monografias.com/trabajos/adolmodin/adolmodin.shtml) de los sistemas de educación de la antigua [Grecia,](http://www.monografias.com/trabajos/histogrecia/histogrecia.shtml) que valoraban tanto la [gimnasia](http://www.monografias.com/trabajos12/edfis/edfis.shtml) como las matemáticas y la [música.](http://www.monografias.com/Arte_y_Cultura/Musica/) La Biblia y el Talmud son las [fuentes](http://www.monografias.com/trabajos10/formulac/formulac.shtml#FUNC) básicas de la educación entre los [judíos](http://www.monografias.com/trabajos28/judios-y-jerusalem/judios-y-jerusalem.shtml) antiguos, se les enseñaba a los judíos conocimientos profesionales específicos, [natación](http://www.monografias.com/trabajos5/nat/nat.shtml) y una [lengua](http://www.monografias.com/trabajos16/desarrollo-del-lenguaje/desarrollo-del-lenguaje.shtml) extranjera.

Los sistemas de educación en los países occidentales se basaban en la tradición religiosa de los judíos y del [cristianismo.](http://www.monografias.com/trabajos2/inicristiabas/inicristiabas.shtml) Una segunda tradición derivaba de la educación de la antigua Grecia, donde [Sócrates,](http://www.monografias.com/trabajos13/socrats/socrats.shtml) [Platón](http://www.monografias.com/trabajos/platon/platon.shtml) y [Aristóteles](http://www.monografias.com/trabajos5/aristo/aristo.shtml) fueron los pensadores que influyeron en su concepción educativa. El [objetivo](http://www.monografias.com/trabajos16/objetivos-educacion/objetivos-educacion.shtml) griego era preparar a los jóvenes intelectualmente para asumir posiciones de [liderazgo](http://www.monografias.com/trabajos15/liderazgo/liderazgo.shtml) en las tares del [Estado](http://www.monografias.com/trabajos12/elorigest/elorigest.shtml) y la sociedad. En los siglos posteriores, los conceptos griegos sirvieron para el [desarrollo](http://www.monografias.com/trabajos12/desorgan/desorgan.shtml) de las artes, la [enseñanza](http://www.monografias.com/trabajos15/metodos-ensenanza/metodos-ensenanza.shtml) de todas las ramas de la filosofía, el cultivo de la [estética](http://www.monografias.com/trabajos36/estetica/estetica.shtml) ideal y la [promoción](http://www.monografias.com/trabajos/promoproductos/promoproductos.shtml) del entrenamiento gimnástico.

La educación romana, después de un período inicial en el que se siguieron las viejas tradiciones religiosas y culturales, se destacó por el uso de profesores griegos para la [juventud,](http://www.monografias.com/trabajos33/juventud/juventud.shtml) tanto en [Roma](http://www.monografias.com/trabajos/roma/roma.shtml) como en Atenas.

Transmitió al mundo occidental el estudio de la lengua latina, la [literatura](http://www.monografias.com/Literatura/index.shtml) clásica, la [ingeniería,](http://www.monografias.com/trabajos14/historiaingenieria/historiaingenieria.shtml) el derecho, la [administración](http://www.monografias.com/trabajos36/administracion-y-gerencia/administracion-y-gerencia.shtml) y la [organización](http://www.monografias.com/trabajos6/napro/napro.shtml) del gobierno. Muchas escuelas monásticas así como municipales y catedráticas se fundaron durante los primeros siglos de la influencia cristiana.

La educación en la Edad Media, durante el siglo IX, ocurrieron dos hechos importantes en el ámbito educativo. Carlomagno, reconociendo el [valor](http://www.monografias.com/trabajos14/nuevmicro/nuevmicro.shtml) de la educación, trajo de [Inglaterra](http://www.monografias.com/trabajos6/laerac/laerac.shtml) a clérigos y educadores para desarrollar una escuela en el palacio. El Rey Alfredo promovió instituciones educativas en Inglaterra que eran controladas por monasterios. Irlanda tuvo centros de aprendizajes desde que muchos monjes fueron enviados a enseñar a países del continente.

Entre el siglo VII y el XI la presencia de los [musulmanes](http://www.monografias.com/trabajos55/musulmanes/musulmanes.shtml) en la península Ibérica hizo de Córdoba, un destacado centro para el estudio de la filosofía, la cultura clásica, las ciencias y las matemáticas. Persia y Arabia, desde el siglo VI al IX, tuvieron instituciones de [investigación](http://www.monografias.com/trabajos11/norma/norma.shtml) para el estudio de las ciencias y [el lenguaje.](http://www.monografias.com/trabajos16/desarrollo-del-lenguaje/desarrollo-del-lenguaje.shtml) Durante la [Edad Media](http://www.monografias.com/trabajos4/edadmedia/edadmedia.shtml) las ideas del escolasticismo se impusieron en el ámbito educativo de [Europa](http://www.monografias.com/trabajos10/geogeur/geogeur.shtml) occidental. El escolasticismo utilizaba la [lógica](http://www.monografias.com/trabajos15/logica-metodologia/logica-metodologia.shtml) para reconciliar la teología cristiana con los conceptos filosóficos de Aristóteles.

Para este tiempo se abrieron varias universidades en [Italia,](http://www.monografias.com/trabajos4/reperc/reperc.shtml) [España](http://www.monografias.com/trabajos6/hies/hies.shtml) y otros países, con estudiantes que viajaban libremente de una institución a otra. Las universidades del norte como las de París, Oxford y Cambridge, eran administradas por los profesores, mientras que las del sur, como la de Italia y Alcalá de España, lo eran por los estudiantes. La educación medieval también desarrollo la forma de [aprendizaje](http://www.monografias.com/trabajos5/teap/teap.shtml) a través del trabajo o [servicio](http://www.monografias.com/trabajos14/verific-servicios/verific-servicios.shtml) propio. Sin embargo, la educación era un privilegio de las clases superiores y la mayor parte de los miembros de las clases bajas no tenían acceso a la misma.

En el desarrollo de la educación superior, durante la Edad Media, los musulmanes y los judíos desempeñaron un papel crucial, pues no sólo promovieron la educación dentro de sus propias comunidades, sino que intervinieron también como intermediarios del [pensamiento](http://www.monografias.com/trabajos14/genesispensamto/genesispensamto.shtml) y [la ciencia](http://www.monografias.com/trabajos16/ciencia-y-tecnologia/ciencia-y-tecnologia.shtml) de la antigua Grecia a los estudiosos europeos.

El Renacimiento fue un período en el que el estudio de las matemáticas y los clásicos llegó a extenderse, como consecuencia del [interés](http://www.monografias.com/trabajos7/tain/tain.shtml) por la cultura clásica griega y romana que aumentó con el descubrimiento de manuscritos guardados en los monasterios. Muchos profesores de la lengua y literatura griega emigraron desde Constantinopla a Italia.

El espíritu de la educación durante [el Renacimiento](http://www.monografias.com/trabajos/renacim/renacim.shtml) está muy bien ejemplificado en las escuelas establecidas en Mantua (1925), donde se introdujeron temas como las ciencias, la historia, la [geografía,](http://www.monografias.com/Geografia/index.shtml) la música y la formación [física.](http://www.monografias.com/Fisica/index.shtml) El [éxito](http://www.monografias.com/trabajos15/llave-exito/llave-exito.shtml) de estas iniciativas influyó en [el trabajo](http://www.monografias.com/trabajos/fintrabajo/fintrabajo.shtml) de otros educadores y sirvió como modelo para los educadores durante más de 400 años.

Durante este período se dio una gran importancia a la cultura clásica griega y romana enseñada en las escuelas de [gramática](http://www.monografias.com/trabajos14/ortografia/ortografia.shtml) latina, que originadas en la Edad Media, llegaron a ser el modelo de la enseñanza secundaria en Europa hasta el inicio del siglo XX. De esta época datan las primeras universidades americanas fundadas en Santo Domingo (1538), en [México](http://www.monografias.com/trabajos/histomex/histomex.shtml) y Lima (1551).

Las iglesias protestantes surgidas de la Reforma, promovida por Martín Lutero en el inicio del siglo XVI, establecieron escuelas en las que se enseñaba a leer, escribir, nociones básicas de aritmética, el catecismo en un grado elemental y cultura clásica, idioma hebreo, matemáticas y ciencias; en lo que se podría denominar enseñanza secundaria.

La moderna práctica del [control](http://www.monografias.com/trabajos14/control/control.shtml) de la educación por parte del gobierno fue diseñada por Lutero, Calvino y otros líderes religiosos y educadores de la Reforma. Los católicos siguieron las ideas educativas del Renacimiento, en las escuelas que ya dirigían o que promocionaron como respuesta a la creciente influencia del protestantismo, dentro del espíritu de la Contrarreforma. Los [jesuitas](http://www.monografias.com/trabajos27/jesuitas-sonora/jesuitas-sonora.shtml) promovieron un sistema de escuelas que ha tenido un papel preponderante en el desarrollo de la educación católica en muchos países desde el siglo XVI.

El siglo XVII fue un período de rápido progreso de muchas ciencias y de creación de instituciones que apoyaban el desarrollo del conocimiento científico. La creación de estas y otras [organizaciones](http://www.monografias.com/trabajos6/napro/napro.shtml) facilitaron el intercambio de ideas, de [información](http://www.monografias.com/trabajos7/sisinf/sisinf.shtml) científica cultural; entre los estudiosos de los diferentes países de Europa. Nuevos temas científicos se incorporaron en los estudios de las universidades y de las escuelas secundarias. Tal vez, el más destacado educador del siglo XVII fuera Jan Komensky, obispo protestante de Moravia, más conocido por el nombre latino de Comenio.

Su labor en el campo de la educación motivó que recibiera invitaciones para enseñar por toda Europa. Su objetivo educativo podría resumirse en "enseñar a través de todas las cosas a todos los hombres", postura que se conoce como pansofía.

El teórico educativo más relevante del siglo XVIII fue Jean-Jaques [Rousseau.](http://www.monografias.com/trabajos10/teopol/teopol.shtml#jjr) Su influencia fue considerable tanto en Europa como en otros continentes. Entre sus propuestas concretas estaba la de enseñar a leer a una edad posterior y el estudio de la [naturaleza](http://www.monografias.com/trabajos36/naturaleza/naturaleza.shtml) y de la sociedad por [observación](http://www.monografias.com/trabajos11/metcien/metcien.shtml#OBSERV) directa. Sus propuestas radicales sólo eran aplicables a los [niños,](http://www.monografias.com/trabajos16/espacio-tiempo/espacio-tiempo.shtml) las niñas debían recibir una educación convencional.

El siglo XIX fue el período en que los sistemas nacionales de escolarización se organizaron en el Reino Unido, [Francia,](http://www.monografias.com/trabajos4/revolfrancesa/revolfrancesa.shtml) [Alemania,](http://www.monografias.com/trabajos6/laerac/laerac.shtml#unificacion) Italia, España y otros países europeos. Las nuevas naciones independientes de [América](http://www.monografias.com/trabajos15/bloques-economicos-america/bloques-economicos-america.shtml) Latina, especialmente Argentina y [Uruguay,](http://www.monografias.com/trabajos13/salcalen/salcalen.shtml) miraron a Europa y a [Estados Unidos](http://www.monografias.com/trabajos7/esun/esun.shtml) buscando [modelos](http://www.monografias.com/trabajos/adolmodin/adolmodin.shtml) para sus escuelas. [Japón](http://www.monografias.com/trabajos13/japoayer/japoayer.shtml) que había abandonado su tradicional aislamiento e intentaba occidentalizar sus instituciones, tomo las experiencias de varios países europeos y de Estados Unidos como modelo para el establecimiento del sistema escolar y universitario moderno.

El más influyente seguidor de Rousseau fue el educador suizo Johann Pestalozzi, cuyas ideas y prácticas ejercieron gran influencia en las escuelas de todo el continente. Su principal objetivo era adaptar el método de enseñanza al desarrollo natural del niño. Para lograr este propósito consideraba el desarrollo armonioso de todas las facultades del educando, siendo estos la cabeza, corazón y las manos.

A comienzos del siglo XX, la educación progresista era un sistema de enseñanza basado en las necesidades y en las potencialidades del niño más que en las necesidades de la sociedad o en los preceptos de la religión. Estados Unidos ejerció una gran influencia en los sistemas educativos de los países de [América Latina.](http://www.monografias.com/trabajos10/amlat/amlat.shtml) El siglo XX fue marcado por la expansión de los sistemas educativos de las naciones industrializadas de [Asia](http://www.monografias.com/trabajos14/asia/asia.shtml) y [África.](http://www.monografias.com/trabajos55/africa/africa.shtml)

La educación básica obligatoria es hoy prácticamente universal, pero la realidad indica que un amplio número de niños, quizá el 50% de los que están en [edad escolar](http://www.monografias.com/trabajos55/edad-escolar/edad-escolar.shtml) en todo el mundo no acuden a la escuela. El pensamiento pedagógico, puede decirse que, comenzó su desarrollo desde los propios albores de la humanidad.
Esto no es más que una consecuencia de su devenir histórico, en correspondencia con la necesidad del ser humano de trasmitir con [eficiencia](http://www.monografias.com/trabajos11/veref/veref.shtml) y [eficacia](http://www.monografias.com/trabajos11/veref/veref.shtml) a los educandos las experiencias adquiridas y la información obtenida en su enfrentamiento cotidiano con el medio natural y social.

Las ideas pedagógicas abogan en ese momento crucial de la historia del ser humano como ente social por la separación, en lo que respecta a la formación intelectual, el desarrollo de las habilidades y las capacidades que habrían de lograrse en aquellos hombres en que sus tareas principales no fueran las de pensar, sino las requeridas para el esfuerzo físico productivo; tales ideas pedagógicas debían insistir lo suficiente para lograr en la práctica que la mayoría o la totalidad de la "gran masa laboriosa" aceptará esa condición de desigualdad.

Con estas concepciones es que surgen las denominadas escuelas para la enseñanza de los conocimientos que se poseían hasta ese momento para el uso exclusivo de las clases sociales selectas, asignándoseles a las clases explotadas, como única salida de sobrevivencia, el papel protagónico de la realización del trabajo físico. Tales concepciones e ideas pedagógicas, conjuntamente con las cualidades que deben poseer tanto el alumno como el maestro, aparecen en manuscritos muy antiguos de China, la India y Egipto.

Entre 1548 y 1762 surge y se desarrolla la Pedagogía Eclesiástica, principalmente la de los Jesuitas, fundada por Ignacio de Loyola y que más tarde, en 1832, sus esencialidades son retomadas para llegar a convertirse en el antecedente de mayor influencia en la pedagogía tradicional. La pedagogía eclesiástica tiene como centro la [disciplina,](http://www.monografias.com/trabajos14/disciplina/disciplina.shtml) de manera férrea e indiscutible, afianzar cada vez más el [poder](http://www.monografias.com/trabajos35/el-poder/el-poder.shtml) del Papa, en un intento de fortalecer la Iglesia ya amenazada por la Reforma Protestante.

Se puede decir que la pedagogía tradicional, como práctica pedagógica, ya ampliamente extendida, alcanza su mayor grado de esplendor, convirtiéndose entonces en la primera institución social del estado nacionalista que le concede a la escuela el valor de ser la primera institución social, responsabilizada con la educación de todas las capas sociales.

Es a partir de este momento en que surge la concepción de la escuela como la institución básica, primaria e insustituible, que educa al hombre para la lucha consciente por alcanzar los [objetivos](http://www.monografias.com/trabajos16/objetivos-educacion/objetivos-educacion.shtml) que persigue el Estado, lo que determina que la Pedagogía Tradicional adquiera un verdadero e importante [carácter](http://www.monografias.com/trabajos34/el-caracter/el-caracter.shtml) de Tendencia Pedagógica.

La tendencia pedagógica tradicional no profundiza en [el conocimiento](http://www.monografias.com/trabajos/epistemologia2/epistemologia2.shtml) de los mecanismos mediante los cuales se desarrolla el proceso de aprendizaje. Ella modela los conocimientos y habilidades que se habrán de alcanzar en el estudiante, por lo que su pensamiento teórico nunca alcanza un completo desarrollo.

La información la recibe el alumno en forma de [discurso](http://www.monografias.com/trabajos16/discurso/discurso.shtml) y la carga de trabajo práctico es mínima sin control del desarrollo de los [procesos](http://www.monografias.com/trabajos14/administ-procesos/administ-procesos.shtml#PROCE) en la adquisición del conocimiento, cualquiera que sea la naturaleza de éste, lo que determina que ese [comportamiento](http://www.monografias.com/trabajos16/comportamiento-humano/comportamiento-humano.shtml) tan importante de la [medición](http://www.monografias.com/trabajos15/la-estadistica/la-estadistica.shtml) del aprendizaje que es la [evaluación](http://www.monografias.com/trabajos11/conce/conce.shtml) esté dirigido a poner en evidencia el resultado alcanzado mediante ejercicios evaluativos meramente reproductivos.

Desde el punto de vista curricular un carácter racionalista académico en el cual se plantea que el objetivo esencial de la [capacitación](http://www.monografias.com/trabajos/adpreclu/adpreclu.shtml) del hombre es que el mismo adquiera los instrumentos necesarios que le permitan tan solo intervenir en la tradición cultural de la sociedad; no obstante, esta tendencia se mantiene bastante generalizada en la actualidad con la incorporación de algunos avances e influencias del modelo psicológico del [conductismo](http://www.monografias.com/trabajos13/teapre/teapre.shtml#con) que surge y se desarrolla en el siglo XX.

## **1.2. En Guatemala**

La educación en Guatemala da inicio con el viejo imperio maya, entre los años 317 y 987 de la era cristiana y en el nuevo imperio, entre los años 987 y 1697 en Petén, la parte occidental de la República de Guatemala, parte de Honduras y México. En esta época predomina la religión y la agricultura, lo cual forma parte primordial del entorno. Dentro de sus características principales se puede mencionar que la educación se desarrollo en forma paralela al adelanto de los instrumentos de producción y al espíritu religioso.

Su oficio era el cultivo de maíz y las labores en el hogar, la gran diferencia existía en que la educación del hombre era muy distinta a la educación de la mujer. A ellas se les enseñaba la discreción y las madres se preocupaban por enseñarles todo lo bueno que ellas sabían. Sus conocimientos sobre ciencias y artes pasaban de generación en generación, como patrimonio de su cultura antigua, las mujeres conocían el arte de hilar, tejer y confeccionaban trajes sencillos. La vida de los mayas-k´iche´s, estaba dedicada al trabajo, principalmente a la agricultura, en especial al cultivo de maíz.

Dentro de las clases altas existió una gran preocupación por conservar y acrecentar la cultura. Las características fundamentales de la educación mayak´iche´ se desarrollaban de acuerdo con las necesidades relativas al trabajo, la agricultura y las labores del hogar. La transmisión de la cultura era oral y cuando se trataba de individuos de las clases populares bajas era espontánea y reflejada.

Luego en la Época de la Colonia se establece la gran preocupación educativa por los españoles, la cual se baso en la evangelización y la castellanización. Algunas veces, los indígenas recibían educación en los conventos, se trataba del aprendizaje de la doctrina cristiana y de los dogmas religiosos, la educación media la suministraban en los colegios conventuales y en los colegios mayores de las órdenes dominicas. El hermano Pedro José de Betancourt, a quien se le considera como el padre de la castellanización y de la alfabetización en Guatemala, formo la base fundamental en nuestro país.

La educación era del tipo confesional, por haber quedado este servicio en poder de la iglesia cristiana católica, que era la única que existía en ese tiempo y así la escuela se mantendría alejada de la realidad y del espíritu científico que se desarrollo en Europa. Durante el Período Colonial no hubo escuelas para los niños indígenas, solamente para los hijos de los caciques y principales.

Al obispo Marroquín se le considera como el más grande de la lectura y el primer maestro de Guatemala, al fundar un colegio para instruir a la juventud española y mestiza, donando parte de sus bienes materiales para cubrir los gastos del sostenimiento de dicho colegio. La educación de la mujer en la Época Colonial tropezó debido a la gran pobreza económica que existía entre los mestizos y los indios. Un 31 de enero del año 1676 fue fundada La Universidad de San Carlos de Guatemala, la cual nació por la necesidad de dotar a la juventud y darle continuidad a su formación.

El obispo Francisco Marroquín, quien envía una carta al Rey de España en el año 1548, solicitándole profesores de la Universidad de Salamanca y de Alcalá para fundar en Guatemala una especie de Universidad. En el año 1780, en la Universidad de San Carlos se gradúo de Médico el Doctor José Felipe Flores, a quien se le considera el Padre de la Medicina guatemalteca. Por ser el primero en graduarse de Médico.

 En el gobierno del General Justo Rufino Barrios, iniciado en el año 1871, se promueve el desarrollo económico, político y cultural de Guatemala. Barrios en su gran afán de mejorar la educación de los guatemaltecos, aplicó la cobertura de la educación para que llegara un mayor número de la población guatemalteca. La mayor preocupación del gobierno de Barrios, fue el fundar una Escuela Normal donde saldrían Maestros de Educación que tendrían a su cargo la Reforma Educativa. Y es así como los maestros de la juventud y la niñez fueron grandes educadores.

En tiempos de Barrios, se estableció la Ley Orgánica de Instrucción Primaria, fijando sanciones a los padres de familia que no enviaran a sus hijos a la escuela. Las escuela nocturnas creadas por el General Justo Rufino Barrios, fueron clausuradas por el presidente José María Reyna Barrios, que gobernó Guatemala del año 1892 a 1898, pero el Lic. Manuel Estrada Cabrera, las reabrió como una de sus buenas acciones a favor de la educación guatemalteca.

El General Jorge Ubico Castañeda gobernó Guatemala del año 1931 a 1944, con su tiranía de catorce años en el poder, fue una época negra para la educación guatemalteca, ya que clausuro o cerró algunos Centros Educativos, como la Escuela Normal Superior y las Escuelas Normales o Institutos de Jalapa, Cobán y San Marcos; descuido por completo la Educación Primaria Rural, ya que para mantenerse el gobernante en el poder, le convenía que los campesinos fueran completamente ignorantes.

Cuando Jorge Ubico Castañeda, ya no es del agrado de la población guatemalteca surgen las manifestaciones públicas en su contra. Siendo una de ellas la del 25 de junio, de 1944, cuando se asesina a la maestra manifestante María Chinchilla, naciendo así el Día del Maestro guatemalteco. El 20 de octubre de 1944, llega a la Presidencia de Guatemala, un gran Pedagogo, el Dr. en Filosofía y Ciencias de la Educación Juan José Arévalo Bermejo, quién lleva al Ministerio de Educación grandes Pedagogos y Maestros de Educación, para emprender una maravillosa obra Educativa sin igual, al compararla con la realizada por los Gobiernos anteriores.

## **1.3. En la Universidad de San Carlos**

La fundación de la Universidad de San Carlos de Guatemala se debió a la gestión del primer obispo Licenciado [Francisco Marroquín](http://es.wikipedia.org/wiki/Francisco_Marroqu%C3%ADn) ante el Monarca Español en su carta de fecha primero de agosto de [1548,](http://es.wikipedia.org/wiki/1548) en la cual solicita la autorización para fundar una universidad en la ciudad de [Guatemala,](http://es.wikipedia.org/wiki/Guatemala) actualmente [Antigua Guatemala.](http://es.wikipedia.org/wiki/Antigua_Guatemala) El ayuntamiento de la Ciudad de [Santiago de](http://es.wikipedia.org/wiki/Santiago_de_Guatemala)  [Guatemala,](http://es.wikipedia.org/wiki/Santiago_de_Guatemala) la Real Audiencia y varias de las órdenes religiosas también enviaron similares peticiones, la necesidad de una institución de educación superior era evidente.

Entre la solicitud y la fundación de la Universidad de San Carlos de Guatemala, se establecieron los Colegios de [Artes,](http://es.wikipedia.org/wiki/Artes) [Teología](http://es.wikipedia.org/wiki/Teolog%C3%ADa) y [Filosofía.](http://es.wikipedia.org/wiki/Filosof%C3%ADa) Varias donaciones se hicieron para apoyar la fundación de la Universidad, entre ellas destacan la del Capitán [Pedro Crespo Suárez,](http://es.wikipedia.org/w/index.php?title=Pedro_Crespo_S%C3%BAarez&action=edit&redlink=1) que dono alrededor de 40 000 reales en [1646,](http://es.wikipedia.org/wiki/1646) para que el Colegio de Santo Tomás de Aquino se convirtiera en universidad. Está donación fue tomada en cuenta en la Real Cédula de fundación, así como la de Don Sancho de Barahona y su esposa Doña Isabel de Loaiza.

En [1659](http://es.wikipedia.org/wiki/1659) el obispo [Payo Enríquez de Rivera](http://es.wikipedia.org/wiki/Payo_Enr%C3%ADquez_de_Rivera) envió a su Majestad [Carlos](http://es.wikipedia.org/wiki/Carlos_II)  [II](http://es.wikipedia.org/wiki/Carlos_II) un informe, en donde manifiesta la necesidad de contar con una institución de educación superior. El [5 de julio](http://es.wikipedia.org/wiki/5_de_julio) de [1673](http://es.wikipedia.org/wiki/1673) se recibió la Real Cédula que ordenaba que se realice una junta en la ciudad de [Santiago de Guatemala,](http://es.wikipedia.org/wiki/Santiago_de_Guatemala) formada por el presidente de la Real Audiencia, el oidor más antiguo y el obispo, para que analizarán los beneficios de la fundación de una universidad. Dicha Junta informó sobre la necesidad de contar con una institución universitaria, por lo que se funda la Universidad de San Carlos de Guatemala, en su orden de fundación, la cuarta del Continente Americano.

La Universidad de San Carlos de Guatemala fue fundada siglo y medio después de la conquista española, por Real Cédula de [Carlos II,](http://es.wikipedia.org/wiki/Carlos_II) de fecha [31 de](http://es.wikipedia.org/wiki/31_de_enero)  [enero](http://es.wikipedia.org/wiki/31_de_enero) de [1676.](http://es.wikipedia.org/wiki/1676) La universidad abrió por primera vez sus puertas el [7 de enero](http://es.wikipedia.org/wiki/7_de_enero) de [1681,](http://es.wikipedia.org/wiki/1681) con más de sesenta estudiantes inscrito. La constitución universitaria exigía la libertad de cátedra, asimismo obligaba a que se leyes en doctrinas filosóficas contrarias para motivar la [dialéctica](http://es.wikipedia.org/wiki/Dial%C3%A9ctica) y la discusión de ideas.

Durante la época colonial, cruzaron sus aulas más de cinco mil estudiantes y además de las doctrinas, se enseñaron la filosofía moderna y el pensamiento de los científicos ingleses y franceses del [siglo XVIII.](http://es.wikipedia.org/wiki/Siglo_XVIII) Sus puertas estuvieron abiertas a todos: [criollos,](http://es.wikipedia.org/wiki/Criollo) españoles, indígenas y entre sus primeros graduados se encuentran nombres de indígenas y personas de extracción popular.

Los concursos de cátedras por oposición datan también de esa época y en muchos de ellos triunfaron guatemaltecos de humilde origen, como el Doctor [Tomás Pech,](http://es.wikipedia.org/w/index.php?title=Tom%C3%A1s_Pech&action=edit&redlink=1) de origen indígena y el Doctor Manuel Trinidad de Avalos y Porres, hombre de modesta cuna a quien se atribuye la fundación de la investigación científica en la Universidad de San Carlos, por la evidencia que existe en sus trabajos médicos experimentales, como transfusiones e inoculaciones en perros y otros animales.

La legislación contempló desde sus fases iniciales, el valor de la discusión académica, el comentario de textos, los cursos monográficos y la lección magistral. La libertad de criterio está ordenada en sus primeros estatutos, que exigen el conocimiento de doctrinas filosóficas opuestas [dialéctica,](http://es.wikipedia.org/wiki/Dial%C3%A9ctica) para que el esfuerzo de la discusión beneficiara con sus aportes formativos la educación universitaria. El afán de reforma pedagógica y de lograr cambios de criterios científicos es también una característica que data de los primeros años de su existencia, siendo Fray Antonio de Goicoechea el precursor de estas inquietudes.

En las ciencias jurídicas, cuyo estudio comprendía los [derechos civil](http://es.wikipedia.org/w/index.php?title=Derechos_civil&action=edit&redlink=1) y canónico, también se registraron modificaciones significativas al incorporar el examen histórico del derecho civil y romano, así como el derecho de gentes, cuya introducción se remonta al siglo XVIII en nuestra universidad. Asimismo, se crearon cátedras de [economía política](http://es.wikipedia.org/wiki/Econom%C3%ADa_pol%C3%ADtica) y de letras. La Universidad de San Carlos ha contado también, desde su existencia con representantes que el país recuerda con orgullo. El doctor Felipe Flores sobresalió con originales inventos y teoría.

El doctor Esparragoza y Gallardo puede considerarse un extraordinario exponente de la [cirugía](http://es.wikipedia.org/wiki/Cirug%C3%ADa) científica y en el campo del derecho, la figura del doctor José María Álvarez, autor de las renombradas Instituciones de Derecho Real de Castilla y de Indias, publicadas en 1818. Los primeros intentos de colegiación pueden observarse desde el año de [1810,](http://es.wikipedia.org/wiki/1810) cuando se fundó en Guatemala el ilustre Colegio de Abogados, cuya finalidad principal era la protección y depuración del gremio, esta institución desapareció en el último cuarto del siglo XIX, para resurgir en el año de 1947.

A semejanza de lo que ocurrió en otros países de América Latina, la universidad luchó por su autonomía, que había perdido a fines del siglo pasado, y la logró el 9 de noviembre de 1944, decretada por la Junta Revolucionaria de Gobierno. Con ello se restableció el nombre tradicional de la Universidad de San Carlos de Guatemala y se le asignaron rentas propias para lograr un respaldo económico.

La Constitución de Guatemala emitida en el año 1945, consagró, como principio fundamental, la autonomía universitaria, y el Congreso de la República complementó las disposiciones de la Carta Magna con la emisión de una Ley Orgánica de la Universidad y una Ley de Colegiación obligatoria para todos los graduados que ejerzan su profesión en Guatemala.

Desde septiembre de 1945, la Universidad de San Carlos de Guatemala funciona como entidad autónoma con autoridades elegidas por un cuerpo electoral, conforme el precepto legal establecido en su Ley Orgánica; y se ha venido normando por los siguientes principios que, entre otros, son el producto de la Reforma Universitaria, en 1944 la libertad de elegir autoridades universitarias y personal docente, o de ser electo para dichos cuerpos sin injerencia alguna del Estado.

Asignación de fondos que se manejan por el Consejo Superior Universitario con entera autonomía. Libertad administrativa y ejecutiva para que la Universidad trabaje de acuerdo con las disposiciones del Consejo Superior Universitario. Dotación de un patrimonio consistente en bienes registrados a nombre de la Universidad. Elección del personal docente por méritos, en examen de oposición. Participación estudiantil en las elecciones de autoridades universitarias.

# **1.4. En la Facultad de Ingeniería 1.4.1. Historia**

En 1834, siendo Jefe del Estado de Guatemala don Mariano Gálvez, se creó la Academia de Ciencias, sucesora de la Universidad de San Carlos, implantándose la enseñanza de álgebra, geometría, trigonometría y física. Se otorgaron títulos de agrimensores; siendo los primeros graduados Francisco Colmenares, Felipe Molina, Patricio de León y nuestro insigne poeta José Batres Montúfar. Desde 1676, la Universidad de San Carlos graduaba teólogos, abogados, y más tarde, médicos.

En 1769 se crearon cursos de física y geometría, paso que marcó el inicio de la enseñanza de las ciencias exactas en el Reino de Guatemala. La Academia de Ciencias funcionó hasta 1840, año en que bajo el gobierno de Rafael Carrera, volvió a transformarse en la Universidad. En ese año, la Asamblea publicó los estatutos de la nueva organización, exigiendo que para obtener el título de agrimensor, era necesario poseer el título de Bachiller en Filosofía, tener un año de práctica y aprobar el examen correspondiente.

La Revolución de 1871 hizo tomar un rumbo distinto a la enseñanza técnica superior. No obstante la Universidad siguió desarrollándose, se fundó la Escuela Politécnica en 1873 para formar ingenieros militares, topógrafos y de telégrafos, además, de oficiales militares. Decretos gubernativos específicos de 1875 son el punto de partida cronológico para considerar la creación formal de las carreras de Ingeniería en la recién fundada Escuela Politécnica, carreras que más tarde se incorporaron a la Universidad.

 En 1879 se estableció la Escuela de Ingeniería en la Universidad de San Carlos de Guatemala y por decreto del gobierno en 1882 se elevó a la categoría de Facultad dentro de la misma Universidad, separándose así de la Escuela Politécnica.

El ingeniero Cayetano Batres del Castillo fue el primer Decano de la Facultad de Ingeniería, siendo sustituido dos años más tarde por el ingeniero José Irungaray, que fue cuando se reformó el programa de estudios anterior, reduciéndose a seis años la carrera de ingeniería, que era de ocho años.

 En 1894, por razones económicas, la Facultad de Ingeniería fue adscrita nuevamente a la Escuela Politécnica, iniciándose un período de inestabilidad para esta Facultad, que pasó alternativamente de la Politécnica a la Universidad y viceversa, varias veces, ocupando diversos locales, incluyendo el edificio de la Escuela de Derecho y Notariado.

Dentro de esas vicisitudes cabe mencionar que en 1895 se iniciaron nuevamente los estudios de Ingeniería en la Escuela Politécnica, ofreciendo las carreras de Ingeniero Topógrafo, Ingeniero Civil e Ingeniero Militar; habiéndose graduando 11 ingenieros civiles y militares. La anterior inestabilidad terminó con la supresión de la Escuela Politécnica en 1908, a raíz de los acontecimientos políticos acaecidos en ese año. El archivo de Facultad siguió en el mismo lugar, hasta 1912, año en que fue depositado temporalmente en la Facultad de Derecho.

 A partir de 1908 la Facultad tuvo una existencia ficticia. Hasta 1918, la Universidad fue reabierta por Estrada Cabrera y a la Facultad de Ingeniería se le denominó Facultad de Matemáticas. Entre 1908 y 1920, a pesar de los esfuerzos de los ingenieros guatemaltecos, y por causa de la desorganización imperante, apenas pudieron incorporarse 3 ingenieros que habían obtenido títulos en el extranjero.

 En 1920 la Facultad reinicia sus labores en el edificio que ocupó durante muchos años frente al parque Morazán, ofreciendo únicamente la carrera de Ingeniero Topógrafo hasta 1930. Es interesante observar que durante ese período se incorporaron 18 ingenieros de otras especialidades, entre ellos 4 Ingenieros electricistas.

 En 1930 se reestructuraron los estudios estableciéndose la Carrera de Ingeniería Civil. De este hecho arranca la época "moderna" de esta Facultad. Debido a la preocupación imperante entre profesores y alumnos, en 1935 se impulsaron más reformas, elevando el nivel académico y la categoría del currículum.

El nuevo plan incluía conocimientos de física, termodinámica, química, mecánica y electricidad; que en resumen, constituían los conocimientos fundamentales para afrontar las necesidades de desarrollo de Guatemala en el momento en que se daba el primer impulso a la construcción moderna y a una reciente industria.

 El año 1944 sobresale por el reconocimiento de la autonomía universitaria y la asignación de los recursos financieros del presupuesto nacional fijados por la Constitución de la República. A partir de entonces, la Facultad de Ingeniería se independiza de las instituciones gubernamentales y se integra al régimen autónomo estrictamente universitario.

 Este desarrollo de la Facultad también provocó un incremento progresivo de la población estudiantil; por lo que fue necesario su traslado. En 1947 la Facultad ofrecía solamente la carrera de Ingeniería Civil, en este año se cambiaron los planes de estudios al régimen semestral en el que, en lugar de seis años, se establecieron 12 semestres para la carrera.

 La Escuela Técnica de la Facultad de Ingeniería fue fundada en el año 1951 con el fin de capacitar y ampliar los conocimientos de los operarios de la construcción. Cuando el Instituto Técnico Vocacional incluyó dentro de sus programas esta labor, la Escuela Técnica para evitar duplicidad de esfuerzos, orientó sus actividades hacia otros campos, siempre dentro del área de la ingeniería, en cumplimiento de las funciones de extensión universitaria que les son propias.

Una de tales actividades fue la creación, en 1968, del curso de Capacitación de Maestros de Obra con un plan de estudios de un año, dividido en dos semestres al final de los cuales se extiende el diploma correspondiente. Además, dentro de la Facultad de Ingeniería fue creada la carrera de Ingeniero Arquitecto en 1953, paso que condujo, posteriormente, a la creación de la Facultad de Arquitectura.

 Así también, en 1959, se creó el Centro de Investigaciones de Ingeniería, para fomentar y coordinar la investigación científica con participación de varias instituciones públicas y privadas. En el año 1965 se puso en funcionamiento el Centro de Cálculo Electrónico, dotado de computadoras y del equipo periférico necesario. Poniendo al servicio de catedráticos, investigadores y alumnos, los instrumentos necesarios para el estudio y aplicación de los métodos modernos de procesamiento de la información.

 En 1966 se estableció en la Facultad de Ingeniería un primer programa regional (centroamericano) de estudios a nivel de posgrado, creándose la Escuela Regional de Ingeniería Sanitaria y la Maestría en Ingeniería Sanitaria. Estos estudios son reconocidos internacionalmente. Posteriormente, ese mismo programa se amplió, con la Maestría en Recursos Hidráulicos.

 La Escuela de Ingeniería Química, que estaba funcionando en la Facultad de Farmacia desde 1939, se integró a la Facultad de Ingeniería en 1967, año en que se creó también la Escuela de Ingeniería Mecánica Industrial teniendo a su cargo las carreras de Ingeniería Industrial, Ingeniería Mecánica y la combinada de Ingeniería Mecánica Industrial.

Por su parte la Escuela de Ingeniería Mecánica Eléctrica se creó en 1968 teniendo a su cargo las carreras de Ingeniería Eléctrica y la combinada de Ingeniería Mecánica Eléctrica. Posteriormente, en 1970, se creó la carrera de Ingeniería en Ciencias en Ciencias y Sistemas a nivel de Licenciatura.

 Al final de la década de los sesentas se realizaron estudios para la reestructuración y modernización del Plan de Estudios de la Facultad. El nuevo plan fue conocido y aprobado por la Junta Directiva de la Facultad y por el Honorable Consejo Superior Universitario en octubre y noviembre de 1970. Fue así como en el año de 1971 se inició la ejecución del Plan de Reestructuración de la Facultad de Ingeniería, que impulsaba la formación integral de los estudiantes de Ingeniería para una participación cada vez más efectiva de la ingeniería en el desarrollo del país.

El plan incluía la aplicación de un pensum flexible que permite la adaptación al avance tecnológico, a las necesidades de desarrollo productivo del país. En 1974 se creó la Unidad de Ejercicio Profesional Supervisado para todas las carreras de la Facultad de Ingeniería. En 1975 fueron creados los estudios de Postgrado en Ingeniería de Recursos Hidráulicos, en tres opciones: Calidad del Agua, Hidrología e Hidráulica.

 En 1976 se creó la Escuela de Ciencias para atender la etapa básica común para las diferentes carreras de Ingeniería. En 1980 se establecieron, dentro de la Escuela de Ciencias, las carreras de Licenciatura en Matemática Aplicada y Licenciatura en Física aplicada.

 En 1984 fue creado el Centro de Estudios Superiores de Energía y Minas, que inició sus actividades con un programa de estudios de hidrocarburos y varios cursos sobre exploración y explotación minera, geotecnia, pequeñas centrales hidroeléctricas e investigación geotérmica, con el apoyo del Ministerio de Energía y Minas. En 1986, la carrera de Ingeniería Mecánica se separó de la Escuela de Ingeniería Mecánica Industrial. Así mismo, debido al avance tecnológico en las ramas de Ingeniería Eléctrica, en 1989 se creó la carrera de Ingeniería Electrónica a cargo de la Escuela de Ingeniería Mecánica Eléctrica.

En 1994, se creó la unidad académica de Servicio de Apoyo al Estudiante (SAE) y de Servicio de Apoyo al Profesor (SAP), llamada por sus siglas SAE-SAP, que tiene como fin prestar apoyo al estudiante por medio de la ejecución de programas de orientación y tutorías en el plano académico, administrativo y social y para facilitar la labor docente y de investigación de los profesores.

Finalmente, en 1995 se expande la cobertura académica de la Escuela de Postgrado con los nuevos estudios a nivel de Maestría en Sistemas de Construcción y en Ingeniería Vial, y en 1996 aún más, con los correspondientes a la Maestría en Sistemas de Telecomunicaciones.

 A partir del primer semestre 2007 se creó la carrera de Ingeniería Ambiental.

# **1.4.2. Organigrama**

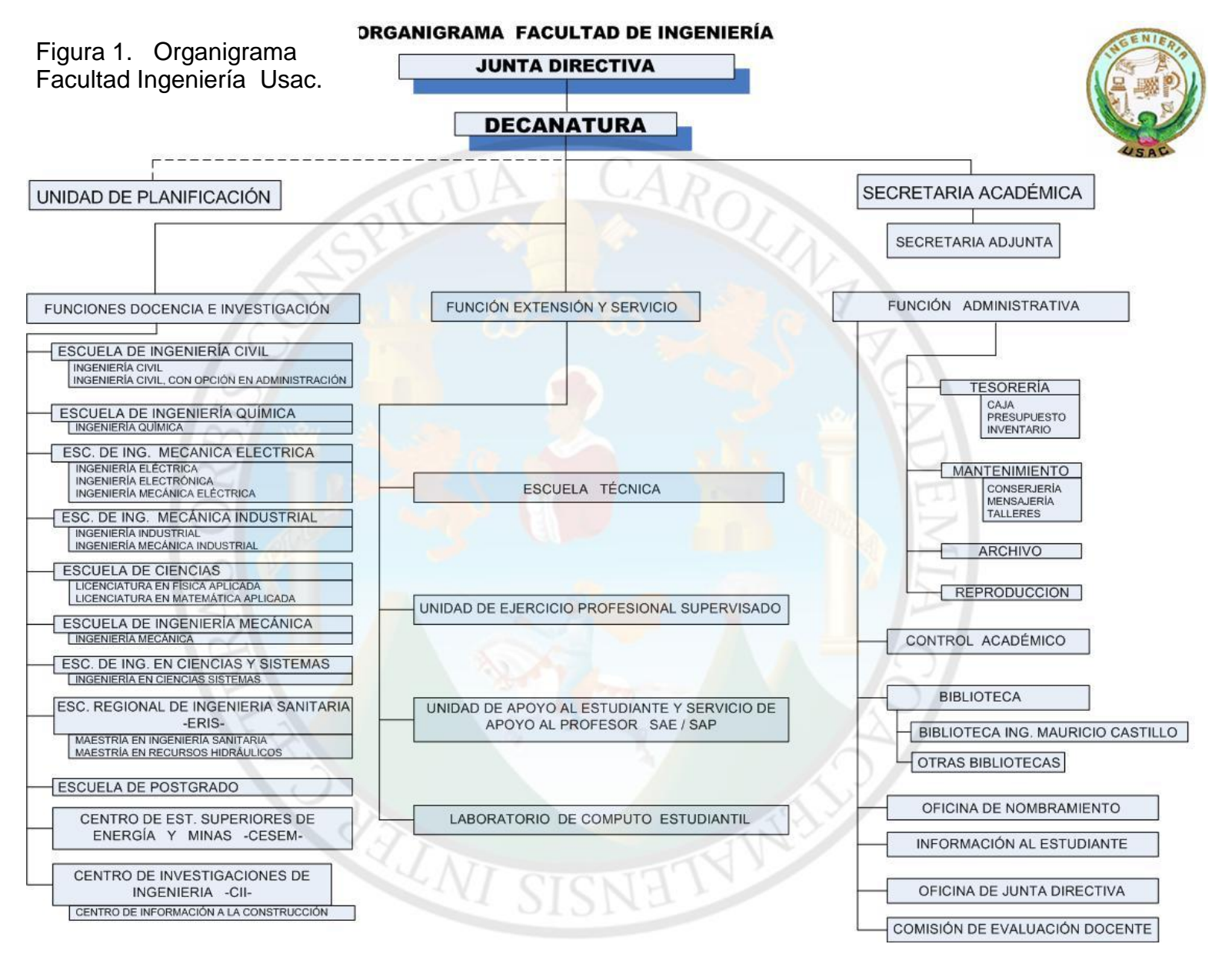

ZZ

#### **1.4.3. Metodología de educación**

Dentro de las metodologías educativas utilizadas en la facultad destacan las siguientes:

a. Clases magistrales: este es un método de enseñanza centrado básicamente en la transmisión de conocimientos por parte del docente. Se trata principalmente de una exposición continua de un conferenciante. Los alumnos, por lo general, no hacen otra cosa que escuchar y tomar notas, aunque suelen tener la oportunidad de preguntar. Es, por consiguiente, un método expositivo en el que la labor didáctica recae o se centra en el profesor. El docente es el que actúa casi en la totalidad del tiempo, y por lo tanto, a él corresponde la actividad, mientras que los alumnos son receptores de los conocimientos.

 Por lo tanto, las clases magistrales se caracterizan fundamentalmente por ser un proceso de comunicación, casi exclusivamente, unidireccional entre un profesor que desarrolla un papel activo y unos alumnos que son receptores pasivos de la información. Es el docente el que envía la información a un grupo generalmente numeroso de estudiantes, y estos se limitan a recibir esa comunicación, y sólo ocasionalmente intervienen preguntando.

 Las características esenciales de las clases magistrales como forma expositiva son: la transmisión de conocimientos, el ofrecer un enfoque crítico de la disciplina que lleve a los alumnos a reflexionar y descubrir las relaciones entre los diversos conceptos, el formar una mentalidad crítica al afrontar los problemas y la existencia de un método.

b. Clases prácticas o laboratorios: en las clases prácticas, generalmente se analizan ejercicios y supuestos, normalmente de carácter cuantitativo. Se trata de aplicar los conocimientos teóricos a la resolución de casos y problemas concretos. Las etapas que suelen seguirse en las clases prácticas son:

- a. El profesor selecciona una situación que se refleja en datos para su análisis, y de los cuales, a través de métodos seleccionados, se llegarán a ciertos resultados o conclusiones.
- b. Se entrega el enunciado a los estudiantes, preferiblemente antes de la clase.
- c. Lectura del ejercicio antes de su resolución, permitiendo aclarar posibles dudas.
- d. Resolución del ejercicio, procurando que todos colaboren en la búsqueda de la solución, discusión y análisis de los resultados obtenidos.

Al finalizar se debe entregar un informe con las posibles soluciones.

 Las clases prácticas suelen basarse en conocimientos teóricos previos. Permiten un desarrollo de las enseñanzas teóricas que posibilita la clarificación de conceptos, la eliminación de fallos en el aprendizaje y el desarrollo de habilidades.

 Es deseable la participación activa del alumno en la solución del ejercicio para encontrar la solución del problema planteado. De tal modo, que en clase se puedan analizar los procedimientos de solución, los resultados obtenidos y las dudas o aspectos no comprendidos por los estudiantes.

La participación activa de los alumnos en la resolución de un ejercicio facilita el aprendizaje y la capacidad de resolución de los problemas. En este caso, el profesor realiza una tarea de asesoramiento y guía en la búsqueda de soluciones adecuadas a la cuestión planteada.

 Las clases prácticas permiten poner al alumno en contacto con instrumentos de resolución de problemas y toma de decisiones en casos concretos, que les acercan a las situaciones reales y permiten comprender la aplicación práctica de los modelos teóricos.

# **1.5. Videoteca virtual**

#### **1.5.1. Conceptos básicos**

Un fenómeno que toca enfrentar en la actual situación es la "sociedad del conocimiento" y que en ella la educación y la formación serán los puntales para una inserción exitosa en el mundo laboral muy distinto al que se conoce. En la actualidad dar la espalda a la globalidad y encerrarse en la localidad, impide que las personas desarrollen las competencias requeridas para una adecuada introducción laboral, lo que predice exclusiones y frustraciones difíciles de modificar o desviar.

Ello lleva a plantear la necesidad de que todo estudiante este en permanente ejercitación de aquellas destrezas y habilidades que permitan desarrollar la capacidad de insertarse con éxito en una sociedad emprendedora y de aprendizaje permanente.

El gran desafío es fundar un modelo pedagógico que abra y facilite espacios para la virtualidad y la globalización, logrando una gestión cohesionada con el hacer diario que dé la posibilidad de aprendizaje y con ello, la adquisición de capacidades en todos los estudiantes. Las tecnologías de la información son oportunidades para comunicarse y compartir; la accesibilidad, facilita la relación de recursos y métodos como nunca antes soñó la educación. De allí la urgencia de mejorar los modelos de enseñanza-aprendizaje y potenciar la integración cultural en la diversidad.

La Videoteca Virtual es el medio en el cual se almacenarán de forma electrónica las diferentes Aulas Digitales, esto último será el resultado de la grabación de las clases magistrales que se imparten en las aulas de la Facultad de Ingeniería, en donde tendrán acceso directo los estudiantes y los catedráticos. Esta herramienta será de apoyo al proceso enseñanza aprendizaje, el cual estará basado en la tecnología, en donde el estudiante y catedrático sentirán mayor comodidad y realizarán con mayor capacidad las actividades programadas.

La Videoteca Virtual no debe ser solo un mecanismo para el almacenaje de la información, sino que debe ser un sistema donde las actividades involucradas en el proceso de aprendizaje puedan tomar lugar, es decir, que debe permitir interactividad, comunicación, aplicación de los conocimientos, evaluación y manejo de la clase.

Algunas son sistemas cerrados en los que el usuario como instructor de una clase, tendrá que volcar sus contenidos y limitarse a las opciones que fueron pensadas por los directores del curso, para desarrollar el mismo.

## **1.5.2. Característica**

La Videoteca Virtual no es un concepto de moda, sino parte del lenguaje generacional para el siglo XXI. Es un concepto dual, dado que adquiere significados a nivel físico y virtual. El nivel físico, es un espacio para el aprendizaje con alta tecnología, donde la plataforma tecnológica de cómputo y telecomunicaciones posibilitan el desarrollo de nuevas formas y escenarios de aprendizaje.

Sobre el nivel físico se desarrolla en un espacio y tiempo digital perceptible, llamado espacio virtual; donde las posibilidades de escenarios para el aprendizaje, es sólo limitado por la imaginación de los profesores y estudiantes. La base fundamental será la creación de las Aulas Digitales, siendo estas la primordial finalidad de la Videoteca, ya que se basará en la grabación de las clases magistrales impartidas por los catedráticos, para luego colocarse en la Plataforma o bien a través de dispositivos de almacenamiento de información digital.

### **1.6. Aulas digitales**

#### **1.6.1. Conceptos**

Las Aulas Digitales son la conversión de las clases magistrales, en un sistema digital, el cual se plantea como un apoyo al estudiante en el proceso enseñanza aprendizaje.

Esto conlleva a la realización de una guía para la grabación de la clase magistral, la grabación, la edición de audio y de video luego la distribución del material.

Los resultados finales de todo el proceso, serán las clases de forma digital, es decir el estudiante podrá contar con este material y de esta forma podrá observarlo desde cualquier aparato reproductor de video y observar una clase fuera del aula, la cual está diseñada para el apoyo al estudiante. El beneficio principal que se puede obtener de la implementación del material será para los estudiantes que por una u otra causa no pueden asistir a las aulas.

Esto será de ayuda específicamente para el estudiante que labora, que se ausenta por causas familiares o bien el que sufre de alguna discapacidad temporal, accidente o por cualquier situación que lo aleje de las aulas por algún tiempo.

La base fundamental de las Aulas Digitales es proporcionar al estudiante herramientas que le apoyen en el proceso educativo y enriquecer su conocimiento, ya que el estudiante puede volver a retomar el tema ya visto en clase o bien adelantar los temas que se desarrollaran en clase. Esto sistema permite que los alumnos se adapten con el uso de nuevas tecnologías, les da acceso a los materiales de la clase desde cualquier computadora conectado a la red o que lo tengan almacenado y lo puedan reproducir en cualquier ordenador.

También se reflejará el beneficio especialmente en los casos de clases numerosas o bien cuando existe traslape de los cursos con los laboratorios o prácticas de clase.

El uso del Aula Digital se establece como un complemento de la clase presencial, con lo cual se enmarca el primer paso hacia la modalidad a distancia, pues se cuenta con la clase en formato digital.

En el caso de la educación a distancia el Aula Digital toma una relación central ya que será el espacio donde se concentrará el proceso de aprendizaje, esto se realiza un análisis en la educación profesional, se puede observar que la mayoría de universidades a nivel nacional e internacional, emplean medios digitales y tecnología para apoyar la educación a distancia facilitando el aprendizaje. Si se toma en cuenta el alcance de la tecnología y la facilidad que se tiene de contar con algún aparato que pueda reproducir video.

#### **1.6.2. Herramientas**

Siendo la tecnología el mejor aleado para la educación, la buena aplicación y la búsqueda de procedimientos alternos para su desarrollo, se crean la Aulas Digitales, siendo su principal herramienta los dispositivos de distribución, especialmente los de almacenaje de información digital y los medios electrónicos, los cuales se basan en internet.

Se debe de tomar en cuenta que el material se realizará en un formato en el cual lo puede reproducir cualquier equipo o aparato, especialmente en teléfonos celulares, computadoras, reproductores de videos u otros dispositivos de reproducción. De esta forma el alcance que tendrá su distribución será inmediata y sencilla, con esto se puede notar que esta puede llegar a ser un gran apoyo a la educación en los diferentes niveles.

#### **1.7. Plataforma videoteca virtual**

#### **1.7.1. Conceptos**

Para contar con una buena cobertura en la distribución y proporcionar las herramientas adecuadas al docentes y al estudiante, se debe contar con una Plataforma de la Videoteca Virtual, la cual debe estar diseñada para administrar las diferentes Aulas Digitales, con el fin de facilitar la búsqueda de los diferentes temas o capítulos, en los cuales se subdividirán las cátedras que se imparten dentro de la Facultad. Esta plataforma será parte complementaria de la página web que actualmente existe en la Facultad, en donde se colocará toda la información de las Videotecas Virtuales y las Aulas Digitales.

La base fundamental de la Plataforma será el medio de distribución de las Aulas Digitales, las cuales deben encontrarse de forma ordenada en las Videotecas Virtuales correspondientes, este es el medio principal de distribución, acompañado de la distribución que se puede realizar a través de medios de almacenaje de información digital como lo son USB, CD, DVD, reproductores, etc., lo cual debe estar coordinado por cada uno de los catedráticos responsable de las asignaciones.

Al Ingresar a la Plataforma de la Videoteca Virtual, el estudiante debe registrase y generar un usuario y un pin, con el fin de facilitar su acceso y poder llevar un control específico de los diferentes ingresos a la página. Debe contar con una ventana que facilite la búsqueda de las Aulas Digitales o de los diferentes temas, por último se dará el acceso a descargar o reproducción las diferentes Aulas Digitales. En esta Plataforma se tendrá un acceso para comunicase con el catedrático, el cual resolverá las dudas vía correo electrónico o bien por este mismo medio.

### **1.7.2. Herramientas**

La aplicación de las Aulas Digitales a través de la Plataforma de la Videoteca Virtual se basa en el apoyo que proporcionará a los estudiantes, para la aplicación se debe contar con un ordenador o computadora, de preferencia con acceso a internet, para la comodidad de la descarga de la información.

El acceso a internet no es carácter obligatorio, solo es un canal de trasmisión de información para el estudiante que cuente con este medio, ya que el medio de transmisión de información se hará, en su mayoría, a través de medios de almacenamiento de información digital, el cual se realiza en el aula.

# **2. METODOLOGÍA DOCENTE ACTUAL**

#### **2.1.Tipos de metodologías**

#### **2.1.1. Lección magistral**

La lección magistral es sin duda la técnica expositiva más utilizada para la transmisión de información o de conocimientos, debido a que se caracteriza fundamentalmente por ser un proceso de comunicación unidireccional, la cual se da entre el formador, que desarrolla un papel activo, y el oyente, el receptor pasivo de la información.

Es el formador el que envía la información a un grupo de persona y estos se limitan a recibir esa comunicación, y sólo en ocasiones intervienen preguntando. Este método es uno de los más económicos, debido a que el formador solo utiliza su experiencia y conocimiento para compartirlo con los demás. Dentro de las características esenciales de la lección magistral como forma expositiva, se puede mencionar que es una transmisión de conocimientos, ofrece un enfoque crítico de la disciplina que lleve a reflexionar y descubre las relaciones entre los diversos conceptos.

En especial se debe tomar en cuenta algunos aspectos importantes para una buena transmisión de conocimiento o de información, así como, la explicación a los receptores de la información, también de los objetivos pedagógicos para el desarrollo de la lección magistral, lo cual se realizará desde el comienzo de la explicación inicial, esto con el fin de circunscribir los límites de intervención y un panorama del desarrollo de la misma.

Se debe hablar lo más claro posible, haciendo énfasis en los temas básicos e iniciales, dejarlos bien explicados para que en el desarrollo no se complique el razonamiento. Utilizar términos que todos conozcan, también resumir los puntos esenciales de forma periódica, realizar resúmenes de lo hablado de forma constante y tratar de ejemplificar situaciones que sean significativas para todos.

La utilización eficaz del método de la lección magistral requiere una adecuada preparación y conocimiento de las técnicas de enseñanza, atención a las distintas etapas de este método, poseer un buen dominio del temas y de la situación que se presente, ya que las personas pueden estar a favor o en contra de lo que se trata de transmitir.

#### **2.1.2. Exposición alumnos**

Este tipo de actividades ayuda a desarrollar la habilidad de los alumnos para manejar la presentación de un tema ante un grupo, tomando en cuenta que muchas de las situaciones se deben defender los criterios y conocimientos que se exponen, generando de esta manera habilidades como la fluidez verbal y seguridad en sí mismo.

La exposición ha sido siempre uno de los métodos más empleados por los maestros. Obviamente, como en todo, debe haber una preparación del tema, una estructura y una conclusión sobre el tema. Además, también entran otros aspectos de tipo didáctico, más enfocados a la forma en que se presenta el tema para hacerlo más agradable.

Para una buena exposición es importante la entrega de un folleto o documento de apoyo, el cual contenga un resumen. Cuando se este desarrollando la exposición deben establecerse tiempos, evitar los tics y exponer de forma concreta.

Sin duda la base fundamental para una buena exposición es la preparación del material, los temas y las conclusiones a las que se llega, si estos aspectos básicos no se pueden cumplir, puede darse una exposición en la cual no se cumpla con las expectativas esperadas.

### **2.1.3. Diapositivas**

Son imágenes que se despliegan correlativamente en la pantalla, son el elemento básico de una presentación. Cada diapositiva puede contener textos, gráficos, dibujos, vídeos, imágenes prediseñadas, animaciones, sonidos, objetos y gráficos creados por otros programas, etc. Las diapositivas son cada uno de los elementos que constituyen una presentación, cada una de ellas podría identificarse como una lámina o página. Estas se pueden crear y modificar de manera individual.

El número de diapositivas varía en función del contenido de la presentación, pero en general, puede decirse que es aconsejable que cada diapositiva contenga una única idea. La base fundamental para la creación de las diapositivas es el programa Power Point, las cuales contienen toda la información necesaria para una presentación. Para formar estas diapositivas se puede escoger entre una gran variedad de plantillas prediseñadas. Incluso es común que los centros educativos diseñen sus propias plantillas para homogenizar las presentaciones de sus diferentes cursos, incluyendo los logos y colores propios que los identifica.

Debido a estas características, es que además Power Point se utiliza para presentaciones fotográficas. Una diapositiva o slide puede ser una foto, sin texto ni distracciones adicionales. También es posible importar gráficos con información proveniente de Excel, lo que da mayor realce a la presentación.

La historia de Power Point comienza cuando Bob Gaskins, un alumno de la Universidad de Berkeley California, tuvo la genial idea de aprovechar las tecnologías gráficas emergentes para hacer presentaciones. De hecho podemos considerar a Gaskins como quien inventó este sistema. Bob se asoció con la firma "Forethought" y el producto se lanzó como Power Point en 1987, diseñado para el Apple Macintosh; el producto corría en blanco y negro, y era bastante básico.

Para 1987, la empresa de software mencionada en conjunto con su producto Power Point, fueron adquiridos por Microsoft; la versión para Windows salió a la luz en 1990. El hecho de pertenecer a la suite de Microsoft Office, entre otras cosas, ha permitido que este software de presentaciones sea actualmente el más popular en el mundo entero. La influencia de Power Point en el mundo ha sido enorme, ya que es la herramienta más completa y fácil de aplicar para el apoyo en alguna conferencia o presentación.

# **2.1.4. Videos de clases**

Una de las mejores formas que tiene el catedrático para transmisión de los conocimientos, es el apoyo del material didáctico. Para eso, es necesario que el profesor cuente con todo tipo de material didáctico y recursos necesarios para facilitar el aprendizaje del estudiante.

La tecnología actualmente está desarrollando un papel muy importante en el proceso enseñanza aprendizaje, debido a que con su aplicación se facilita este proceso, promedio del cual se puede explicar de forma más profunda y clara todos los conocimientos.

Los videos de clases son de gran ayuda, proporcionando tanto al docente como al estudiante una experiencia acorde a lo que se trata de transmitir, ya que con ello se puede profundizar en el tema y dar una experiencia visual de lo que se discute en clase. La buena aplicación de esta herramienta hace que el estudiante se interese más en el desarrollo de la clase y despierte el sentido de la investigación a través de los diferentes medios.

El docente, para ampliar y enriquecer su clase, se puede apoyar en este medio, ya que con la diversidad de la tecnología, es muy fácil de adquirir y reproducir la información.

## **2.1.5. Software educativos**

Se denomina software educativo al programa destinado a la [enseñanza](http://es.wikipedia.org/wiki/Ense%C3%B1anza) y el auto aprendizaje, esto se da a través de la utilización de un ordenador o computadora, para lo cual se debe dar una previa introducción a la utilización de la aplicación del nuevo programa y la ejercitación de sus diferentes herramientas, esto genera ciertas habilidades [cognitivas](http://es.wikipedia.org/w/index.php?title=Cognitiva&action=edit&redlink=1) y destrezas para la aplicación del conocimiento.

Así como existen profundas diferencias entre las [filosofías](http://es.wikipedia.org/wiki/Filosof%C3%ADa) [pedagógicas,](http://es.wikipedia.org/wiki/Pedagog%C3%ADa) también existe una amplia gama de enfoques para la creación de software educativo atendiendo a los diferentes tipos de interacción que debería existir entre los actores del proceso de enseñanza[-aprendizaje:](http://es.wikipedia.org/wiki/Aprendizaje) educador, aprendiz, conocimiento, [computadora.](http://es.wikipedia.org/wiki/Computadora) Como [software](http://es.wikipedia.org/wiki/Software) educativo tenemos desde [programas](http://es.wikipedia.org/wiki/Programa_(computaci%C3%B3n)) orientados al desarrollo de alguna destreza, hasta [sistemas](http://es.wikipedia.org/wiki/Sistema_operativo)  [operativos](http://es.wikipedia.org/wiki/Sistema_operativo) completos destinados a la educación.

El enfoque de la instrucción asistida por computadora pretende facilitar la tarea del educador, sustituyéndole parcialmente en su labor. El software educacional resultante generalmente presenta una secuencia de lecciones o módulos de aprendizaje. También incluye métodos de evaluación automática, utilizando preguntas cerradas. Dentro de algunas desventajas que se tienen en contra del software educativo son:

- Los aprendices pierden el interés rápidamente e intentan adivinar la respuesta al azar.
- La computadora es convertida en una simple máquina de memorización costosa.
- El software desvaloriza, a los ojos del aprendiz, el conocimiento que desea transmitir mediante la inclusión de artificiales premios visuales.
- En un ambiente donde se utiliza software educacional abierto, no todos los aprendices aprenderán la misma cosa, y por consiguiente los métodos de evaluación tradicionales son más adecuados.

 La dirección de tales ambientes de aprendizaje requiere mayor habilidad por parte del educador. Ya que en este caso su papel no será el de enseñar contenidos sino de hacer notar las estrategias de aprendizaje que el estudiante encuentra valiosas y ayudarle a transferirlas a otros contextos.

El enfoque del software educativo abierto, por el contrario, enfatiza más el aprendizaje creativo que la enseñanza. El software resultante no presenta una secuencia de contendidos a ser aprendida, sino un ambiente de exploración y construcción virtual, también conocido como micro mundo. Con ellos los aprendices, luego de adecuarse con el software, pueden modificarlo y aumentarlo según su interés personal, o crear proyectos nuevos teniendo como base las reglas del micro mundo.

#### **2.2. Uso del Internet en la educación**

#### **2.2.1. Medios de internet**

Internet no es un nuevo medio de comunicación, sino un nuevo canal, a través del cual puede transitar la información de los medios de comunicación ya existentes. Tomando en cuenta que el internet no viene a sustituir los canales información con que actualmente se cuenta. Los medios de comunicación tradicionales como la prensa escrita, la radio y la televisión, no encuentran la competencia de un nuevo medio de transmisión de información, sino que se les abre la posibilidad de disponer de un nuevo canal para la difusión de las informaciones que cada uno de ellos produce en el lenguaje que les es propio.

Sin embargo, este nuevo canal tiene algunas peculiaridades extraordinarias, que se menciona a continuación:

- La primera de ellas, que a diferencia de cualquier otro de los existentes, es un canal universal, es decir, un canal que soporta sin dificultad el tráfico de documentos, programas, audio y video.
- La segunda, que también a diferencia de cualquier otro, es un canal omnifuncional, capaz de desempeñar funciones conectoras (comunicaciones de uno a uno), funciones distribuidoras (de uno a muchos) y funciones colectora (de muchos a uno); ello supone, entre otras cosas, que es un canal personalizable.
- La tercera, un canal bidireccional, por consiguiente, interactivo; no sólo que admite la interactividad, sino que en su funcionamiento, la facilita, e, incluso, en cierto grado la exige.
- La cuarta, un canal de alcance prácticamente ilimitado, cuyo ámbito es mundial.

Por sus características, el nuevo canal presenta grandes ventajas y algunos inconvenientes respecto a los canales tradicionales propios de cada uno de los medios. Las ventajas hacen posible un desarrollo de esos medios impensable con las limitaciones de los canales tradicionales; los inconvenientes pueden, en parte, ser mitigados o anulados por mejoras en la tecnología del canal, que deberán producirse durante los próximos años.

Algunos de los inconvenientes de la difusión de los medios de comunicación a través del canal Internet, en comparación con su difusión por sus canales tradicionales, no son tales en la perspectiva de la evolución de esos medios; son inconvenientes si se contemplan considerando esos medios congelados en su estado actual. Es así, porque son las características propias del canal tradicional, en su grado de desarrollo actual, las que han configurado los rasgos típicos del medio, tal como existe actualmente.

Pero se olvida que esos rasgos típicos que caracterizan a cada medio de comunicación han ido cambiando a lo largo de su historia, correlativamente a cambios en las características técnicas del canal a través del cual se transmitían.

Uno de los factores determinantes de la utilización del internet, radica en que la comunicación se puede establecer de un emisor a un receptor, en un acto singular de comunicación en el que se transmite un mensaje. En cada comunicación el emisor intercambia información con un único receptor. Esto en ciertas circunstancias puede favorecer a la educación a distancia o bien a proporcionar un gran apoyo a la transmisión de conocimiento.

El mayor potencial de la distribución de información por medio de internet, radica en que prácticamente constituye una canal de potencia y distribución de información ilimitada. Por las características técnicas de este canal, el internet es un medio masivo, de alcance universal. Dentro de las limitaciones se pueden determinar de la utilización del internet radica en la capacidad de las líneas de transmisión, la extensión de las redes y su ramificación local, las capacidades económicas de la población y condiciones culturales de la región.

#### **2.2.2. Foros de estudio**

Los foros de estudio en el Internet existen como un complemento a un sitio web, invitando a los usuarios a discutir o compartir información relevante a la temática del sitio, en discusión libre e informal, con lo cual se llega a formar una [comunidad](http://es.wikipedia.org/wiki/Comunidad) en torno a un interés común. Las discusiones suelen ser moderadas por un coordinador o dinamizador, quien generalmente introduce el tema, formula la primera pregunta, estimula y guía, sin presionar, otorga la palabra, pide fundamentaciones y explicaciones y sintetiza lo expuesto antes de cerrar la discusión.

Los comentarios o aportes en los foros educativos no se pueden modificar, ni los personales ni los de otros miembros, a menos que se tengan ciertos permisos especiales como los asignados a moderadores o administradores.

La gran ventaja que se tiene de esta aplicación es que permiten una gran cantidad de usuarios y las discusiones están anidadas, también se cuenta con discusiones o comentarios, los cuales se pueden realizar en cualquier lugar en que se encuentre la persona, siempre y cuanto cuente con el servicio de internet. Además, por lo general, los foros suelen ser de temas más diversos o amplios con una cantidad de contenido más variado y la posibilidad de personalizar a nivel usuario.

Un foro en Internet, comúnmente, permite que el administrador del sitio defina varios foros en una sola [plataforma.](http://es.wikipedia.org/wiki/Plataforma) Éstos funcionarán como contenedores de las discusiones que empezarán los usuarios; otros usuarios pueden responder en las discusiones ya comenzadas o empezar nuevas según lo crean conveniente.
Los principales enemigos del correcto funcionamiento del foro y que un moderador debe controlar, es de la publicación de mensajes no solicitados, generalmente publicitarios, de forma caótica o en contra de las reglas del foro, ya que existen varios usuarios cuyo único interés es molestar a otros usuarios e interrumpir el correcto desempeño del foro, ya sea por no estar de acuerdo con su temática o simplemente por divertirse de ese modo.

Otro problema que se presenta en ocasiones es el de miembros del foro que no siguen instrucciones o simplemente no aplican los términos de reglamentación del foro, ya que algunas de las reglas básicas que se deben seguir, es la no publicación de seriales, claves o de programas piratas, debido a que esto viola los derechos de autor, lo cual puede provocar que se clausure la plataforma del Foro de Estudio.

La forma más sencilla de visualizar un foro, es presentación de forma cronológica de las respuestas de una discusión, pueden ser anidadas, en donde cada respuesta está vinculada con el mensaje original o alguna de las respuestas subsiguientes, formando algo así como un árbol genealógico de discusión, también llamado hilo de discusión. Por lo general, los foros disponen de formas de personalizar la apariencia a la que le resulte más cómoda al usuario e inclusive algunas formas mixtas.

Es interesante que muchos foros en Internet tienden a fomentar la creación de [comunidades](http://es.wikipedia.org/wiki/Comunidad) con [reglas](http://es.wikipedia.org/wiki/Reglas) propias y, en algunos casos, inclusive un propio lenguaje formando una [subcultura.](http://es.wikipedia.org/wiki/Subcultura) Se llegan a organizar eventos sociales que pueden llegar a involucrar viajes internacionales masivos. Tampoco es difícil encontrar gente que ha comenzado una relación con gente que conoció en un foro, e inclusive se conocen casos que terminaron en matrimonio.

Más allá de que es una herramienta en Internet, los foros generan una gran cantidad de escritos; pero en contraste con otras [tecnologías](http://es.wikipedia.org/wiki/Tecnolog%C3%ADa) modernas basadas en Internet, como la [mensajería instantánea](http://es.wikipedia.org/wiki/Mensajer%C3%ADa_instant%C3%A1nea) y los seguimientos a los correos electrónicos. Sin embargo, es también muy común encontrar foros de comunidades de Internet que utilizan en demasía términos creados por ellos o nuevos significados para algunas frases; al punto que dificulta la interpretación a un recién llegado.

### **2.2.3. Portal de archivos**

Un portal de archivos, en general se refiere a la base sobre la que se construye un andamiaje educativo. Tradicionalmente, la construcción del conocimiento se realizaba en forma presencial en las aulas. Pero con la aparición del internet la construcción del conocimiento se ha innovado al incorporar modalidades abiertas y a distancia que no requieren de aulas ni de la presencia del docente y de los alumnos.

 El apoyo que proporciona esta herramienta al estudiante es sumamente importante, debido a que se trata de una base de información, la cual puede ser consultada en cualquier momento y lugar.

Su funcionamiento primordial se basa en que se crea el portal de archivos, en donde el docente autoriza la inscripción de forma electrónica de sus estudiantes, para que este tenga acceso a toda la información que él en su momento puede publicar. Dentro de la información a la cual tendrá acceso el estudiante se puede mencionar resúmenes, presentaciones, programas de aplicación, tareas, videos y también un enlace con el docente, para la resolución de dudas.

Las nuevas dimensiones didácticas que ofrece el ciberespacio permiten un alto grado de flexibilidad en la educación, al ser utilizada en tiempo real o en tiempo diferido. Para su buen funcionamiento se debe contar con una buena disciplina de parte del estudiante, una buena organización y planificación de sus actividades. Quiere decir, que estudiar en un entorno virtual requiere de un diseño instruccional y una implementación de aprendizaje orientada a la autoformación por medio de una metodología educativa apoyada en una plataforma que siendo virtual funcione como si fuera presencial.

### **2.2.4. Redes de estudios**

 A la hora de estudiar, existe una herramienta que permite unificar una variedad de conceptos así como relacionar ideas: se trata de las redes de estudios. Esta se basa en un diagrama de cuadros y flechas donde diferentes conceptos se interrelacionan, explicando causas, consecuencias, participantes, procesos y las relaciones que se establecen entre ellos. Elaborar una red de estudios implica una serie de procesos mentales que la transforman en un instrumento idóneo para favorecer el aprendizaje y el estudio.

Con esta base conceptual se asocia con el gran apoyo del internet. Esto genera un gran soporte al proceso enseñanza aprendizaje, ya que se puede tener contacto con varias personas, las cuales presenten interés por el tema que se está tratando. Dentro de las ventajas que se destacan es que se da un intercambio de culturas y de opiniones, lo cual puede llevar a la resolución de forma inmediata a las interrogantes planteadas. Sobre todo, cabe aclarar que las redes de estudio de ningún modo suplen el proceso educativo, sino que en realidad son un apoyo al proceso enseñanzas aprendizaje.

Por lo general, la elaboración de una red de estudios presupone los conocimientos esenciales sobre cada concepto, para así poder unificarlos en relaciones válidas.

## **2.3. Clases magistrales**

### **2.3.1. Desarrollo**

Al igual que la lección magistral es desarrollada por un expositor, situado frente a un grupo de personas que toman nota o simplemente le escuchan. Dentro de las grandes diferencias que se tienen entre la lección magistral y la clase magistral, es que, la clase magistral es un proceso de enseñanza aprendizaje, el cual se desarrolla a los largo de un semestres o tiempo predeterminado, su principal característica, se tiene que tener seguimiento y preparación de las diferentes clases y contener temas que se interelacionen.

Esto se trata básicamente de una forma de comunicación unidireccional, donde el estudiante forma parte importante, ya que él puede interactuar con un docente, exponiendo su punto de vista o realizando interrogantes de los diferentes temas que se desarrollen.

Depende de mucho de los métodos pedagógicos que realice el docente, ya que será de suma importancia despertar el interés en el estudiante por los diferentes temas que se discuten, para complementar, el docente debe haber realizado alguna documentación que lo respalde, el cual conjuntamente con su experiencia, serán puntos importante para el buen desarrollo de la clase magistral.

Para muchos docentes este método es el más relevante para la transmisión de conocimientos, dándole gran relevancia a los conceptos, principio, teorías o temas. Esto contribuye a la forma más eficaz de transmisión de información, en la medida en que, a diferencia del texto escrito, el expositor puede incidir especialmente en determinadas ideas o conceptos que se consideren importantes.

Puede preguntar, poner ejemplos, motivar a sus estudiantes y utilizar recursos audiovisuales, todo ello tomando como punto de referencia una exposición que previamente ha estructurado desde la base de las finalidades precisas.

Se debe de tomar en cuenta que el método de la clase magistral no es mejor ni peor que otras formas o métodos de enseñanza, todo esto depende de los objetivos que pretende alcanzar y, por supuesto, de cómo se desarrolla en la práctica.

### **2.3.2. Metodología**

Se debe conocer previamente el tema que se va a desarrollar, para poder extenderse y enriquecer el contenido de la clase magistral a impartir. Para llevar un buen control, se requiere realizar una planificación del desarrollo del tema, esto conlleva la preparación del tema y del material de apoyo. Es necesario de definir el tema de forma específica y los posibles problemas, criterios o hipótesis, que se expondrán en el desarrollo de la clase magistral.

Previo al inicio del desarrollo de la clase magistral, si se tendrá apoyo de material didáctico o audiovisual se debe tener certeza de su buen funcionamiento. Si se realizó material escrito para apoyo al estudiante se entregará antes de iniciar, esto con el fin de que el estudiante no pierda tiempo en tomar nota y que se dedique a prestar atención. El docente debe tomar en cuenta la opinión de los estudiantes, ya que esto le dará un indicador del nivel de conocimiento del estudiante respecto del tema o bien si la exposición está llevando el rumbo que se pretende.

Es importante expresar una actitud de dominio del tema desde el inicio de la presentación, debido a que se genera un elevado nivel de atención por parte de los estudiantes. Para que en el transcurso de la disertación se cuente con un total de atención, se debe transmitir al inicio un concepto general, luego se da una pequeña explicación y discute algunos casos reales y por último se resuelven las dudas.

## **2.4. Material de apoyo**

#### **2.4.1. Bibliografía recomendada**

 La bibliografía recomendada es una técnica en la que se realiza un listado sistemático de libros y el estudio del mismo, en cuanto a su conocimiento y ediciones. La información bibliográfica es eminentemente escrita, no incluyéndose en el concepto fotografías y películas. En general es aceptable que las citas bibliográficas que se han empleado en la realización de una obra, se enumeren en orden alfabético según el apellido de sus autores. Luego a continuación, colocar el título del libro, la editorial que los publicó y la fecha de edición.

### **2.4.2. Investigaciones**

La investigación es el proceso en el cual se busca de forma intencionada los conocimientos o las posibles soluciones a problemas que se puedan presentar. La investigación se caracteriza por seguir varios procedimientos, como lo son:

- **Sistemático:** a partir de la formulación de una hipótesis u objetivo de trabajo, se recogen [datos](http://es.wikipedia.org/wiki/Dato) según un plan preestablecido que, una vez analizados e interpretados, modificarán o añadirán nuevos [conocimientos](http://es.wikipedia.org/wiki/Conocimiento) a los ya existentes, iniciándose entonces un nuevo ciclo de investigación.
- **Organizado:** todos los miembros de un equipo de investigación deben conocer lo que deben hacer durante todo el [estudio,](http://es.wikipedia.org/wiki/Estudio) aplicando las mismas definiciones y criterios a todos los participantes, actuando de forma idéntica ante cualquier duda. Para conseguirlo, es necesario escribir un protocolo de investigación donde se especifiquen todos los detalles relacionados con el estudio.
- **Objetivo:** las conclusiones obtenidas del estudio no se basan en impresiones subjetivas, sino en hechos que se han observado y medido, y que en su interpretación se evita cualquier prejuicio que los responsables del estudio pudieran hacer.

Para el desarrollo de la investigación, se tomarán en cuenta las siguientes actividades:

- Medir [fenómenos.](http://es.wikipedia.org/wiki/Fen%C3%B3meno)
- Comparar los resultados obtenidos.
- Interpretar los resultados en función de los conocimientos actuales, teniendo en cuenta las [variables](http://es.wikipedia.org/wiki/Variable) que pueden haber influido en el resultado.
- Realizar encuestas, para buscar el objetivo.
- Realizar comparaciones.
- Tomar decisiones y realizar conclusiones, en función de los resultados obtenidos.

Dentro de las diferentes tipos de investigación, se pueden presentar las siguientes:

- **Investigación básica:** también llamada investigación fundamental o investigación pura, se suele llevar a cabo en los laboratorios; contribuye a la ampliación del conocimiento científico, creando nuevas teorías o modificando las ya existentes. Investiga leyes y principios.
- **[Investigación aplicada:](http://es.wikipedia.org/wiki/Investigaci%C3%B3n_aplicada)** es la utilización de los conocimientos en la práctica, para aplicarlos, en la mayoría de los casos, en provecho de la [sociedad.](http://es.wikipedia.org/wiki/Sociedad) Un ejemplo son los protocolos de [investigación clínica.](http://es.wikipedia.org/wiki/Investigaci%C3%B3n_cl%C3%ADnica)
- **Investigación analítica**: es un procedimiento más complejo que la investigación descriptiva, y consiste fundamentalmente en establecer la comparación de variables entre grupos de estudio y de control. Además, se refiere a la proposición de hipótesis que el investigador trata de probar o invalidar.
- **Investigación de campo:** se trata de la investigación aplicada para comprender y resolver alguna situación, necesidad o problema en un contexto determinado. El investigador trabaja en el ambiente natural en que conviven las personas y las fuentes consultadas, de las que obtendrán los datos más relevantes a ser analizados, son individuos, grupos y representaciones de las organizaciones científicas no experimentales dirigidas a descubrir relaciones e interacciones entre variables sociológicas, psicológicas y educativas en estructuras sociales reales y cotidianas.
- **Investigación proyectiva:** también conocida como proyecto fáctible, consiste en la elaboración de una propuesta o modelo para solucionar un problema. Intenta responder preguntas sobre sucesos hipotéticos del futuro o del pasado a partir de datos actuales. Se ubican las investigaciones para inventos, programas, diseños.
- **Investigación histórica:** trata de la experiencia pasada; se relaciona no sólo con la historia, sino también con las ciencias de la naturaleza, con el derecho, la medicina o cualquier otra disciplina científica. El investigador cuenta con fuentes primarias y secundarias. De las fuentes primarias, el investigador obtiene las mejores pruebas disponibles: testimonios de testigos oculares de los hechos pasados y objetos reales que se usaron en el pasado y que se pueden examinar ahora. Las fuentes secundarias tienen que ver con la información que proporcionan las personas que no participaron directamente en ella.

 **Investigación experimental:** se presenta mediante la manipulación de una variable experimental no comprobada, en condiciones rigurosamente controladas, con el fin de describir de qué modo o por qué causa se produce una situación o acontecimiento particular.

### **2.4.3. Resúmenes**

 Un resumen es una [exposición](http://www.definicionabc.com/comunicacion/exposicion.php) acotada y reducida del [tratamiento](http://www.definicionabc.com/salud/tratamiento.php) de un tema determinado. En general, el término hace alusión a un compendio escrito de los puntos más importantes de un tema extenso con detenimiento y minuciosidad, aunque también puede hablarse un resumen oral. La técnica básica para confeccionar un resumen consiste en identificar las ideas principales del tema que se pretende resumir, un buen criterio para realizarlo, en el caso de un texto escrito, identificar el concepto central de cada párrafo, para luego observar que [relaciones](http://www.definicionabc.com/social/relaciones.php) guardan estas nociones.

Así, la propia [organización](http://www.definicionabc.com/social/organizacion.php) del discurso nos estaría dando la pauta de cómo realizar la síntesis.

También puede ser de ayuda realizarse preguntas sobre el texto en cuestión, y a partir de la lectura de éste, contestarlas. Esas respuestas nos ayudarían a identificar las perspectivas más importantes a considerar para la [elaboración](http://www.definicionabc.com/social/elaboracion.php) de una explicación más breve.

El aspecto más importante para valorar las ventajas de realizar un resumen es la ayuda que brinda para afirmar conceptos en la memoria. En efecto, el actor buscar los conceptos centrales de un tema expuesto a su comprensión y memorización, por lo tanto, es una ayuda para estudiar.

Además, un resumen siempre es la ayuda perfecta para repasar cuando se debe volver a un tema que ya se había dejado de lado para superar un examen. Una de las supuestas desventajas de realizar resúmenes para alguna exigencia educativa es la supuesta pérdida de tiempo que podría acarrear. En realidad, lo que sucede es todo lo contrario, el tiempo se gana y con creces. En efecto, el sintetizar los tópicos que deben estudiarse garantiza que el esfuerzo se realizaría una sola vez y de manera correcta.

# **3. TECNOLOGÍA POR UTILIZAR**

# **3.1. Equipo de grabación**

# **Cámara de video**

Figura 2. Cámara de video

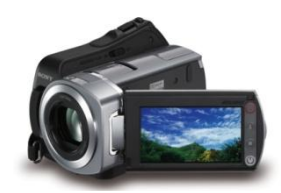

Fuente www.sony.com

Características principales recomendadas

- Disco duro de 60 GB.
- Hasta 30 horas de grabación.
- Zapata de interfaz activa para accesorios Sony.
- Resolución máxima de foto 1 Mega Píxel.
- Sistema de protección de disco duro Smart Protección.
- Zoom óptico 25X.
- Almacenamiento de video en Memory Stick PRO Dúo.
- Pantalla ancha de 2,7 pulgadas a color.
- Menú de toque suave en pantalla.
- Función de encendido rápido.
- Índice de búsqueda por intervalos y por detección de rostros.
- Función de ayuda en pantalla.
- Salida USB.
- Control remoto.

# **Micrófono Bluetooth**

Características principales recomendadas:

- Micrófono Bluetooth.
- Micrófono inalámbrico para cámaras Handycam de Sony.
- Alcance efectivo de hasta 78ft (30 m aprox.).
- Compatible con la zapata de interfaz activa.
- Captura audio en sonido estéreo.
- Utiliza 2 baterías AAA.
- Incluye Micrófono, Receptor, clip y banda para el brazo.

Figura 3. Micrófono Bluetooth para cámara de video

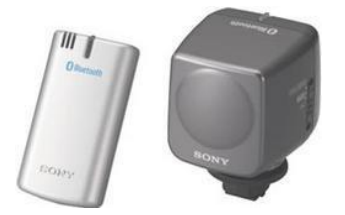

Fuente www.sony.com

# **Tripode**

- Trípode de 3 niveles.
- Forjado en aluminio de alta resistencia.
- Altura máxima de 1,5 m.
- Movimiento en tres ejes.
- Mango ajustable.

Figura 4. Tripode para cámara de video

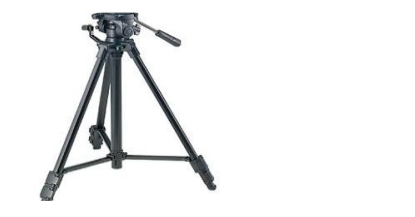

Fuente www.sony.com

# **3.2. Equipo de edición**

# **Computadoras**

Figura 5. Computadora para edición de audio

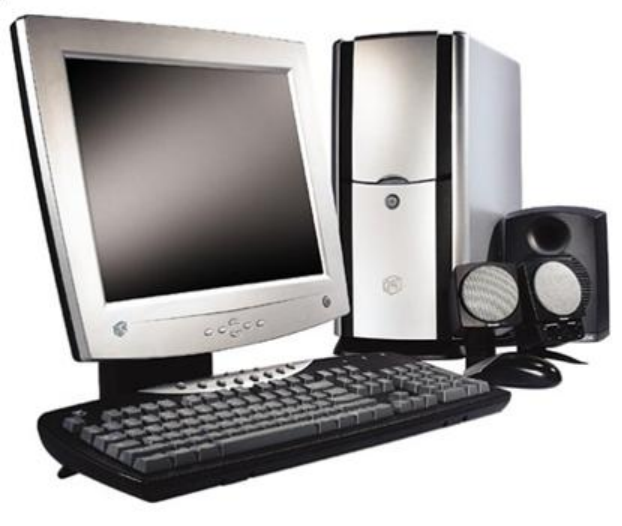

Fuente www.dell.com

# **Especificaciones equipo para edición de audio**

- Procesador: Quad–Core 2.1 GHz.
- Memoria ram: 3 GB.
- Disco duro: 1000 GB.
- Unidad óptica: quemador y lector de DVD.
- Tarjeta de video: 512 Mb.
- Tarjeta de audio: sonido tridimensional directo.
- Monitor: LCD 21 pulgadas.
- Software: Windows XP Profesional.
- Sistema de amplificación de audio profesional.

# **Especificaciones equipo para edición de video**

Figura 6. Computadora para edición de video

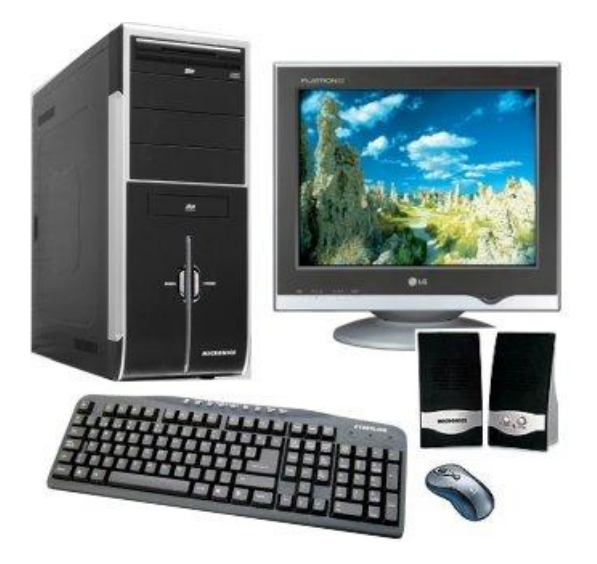

Fuente www.dell.com

- Procesador: Intel Core 2 Duo.
- Memoria ram: 2 GB.
- Disco duro: 500 GB.
- Unidad óptica: quemador y lector de DVD .
- Tarjeta de audio: sonido tridimensional directo.
- Monitor: LCD 21 pulgadas.
- Software: Windows XP Profesional.
- Sistema de amplificación de audio profesional.
- **•** Oficce 2007.
- Tarjeta de video: 512 Mb.

### **3.3. Software**

A. Edición de audio

Para conservar una buena calidad de audio y mantener un nivel óptimo en la reproducción y amplificación de efectos, trabajará con el programa Sound Forge. Dentro de las ventajas principales que presenta este programa es la aplicación de sus herramientas, tales como: la facilidad en el funcionamiento y la manipulación de los audios, despliega de forma gráfica los audios, cuenta con varias opciones de efecto y se puede cortar y pegar cualquier tipo de audio de forma rápida y sencilla. Su gran desventaja es que esta en idioma ingles, lo cual hace que la persona que lo manipule debe dominar este idioma. El espacio mínimo requerido en el disco duro de la computadora a utilizar es de ciento veintiocho megabytes, para un buen funcionamiento del programa.

## Figura 7. Programa Sony Sound Forge

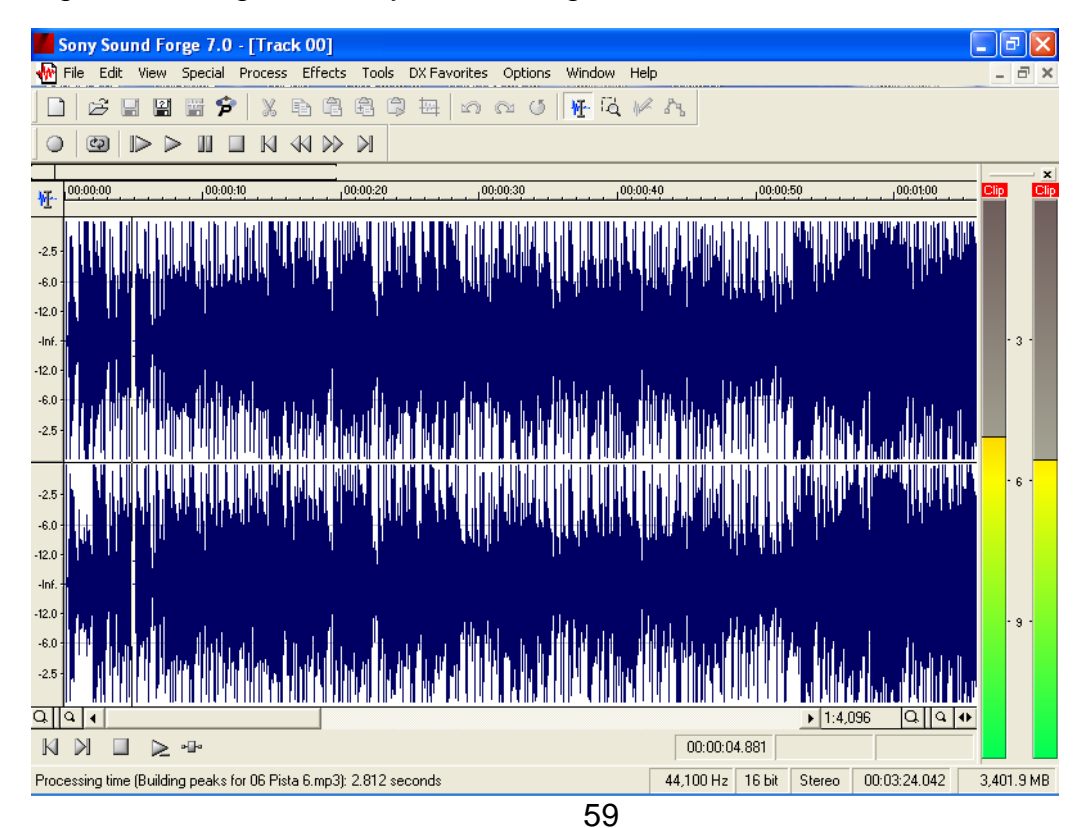

## B. Creación de fondos y efectos

Para armar y crear los fondos y efectos, se trabajará con el programa Cakewalk Pro Audio, el cual cuenta con funciones para dar vida a los audios y diversificar el sonido. Dentro de sus mayores ventajas, se encuentra la manipulación de varios audios a la vez, permitiendo aplicar diferentes efectos y convertirlos en un solo audio. La desventaja que presenta este programa es que sus aplicaciones y herramientas están en idioma inglés, lo cual hace que la persona que lo manipule debe dominar este idioma. El espacio que se requiere en la computadora es de doscientos megabyte.

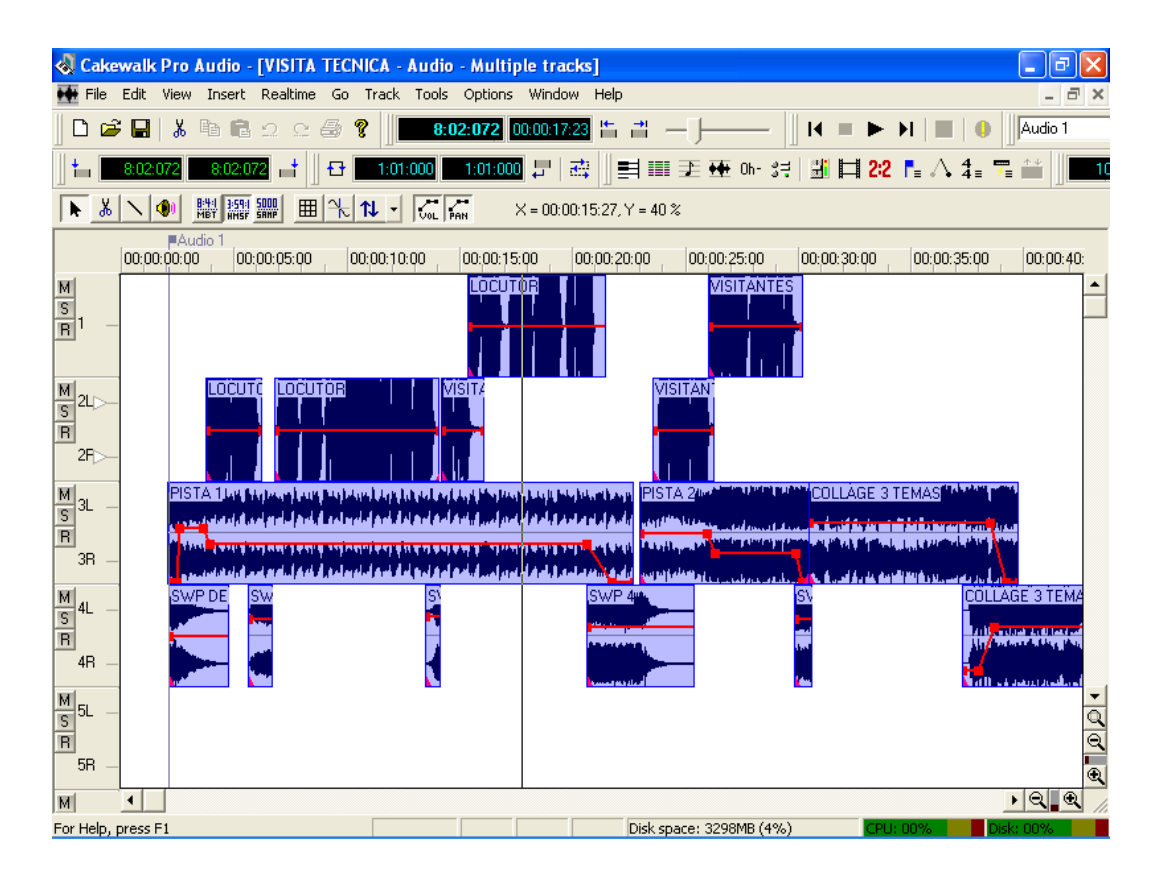

Figura 8. Programa Cakewalk Pro Audio

## C. Edición de Video

La edición y creación de las clases virtuales se realizará con el programa Vegas Pro, el cual cuenta con varias herramientas de edición y animación de video. Su función principal es recolectar todos los audios, videos, efectos y fondos, esto para crear las aulas digitales, convirtiendo de esta forma todo en un solo video. Las ventajas principales en que se puede dividir son en canales de audio y de video, lo cual hace que la edición sea más sencilla y precisa.

La característica de este programa es que cuenta con varias herramientas de efectos, como: el recorte de videos, cambio de la tonalidad de los colores, aumento de claridad en las diferentes tomas, y, especialmente, que el video final se puede guardar en archivos mpg, el cual ocupa menos espacio, esto hace que su reproducción, distribución y manipulación sea más sencillo.

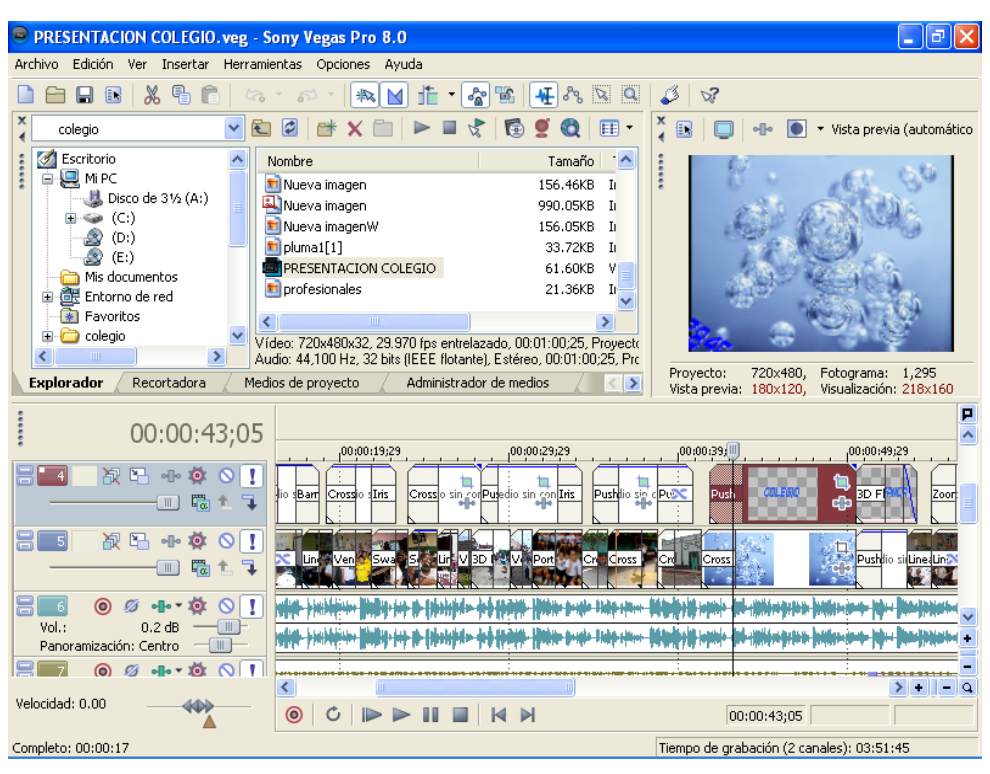

## Figura 9. Programa Sony Vegas Pro

### D. Edición, creación y animación de logotipos

Para darle movimiento y volumen a los logotipos se trabajará con el programa Swift 3D. Sus herramientas principales son: el aumento de la calidad y textura de los logotipos, para lo cual aplicaremos herramientas de movimiento, texturizado, forma, contorno e iluminación a los logotipos. Con el fin de crear una identificación de cada uno de los videos y tener una distinción en cada uno de los videos realizados. La desventaja que presenta este programa es que sus aplicaciones y herramientas están en idioma inglés, lo cual hace que la persona que lo manipule debe dominar este idioma. El espacio requerido recomendable para este programa es trescientos cincuenta megabytes.

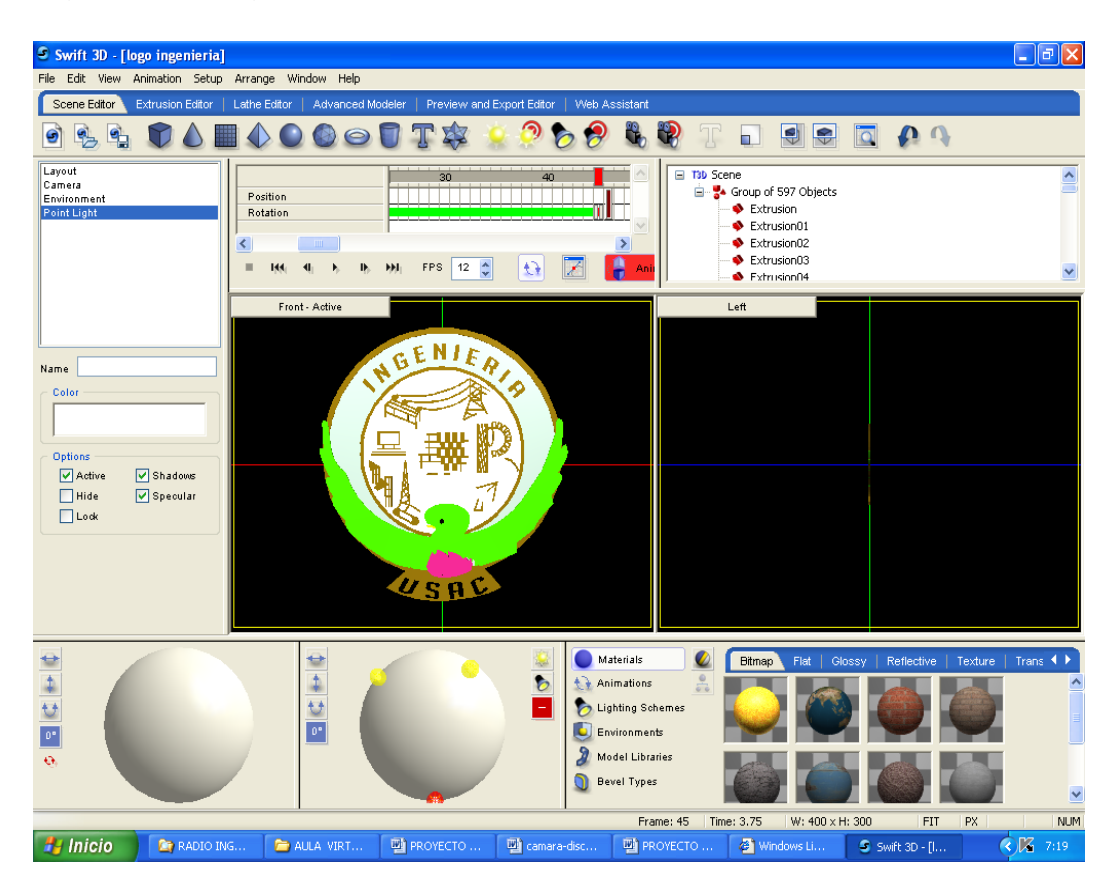

Figura 10. Programa Swift 3D

E. Creación de logos en formato gif

Este programa se aplicará para convertir las imágenes y los logotipos en formato gif. La finalidad de esta acción es tener el logotipo en un formato que sea fácil de trabajar y que al momento de querer colocarlo en cualquier fondo, esto se pueda hacer sin ningún problema, en especial para que no se distorsionen los colores y que se pueda combinar con los colores de fondo que se utilizan.

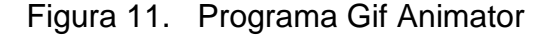

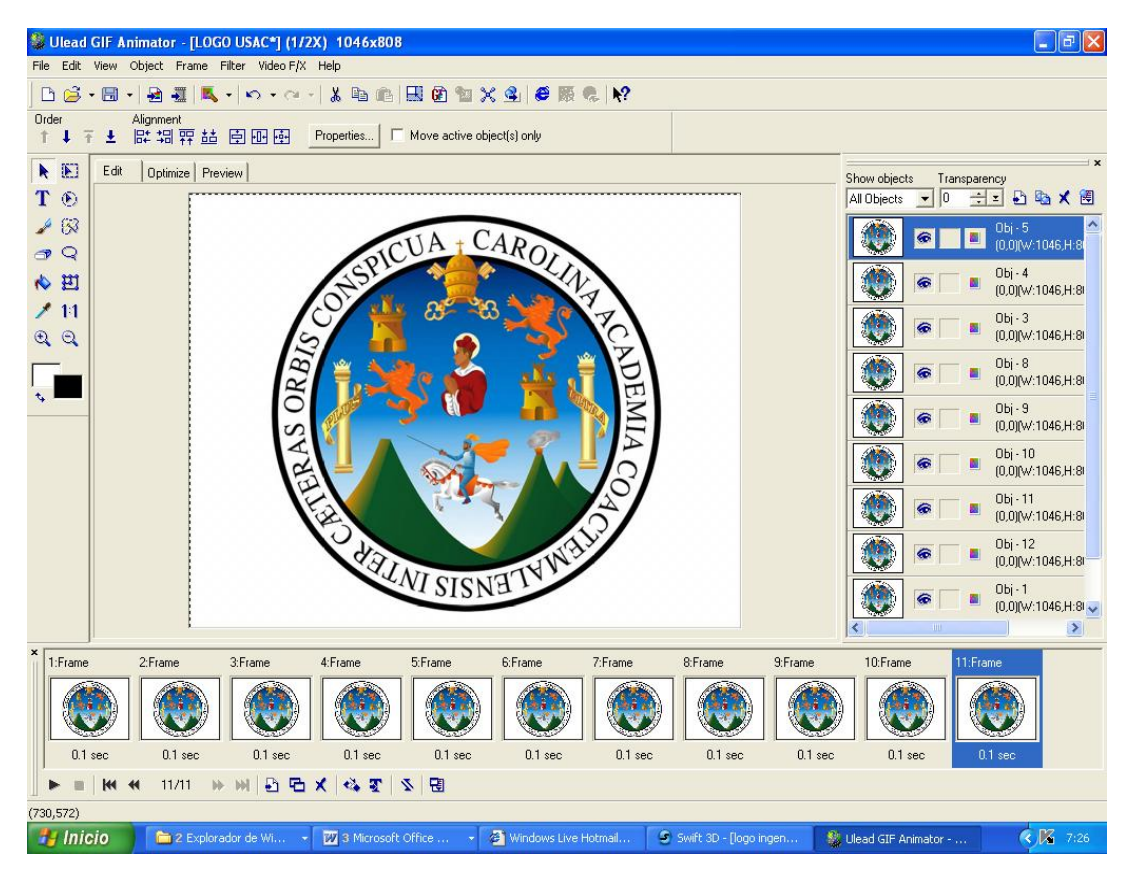

F. Creación de textos animados

Para la identificación de cada una de las aulas digitales se debe colocar textos de identificación, los cuales se trabajarán con el programa Xara 3D. Dentro de sus aplicaciones principales son la diversidad de tipos de letra que pueden escogerse para aplicar a los textos, también se puede dar textura y color acorde al tema que se está trabajando. Para mayor visualización puede aplicar efectos en tres dimensiones, lo cual hace que el texto tenga una mejor caracterización.

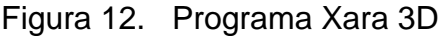

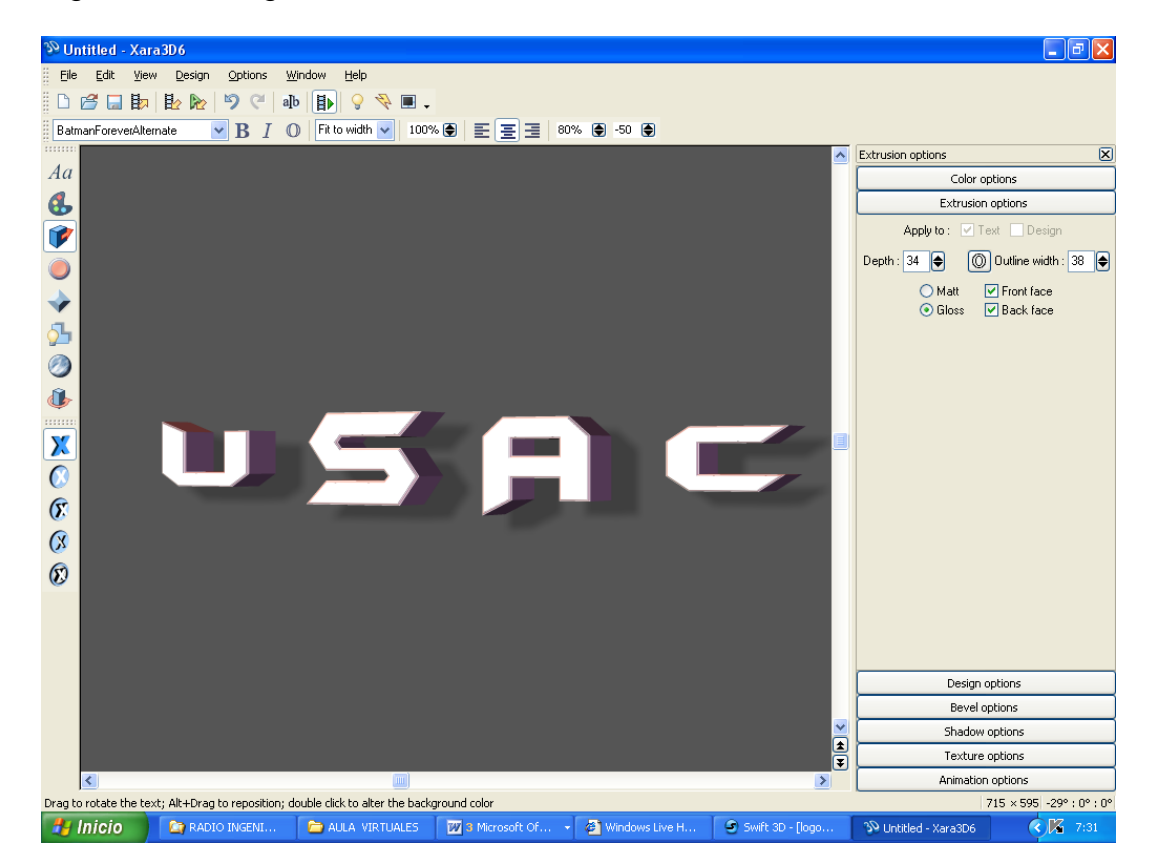

### **3.4. Administración**

### **3.4.1. Recursos humanos**

 Siendo el recurso humano, todas aquellas personas que componen una empresa o en este caso todas las personas que formen parte en el desarrollo del proyecto, se nombran aquí los cargos necesarios para la realización del proyecto Aulas Digitales.

• Productor y creador de aulas virtuales

Encargado de realizar la producción de cada uno de los módulos, siendo esta la guía para el catedrático, de cómo se desarrollará el proceso de grabación y los pasos que se seguirán para la coordinación de los movimientos y diferentes escenarios que se manejarán para la grabación de las aulas digitales. También será la persona encargada de realizar la planificación y coordinación de los temas, esto conjuntamente con los catedráticos. Por último, será el responsable directo de las aulas digitales, las cuales deben culminar de buena forma y ser de buena calidad, tanto el procedimiento como el producto terminado.

Editor de audio

Responsable de la ecualización, mejora y edición de los diferentes audios, dándole una mayor calidad al sonido, el cual pueda transmitir una buena comunicación, ya que para el estudiante que utilice el sistema de las aulas digitales, será de mucha importancia la claridad en la comunicación de los videos, para captar de la mejor forma y dar a entender de forma inmediata lo que se quiere transmitir.

# Editor de video

Encargados de la colocación y traslado de las cámaras de video, así como el responsable de realizar las diferentes grabaciones. Como función principal tendrá que efectuar la edición de los diferentes videos y la aplicación de los diferentes efectos, con el fin primordial de presentar al estudiante las aulas digitales con una optima calidad de video en las diferentes grabaciones de las distintas clases.

## **3.4.2. Costos**

## **3.4.2.1. Costos de montaje inicial**

 El presupuesto con que el proyecto de las aulas digitales iniciaría sus funciones se presenta de la siguiente manera:

 Presupuesto necesario para iniciar su funcionamiento, estos datos se han tomado en cuenta con una tasa de cambio de Q.8,00 por dólar.

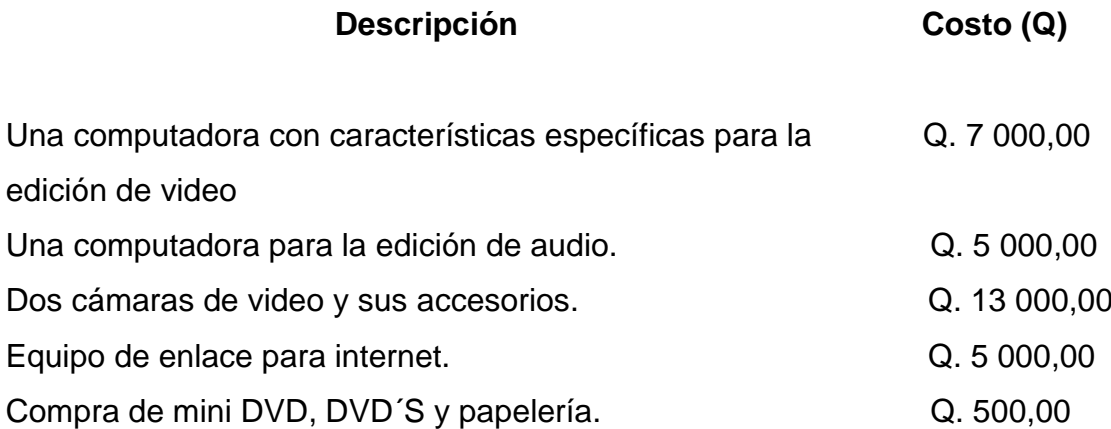

 **Total Q. 30 500,00**

# **3.4.2.2. Costos fijos**

Presupuesto mensual del programa de las Aulas Digitales:

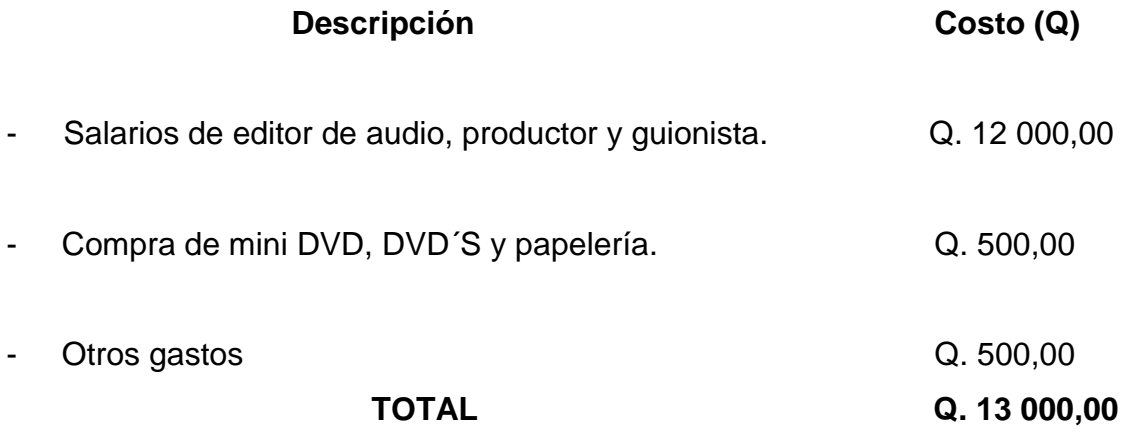

Proyección de los costos:

Tabla I. Proyección de costos

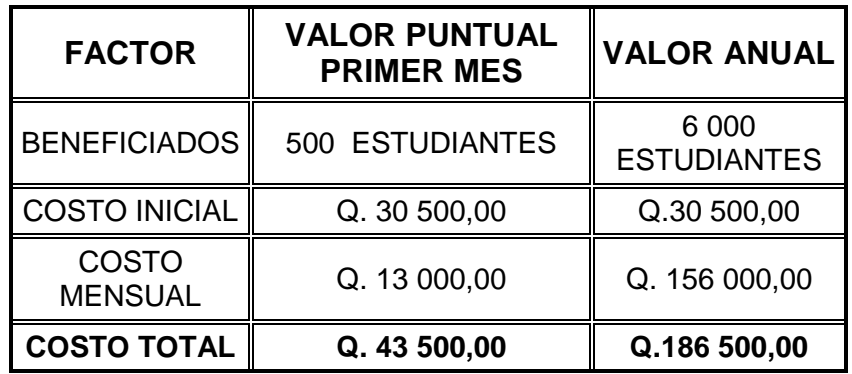

### Análisis beneficio costo

Actualmente, en la Facultad de Ingeniería se desarrollan las clases magistrales, para lo cual se tiene un costo estimado de Q.40 000,00 anuales en concepto de pago de salario del catedrático, beneficiando así a un aproximado de 500 alumnos anualmente. Con la aplicación de las aulas digitales se tendrá un costo anual aproximado de Q.186 500,00, beneficiando a un estimado de 6 000 alumnos. Se cuenta actualmente con un costo anual por alumno de Q.80,00 de aplicarse la utilización del nuevo proyecto se tendrá un costo por alumno de Q. 31,08, haciendo de esta forma una reducción de 61,15% en costos y una cobertura de hasta 12 veces más alumnos atendidos anualmente. Por lo cual se realiza un análisis de beneficio costo favorable a las aulas digitales, con un poco más de inversión se podrá ampliar los beneficios a una mayor cantidad de estudiantes.

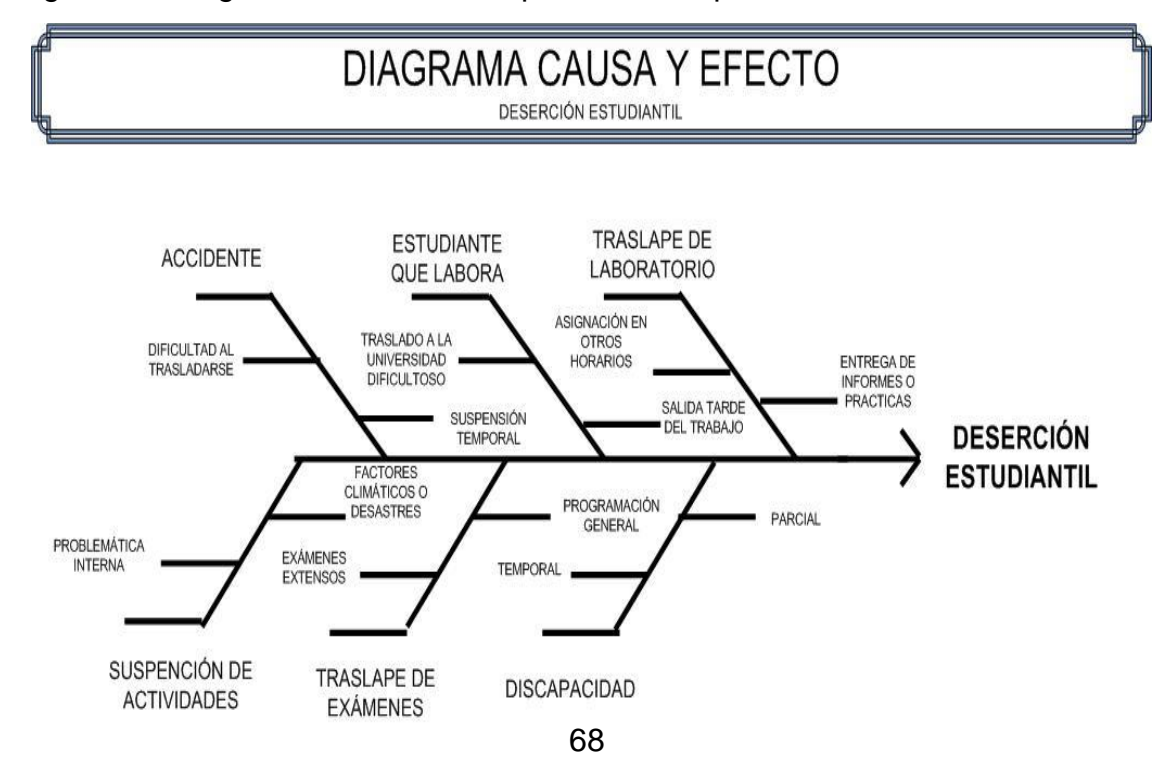

Figura 13. Diagrama de análisis de problemática por resolver

## **3.5. Manuales de software**

## **3.5.1. Sound Forge**

## **3.5.1.1. Descripción de las herramientas**

La función principal de este programa es facilitar la grabación de audios, así como la edición y aplicación de efectos. Sound Forge es en la actualidad el editor de audio para Windows más utilizado en audio digital. En el mundo de Windows, existen muchas aplicaciones de edición de audio, pero en el ámbito profesional este es el programa que tiene una amplia gama de herramientas y aplicaciones. También se debe recordar que es un editor de audio no destructivo, es decir, no altera el archivo de audio hasta que realmente se le guarda en el disco duro bajo el mismo nombre.

## **3.5.1.2. Utilización básica**

## **a. Inicio del programa**

Figura 14. Especificaciones básicas, programa Sound Forge

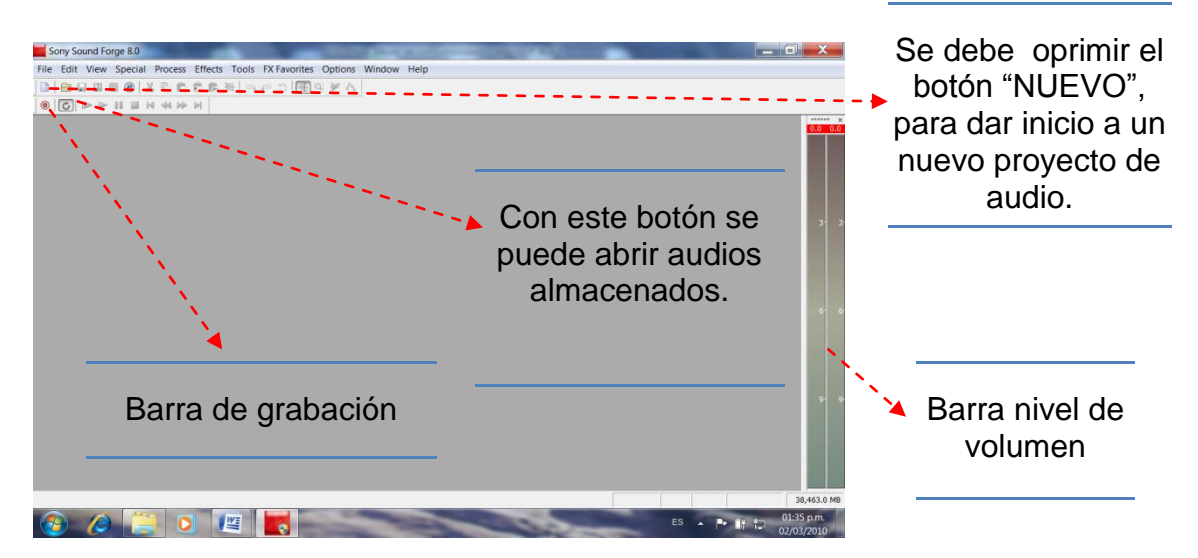

# **b. Funciones básicas**

Figura 15. Visualización de audio, programa Sound Forge

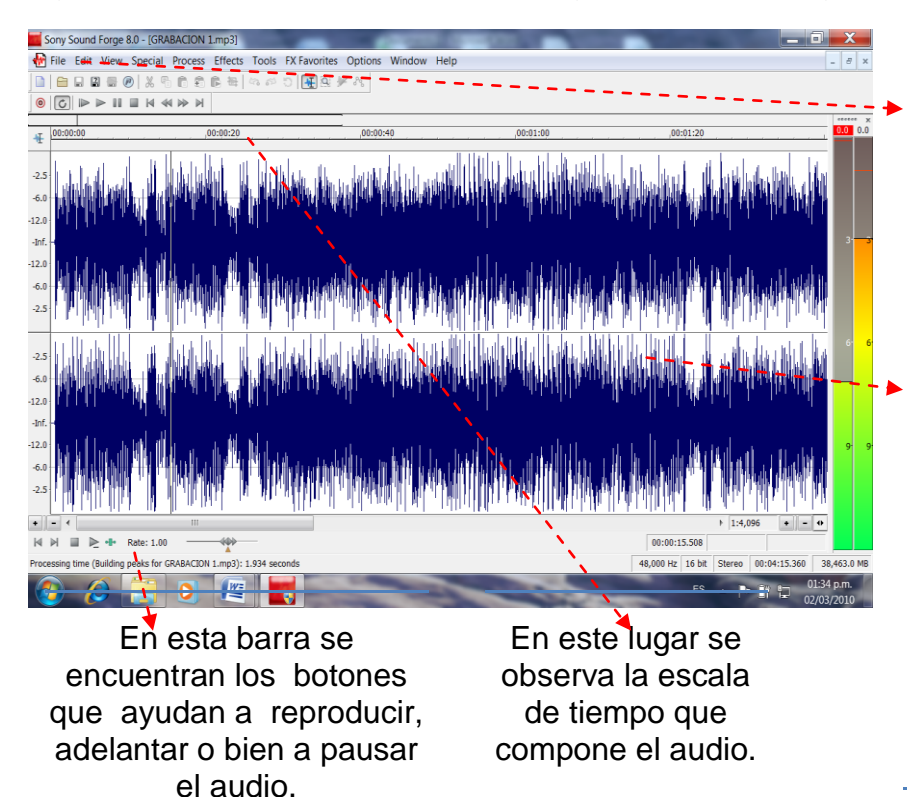

Dándole mayor diversidad al audio, se pueden aplicar algunos efectos, los cuales se despliegan al darle clic al botón "EFFECTS".

En esta área el audio se representa de forma gráfica facilitando la edición de un nuevo proyecto de audio.

**c. Funciones para edición** 

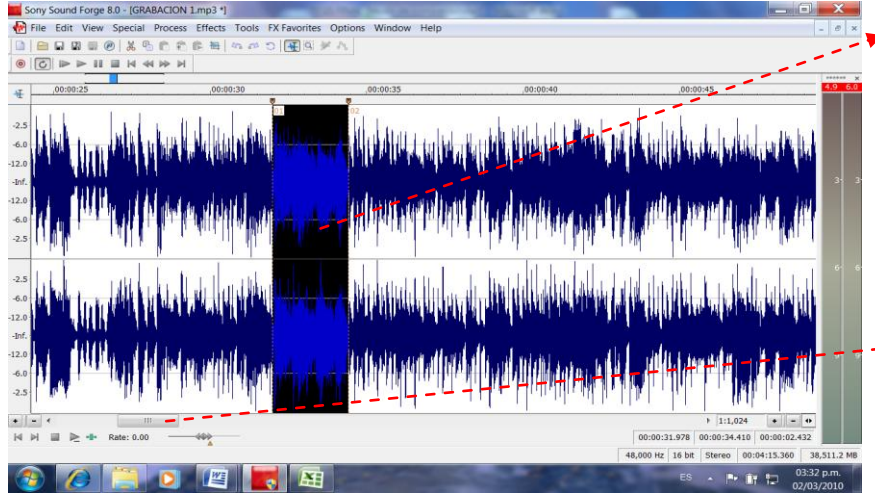

Figura 16. Funciones de edición, programa Sound Forge

Para la selección de una sección del audio se realiza a través de pulsar la letra "M", y luego se puede eliminar oprimiendo la tecla DELETE.

Esta barra ayuda a movilizar a través de la gráfica del audio.

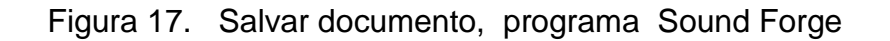

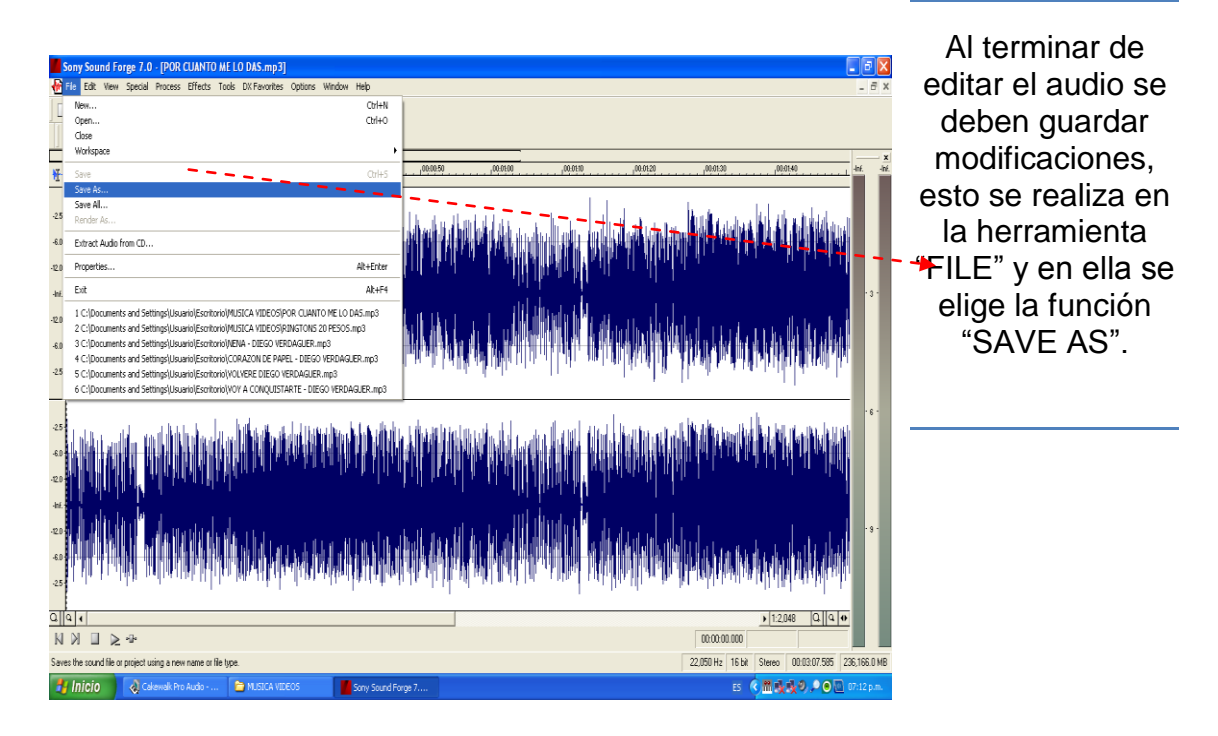

Figura 18. Selección de tipo de formato, programa Sound Forge

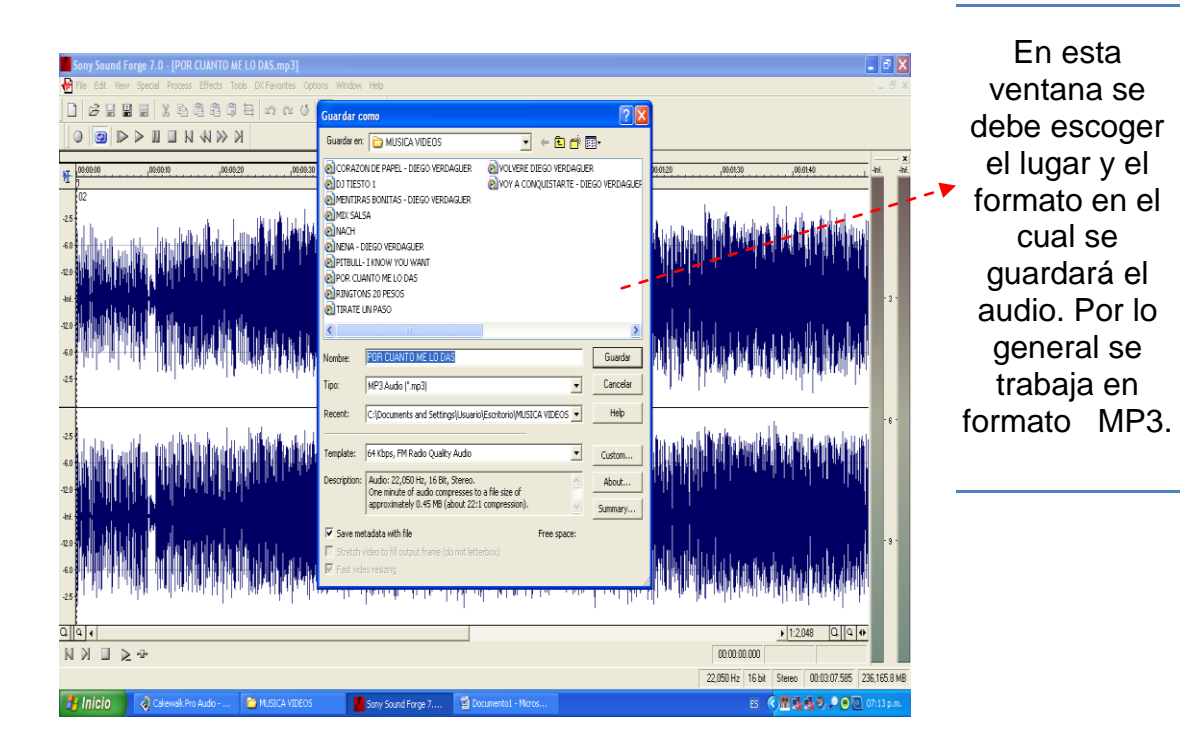

## **3.5.2. Cake Walk**

## **3.5.2.1. Descripción de las herramientas**

Este programa ayudará a realizar el armado de los audios, en donde se incluirán las diferentes grabaciones, efectos y ecualizaciones que se aplicarán a los diferentes segmentos del audio, con el fin de elevar el nivel de calidad del audio, cuando se grabe con el video. Los beneficios principales que despliega este programa, son principalmente, la facilidad en la aplicación de sus herramientas y el despliegue que se puede realizar a lo largo de los diferentes audios, también cuenta con varios efectos especiales, los cuales favorecen a la diversificación del audio y que este presente mayor nitidez y sea más agradable.

## **3.5.2.2. Utilización básica**

### **a. Inicio del programa**

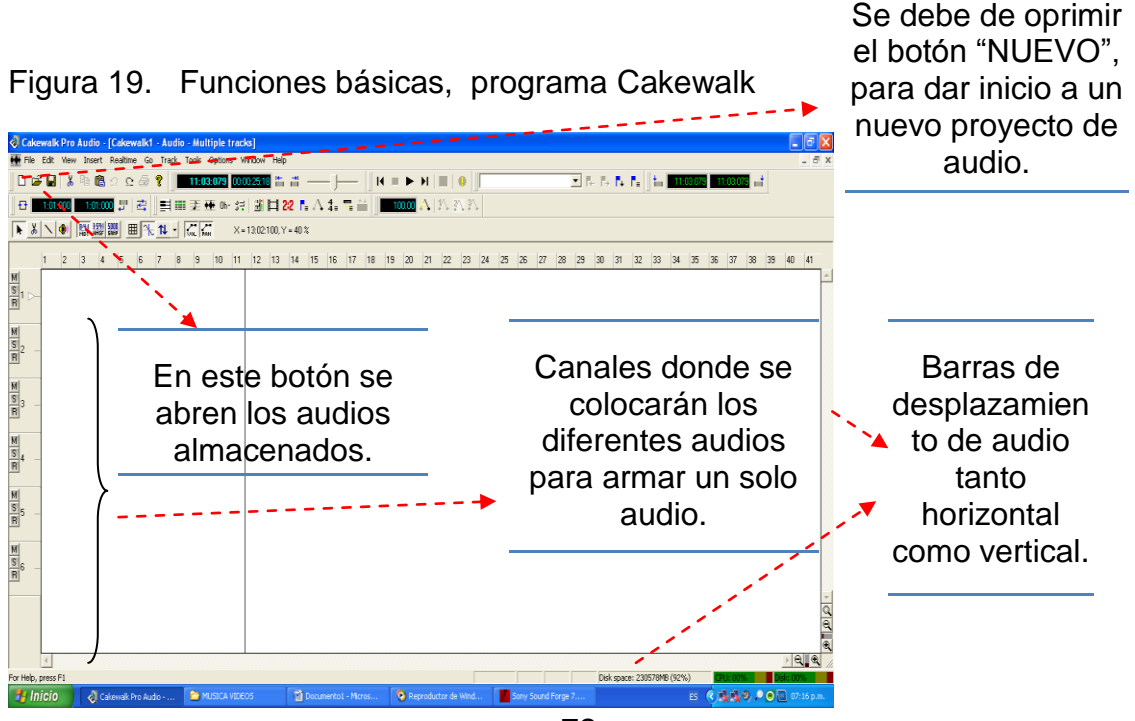

# **b. Funciones básicas**

Figura 20. Distribución de audios, programa Cakewalk Pro Audio

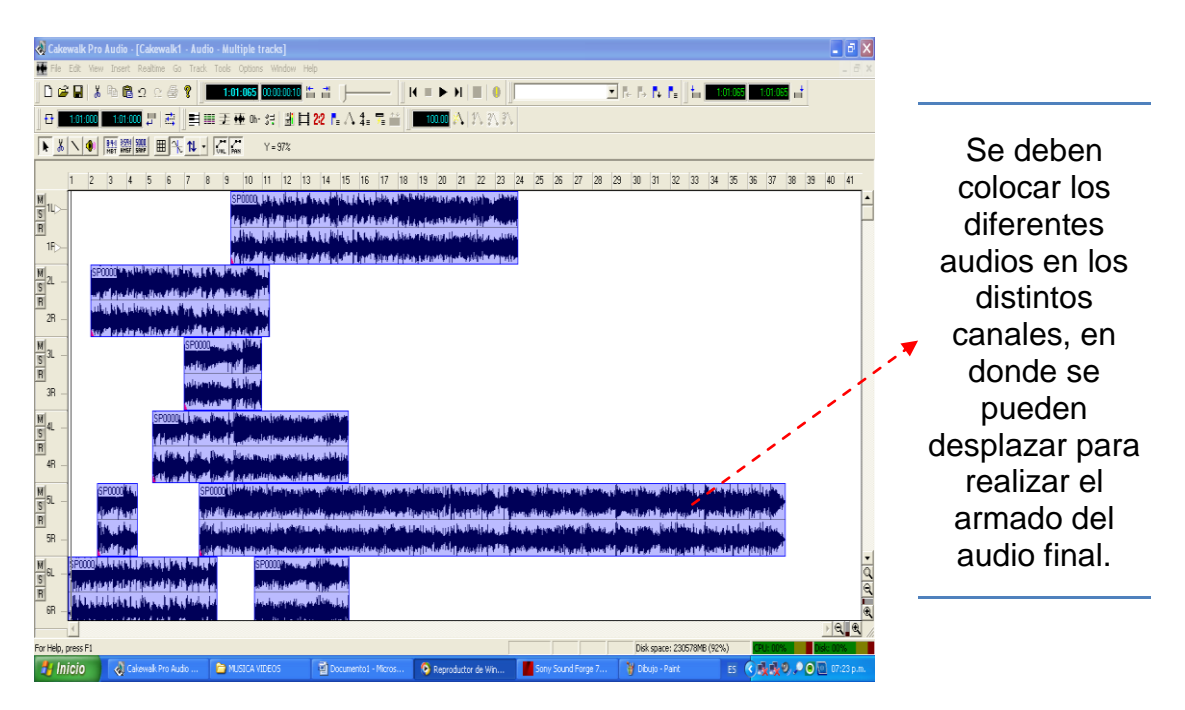

# Figura 21. Calidad de audio, programa Cakewalk Pro Audio

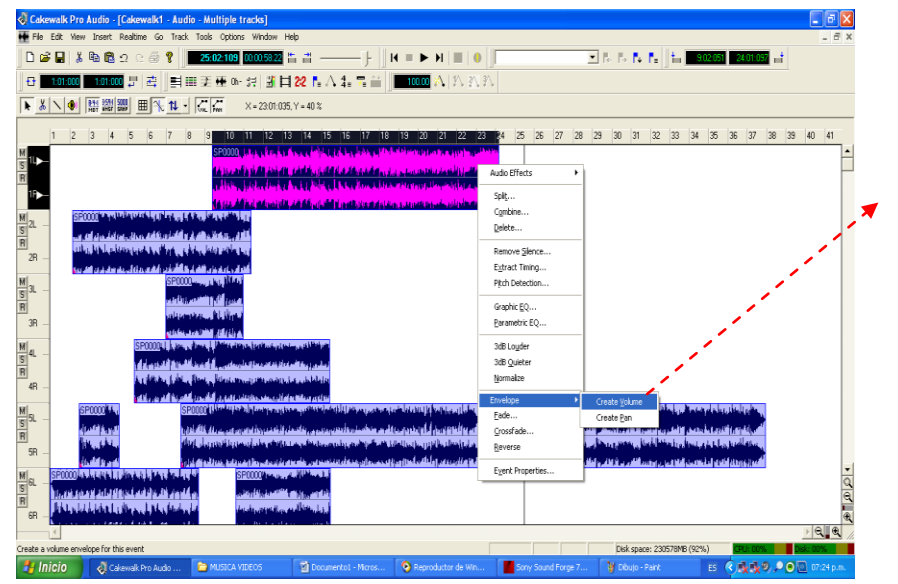

Para mejorar la calidad del audio presionar clic derecho del mouse, saldrá esta ventana, escoger la función "ENVELOPE" y luego la función "CREATE VOLUME"

# **c. Funciones para edición y guardar archivo.**

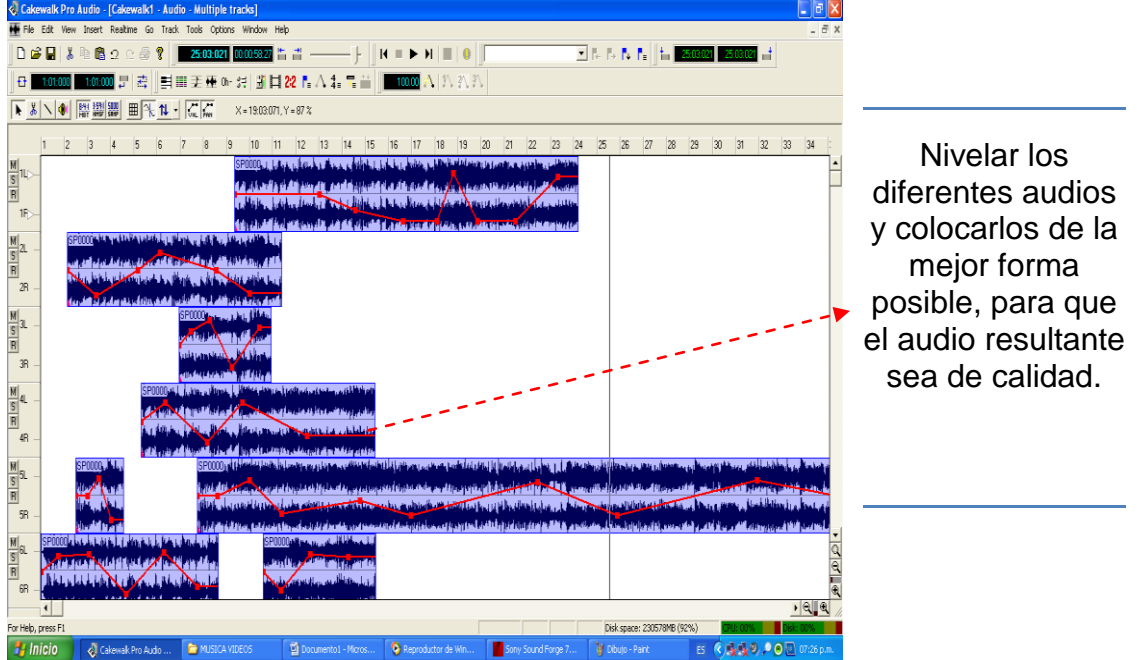

Figura 22. Nivelación de audio, programa Cakewalk Pro Audio

Figura 23. Guardar de audio, programa Cakewalk Pro Audio

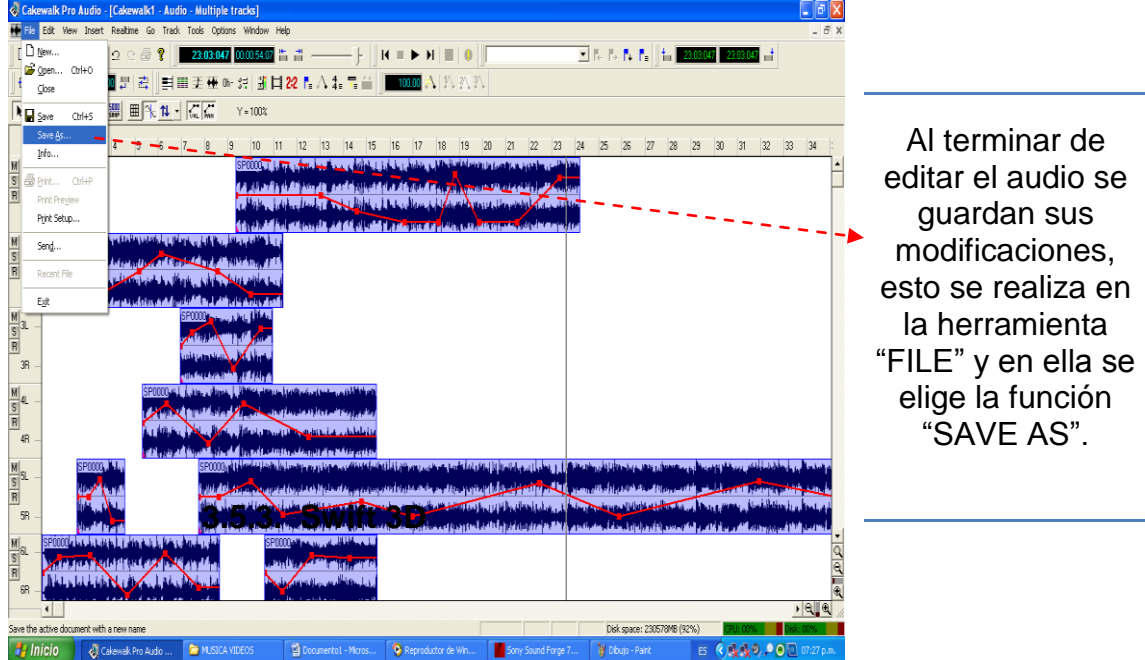

## **3.5.3. Swift 3D**

### **3.5.3.1. Descripción de las herramientas**

Para darle mejor realce a los logotipos por utilizar en la creación de las aulas digitales, se empleará en el programa Swift 3D, el cual tiene las herramientas adecuadas para crear en los logotipos un aspecto de tercera dimensión, proporcionándoles animación y movimiento, para hacer más dinámico y llamativo al logotipo. Dentro de los cambios o aplicaciones que se pueden realizar se encuentra, el cambio de textura, color, forma, iluminación y animación de a un logotipo con el fin de mejorar su presentación.

### **3.5.3.2. Utilización básica**

### **a. Inicio del programa**

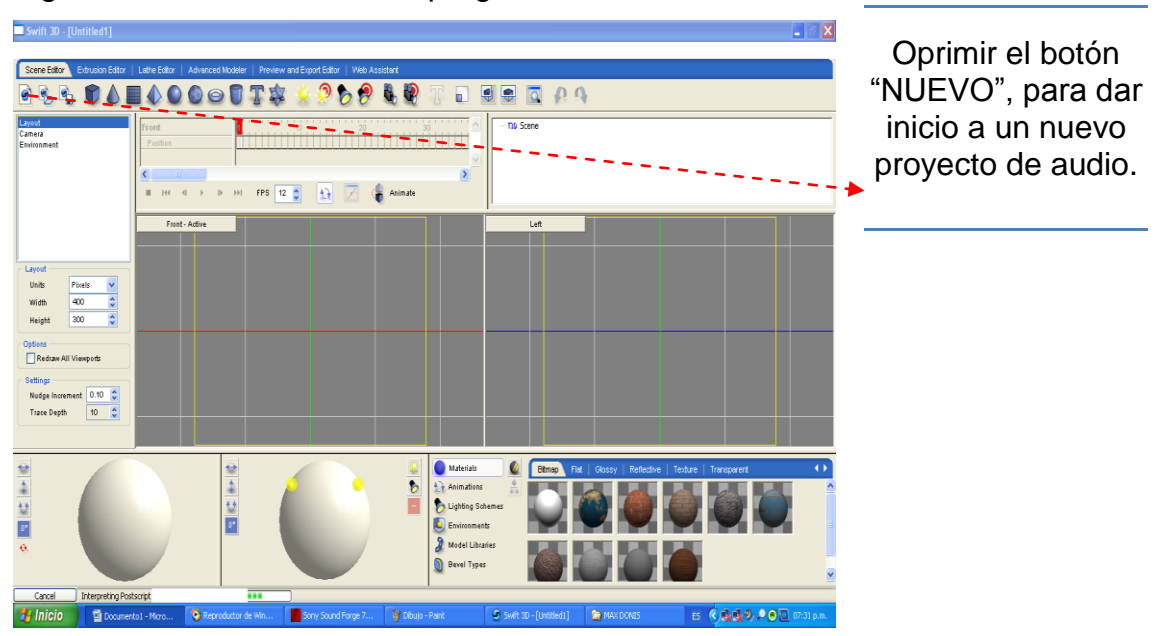

Figura 24. Abrir documento, programa Swift 3D

# **b. Funciones básicas**

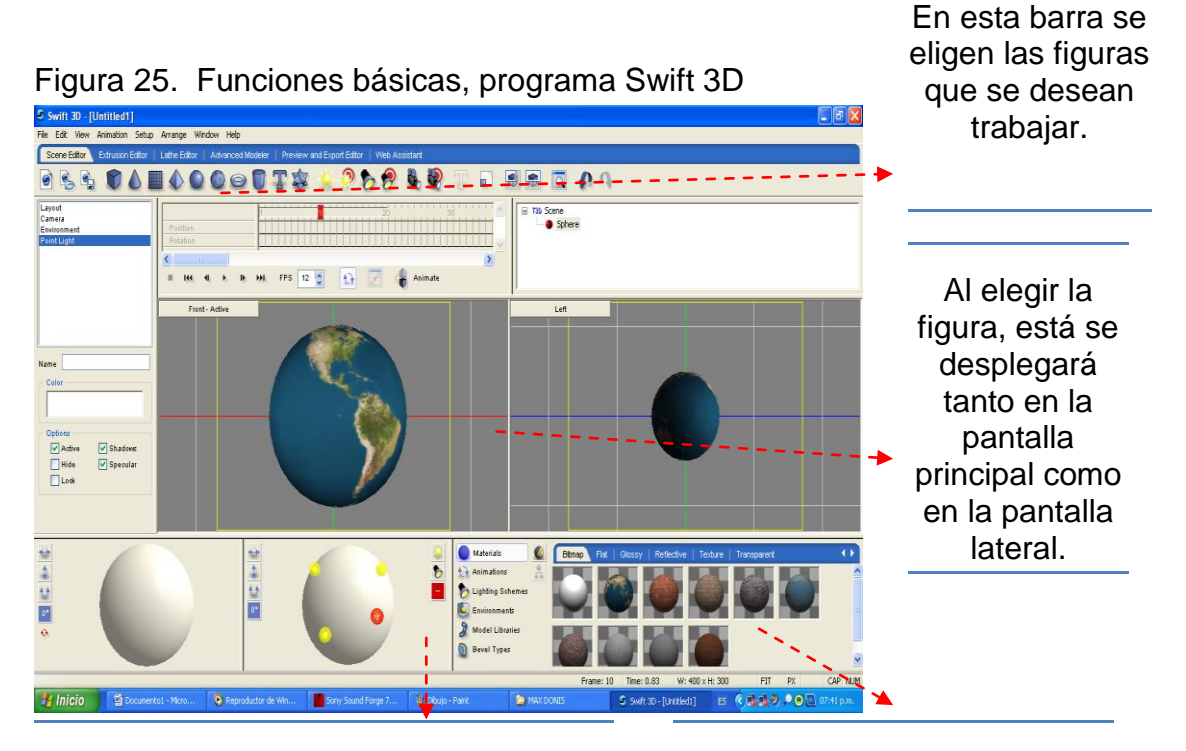

En esta área se podrá colocar iluminación al logo, la cual puede ser en todo el contorno.

En esta sección se puede elegir el material que se quiere aplicar a figura o logo.

Figura 26. Barra principal, programa Swift 3D

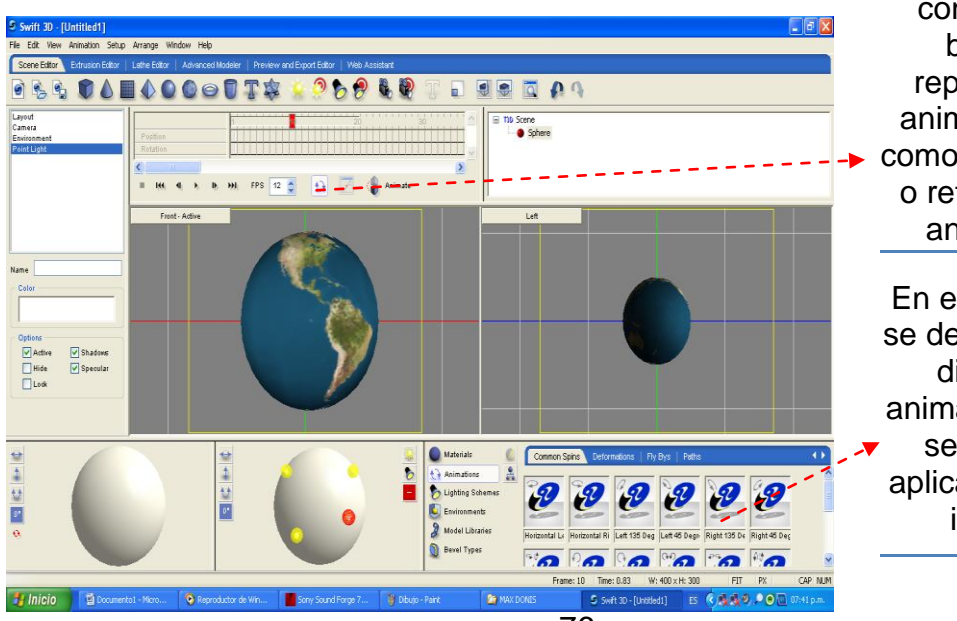

Aquí se ubica la barra que contiene los botones reproducir la animación, así como adelantarla o retroceder la animación.

En esta ventana se despliegan las diferentes animaciones que se le puede aplicar a nuestra imagen.

### **c. Guardar archivo**

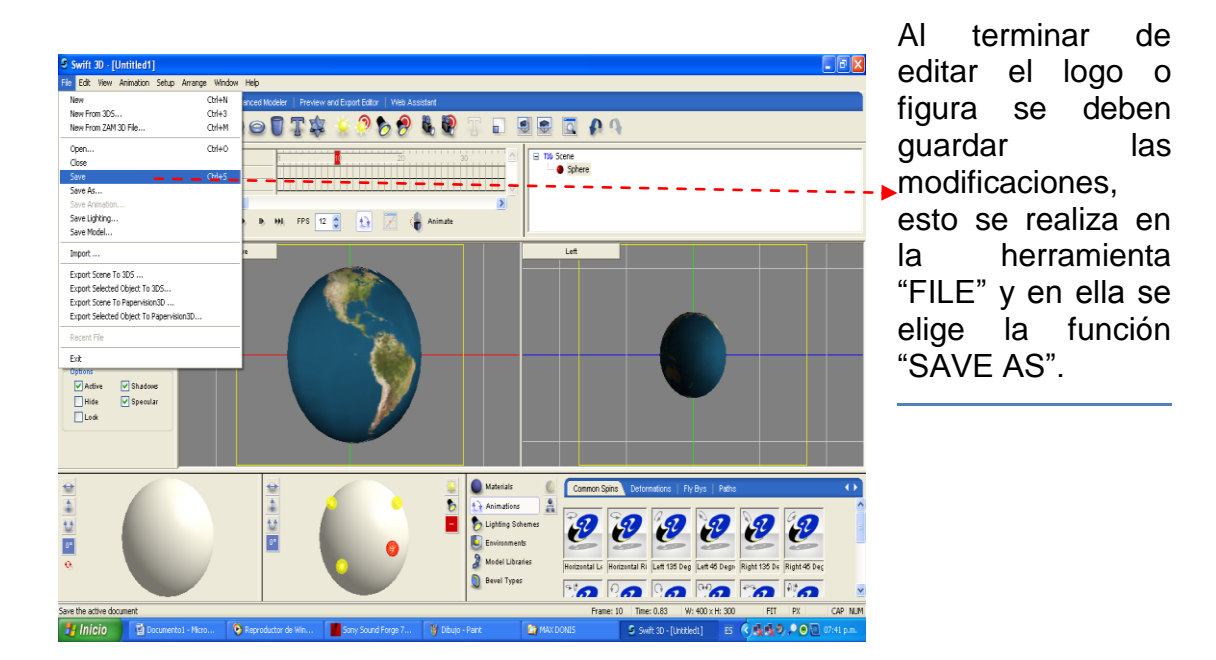

Figura 27. Salvar documento, programa Swift 3D

# **3.5.4. Xara 3D**

### **3.5.4.1. Descripción de las herramientas**

Para la identificación de cada una de las partes del aula digital, se crearán los textos con este programa, a los cuales se les aplicarán varias herramientas para hacerlo más dinámico y que se pueda contar con una mejor presentación. La aplicación de este programa ayudará a contar con una mejor imagen de la presentación de las aulas digitales. Dentro de las funciones principales que se pueden aplicar con este programa, será la realización de textos, aplicación de color, textura y animación, así como la creación de texturas diferentes.

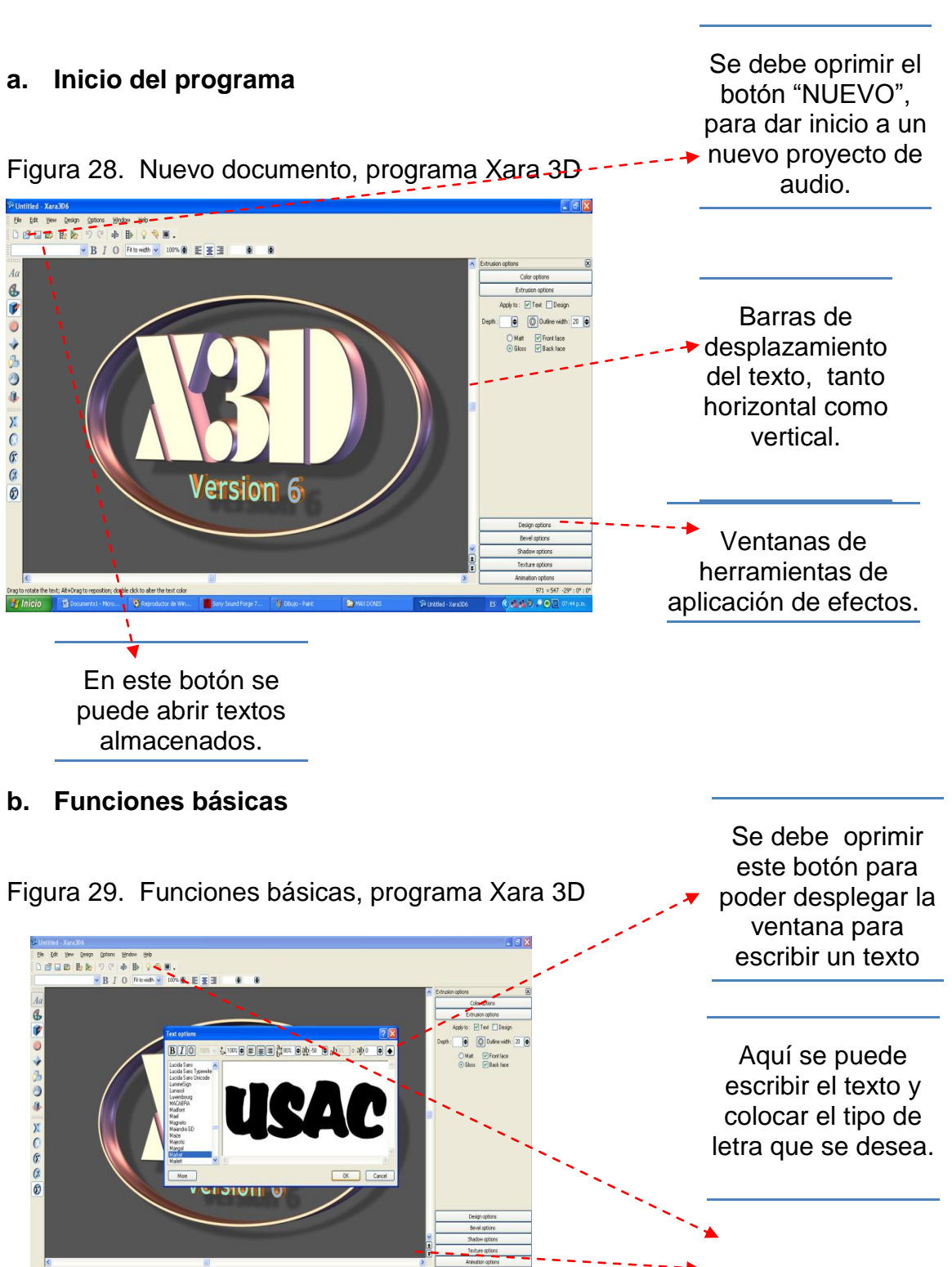

# **3.5.4.2. Utilización básica**
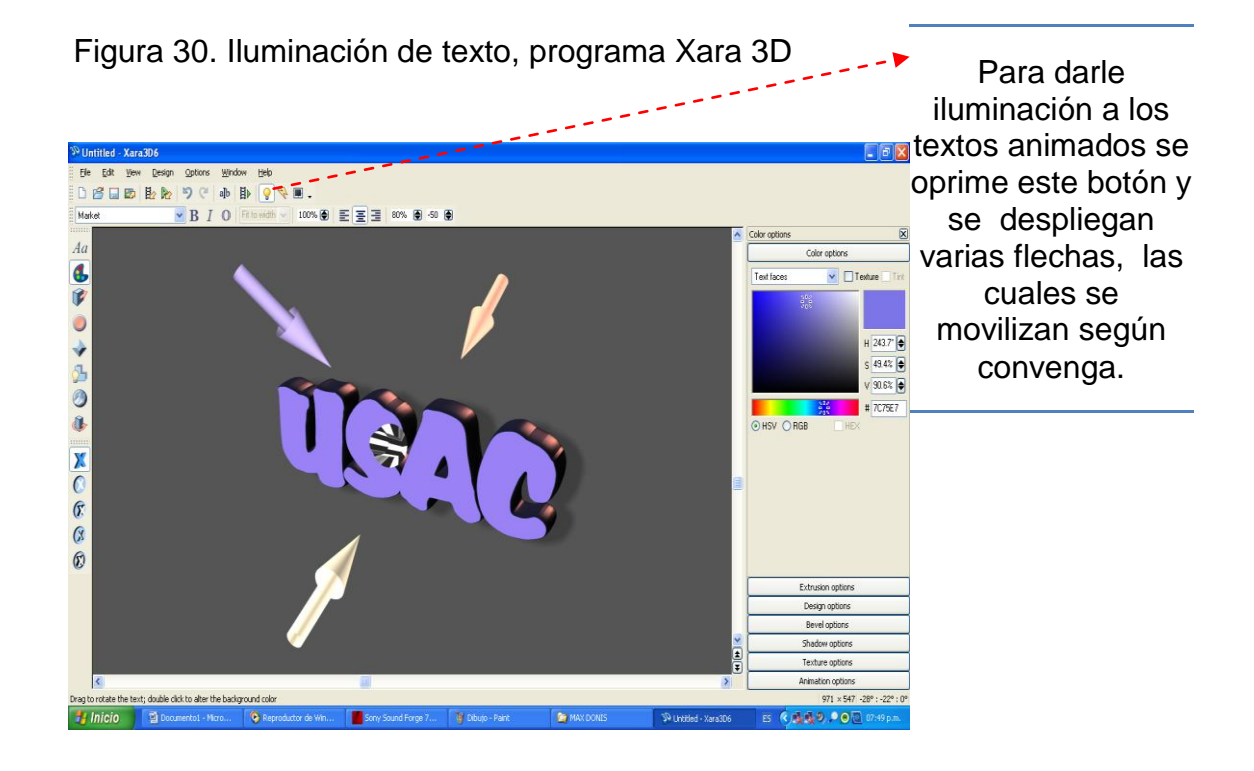

### **c. Guardar archivo**

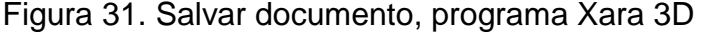

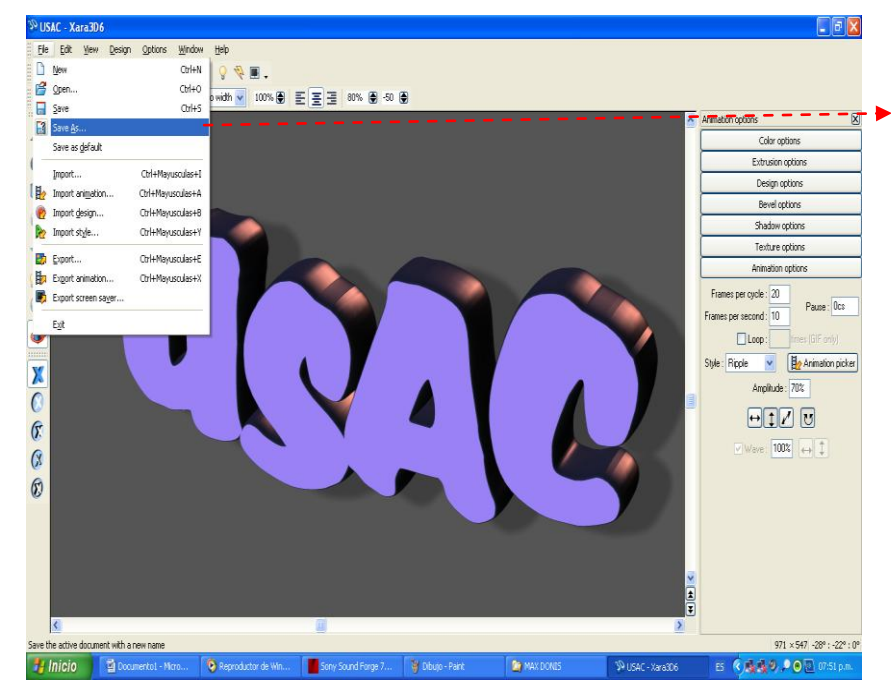

Al terminar de editar el texto se guardan las modificaciones, esto se realiza en la herramienta "FILE" y en ella se elige la función "SAVE AS".

### **3.5.5. Vegas Pro**

#### **3.5.5.1. Descripción de las Herramientas**

Uno de los mejores programas para la edición de video, audio y fotografías, es Vegas Pro, ya que dentro de sus herramientas proporciona la facilidad para maniobrar tanto video, audio y fotografías, las cuales se puede distribuir en los diferentes canales de edición. Con esto se hace relativamente sencillo la aplicación y corrección de errores que se han realizado en las diferentes grabaciones.

Una de sus mayores ventajas, es la que se puede trabajar con cualquier tipo de formato de video, audio o fotografías, ya que cuenta con filtros que se aplican para que se puedan reconocer fácilmente. Luego al finalizar la edición este programa lo convierte todo en un solo video. Se obtiene como los resultados finales son las aulas digitales.

### **3.5.5.2. Utilización básica**

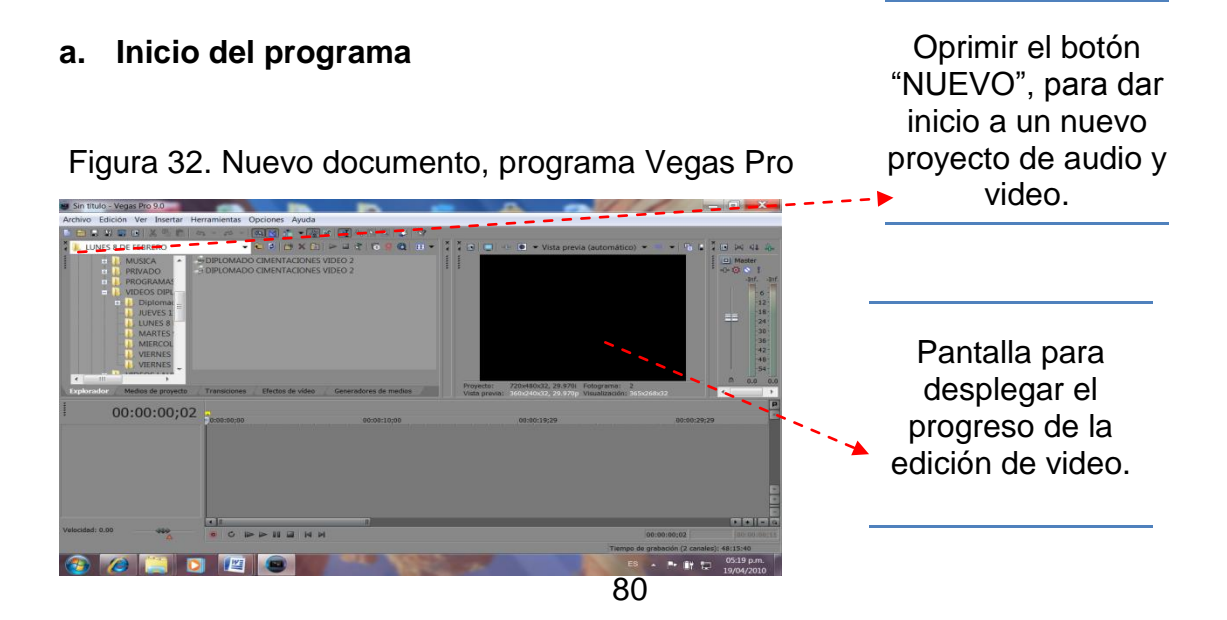

## **b. Edición de audio, video y fotografías**

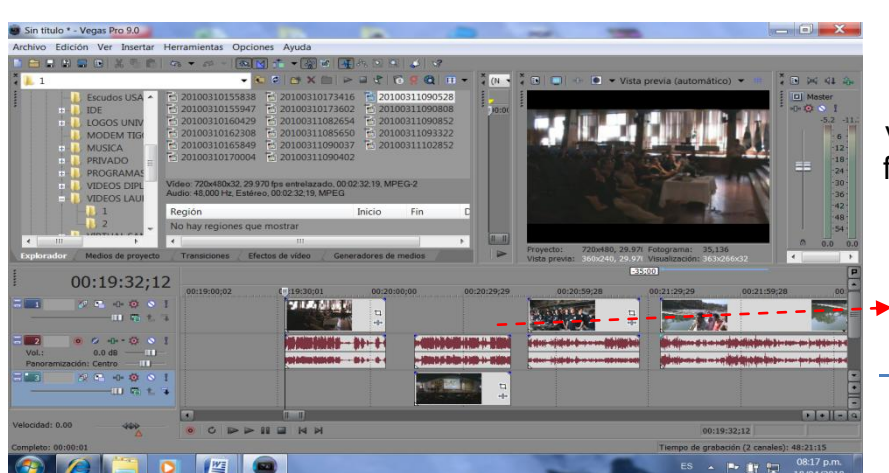

Figura 33. Canales de audio y video, programa Vegas Pro

Esta parte se divide en canales, donde se colocan los videos, audios y fotografías, para poder darle los efectos deseados y mezclarlos.

Figura 34. Aplicación de efectos, programa Vegas Pro

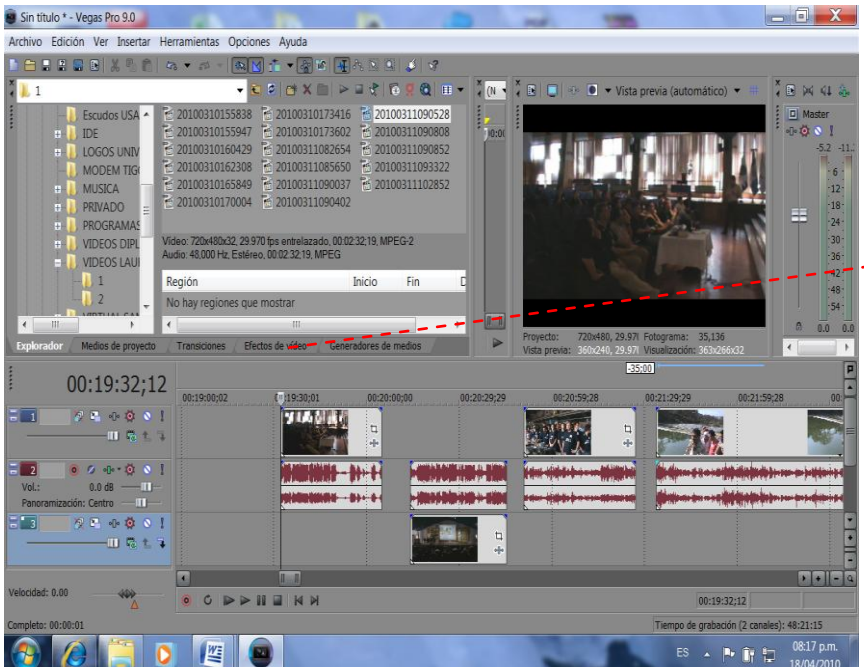

En estas parte se encuentran las pestañas que tienen los  $\rightarrow$  efectos que se pueden aplicar a los videos y fotografías, lo único que se tiene que hacer es arrastrarse donde se quiere aplicar.

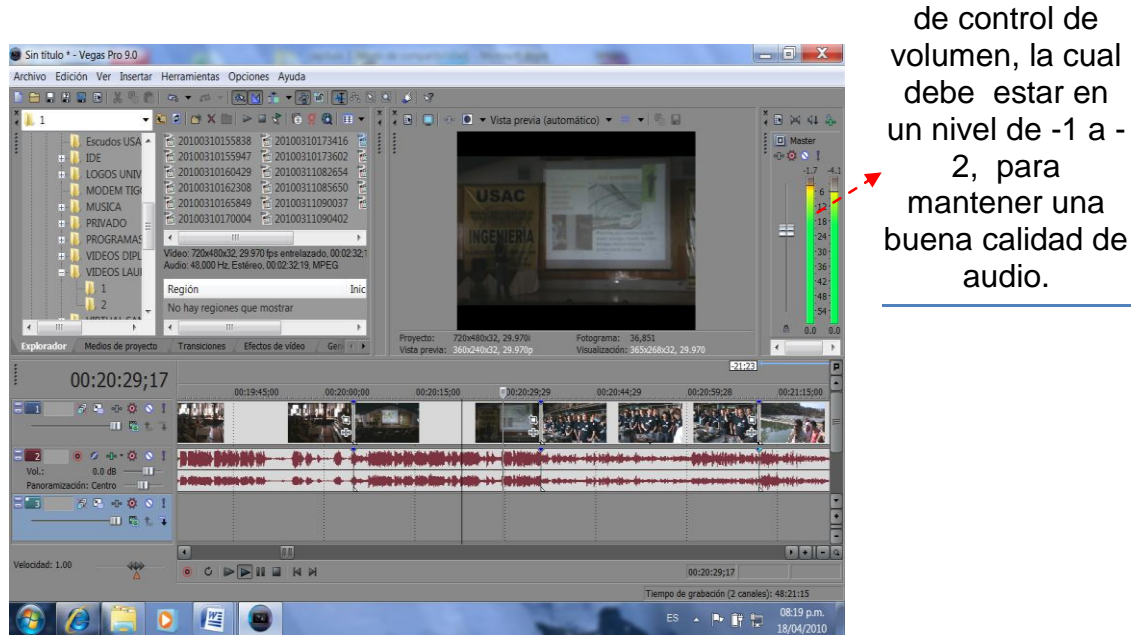

Esta es la barra Figura 35. Barra de control de volumen, programa Vegas Pro

### **c. Guardar archivo**

Figura 36. Guardar archivo, programa Vegas Pro

 $x$ Sin título \* - Vegas Pro 9.0 Archivo Edición Ver Insertar Herramientas Opciones Ayuda  $Ctrl + O$ Abri Cen  $\sim$  . Importa Capturar Extraer audio desde CD Publicar **a** Obten Propieda Salir  $1 C \ U$ \USUARIO\Desktop\VIDEO CEIC 2.veg ...<br>rs\USUARIO\Desktop\VIDEO CEIC.veg  $2C<sub>1</sub>$ 3 C:\Users\USUARIO\AppData\Local\Sony\V 4 D:\VIDEOS DIPLOMADO CIMENTACIONES\VIERNES 12 DE FEBRERO\DIPLOMADO CIMENTACIONES VIDEO 6.ve 5 D:\VIDEOS DIPLOMADO CIMENTACIONES\JUEVES 11 DE FEBRERO\DIPLOMADO CIMENTACIONES VIDEO 5.ved 00:20:45:19 IDEOS DIPLOMADO CIMENTACIONES\MIERCOLES 10 DE FEBRERO\DIPLOMADO CIMENTACIONES VIDEO 4 HOES  $\mathcal{P}$  $ES$ → 下前

Al finalizar de editar, se guarda el archivo, para ello dirigirse a la ventana de "ARCHIVO" y luego en la opción Guardar Como.

## **4. DESARROLLO DE LAS AULAS DIGITALES**

#### **4.1. Planificación de grabación**

La base fundamental de las grabaciones será la efectividad en la planificación, esto para que se de forma ágil y coordinada. Por medio de un buen control, tanto de la planificación de las grabaciones como la elaboración de los guiones de grabación. La grabación se realizará en cierto tiempo, el cual debe ser programado, esto con el fin de distribuir de buena forma la realización de las grabaciones, ya que estas se tienen que llevar a cabo de forma minuciosa con tomas de diferentes ángulos. Lo cual se debe de realizar con el tiempo acorde a lo que se desea grabar.

La importancia de la planificación radica en la necesidad de organizar de manera coherente y ordenada las grabaciones, que estas no se traslapen con otras y que al catedrático le dé tiempo suficiente para la preparación de su clase.

#### **4.2. Redacción del guión de grabación**

La guía principal para las grabaciones de las aulas digitales, se basa en la creación de un guión de grabación, el cual contiene de forma específica la información del contenido de la clase o módulo a grabar, así como las posiciones, posturas y movimientos que debe realizar el catedrático en el momento en que imparte la clase. Con el objetivo de minimizar el tiempo de grabación y que al momento de realizar la edición no se tenga material de grabación que no se va a utilizar. A continuación se presenta un ejemplo de guión de grabación de una clase magistral.

83

Flujograma desarrollo de las aulas digitales.

Figura 37. Flujograma desarrollo de aulas digitales

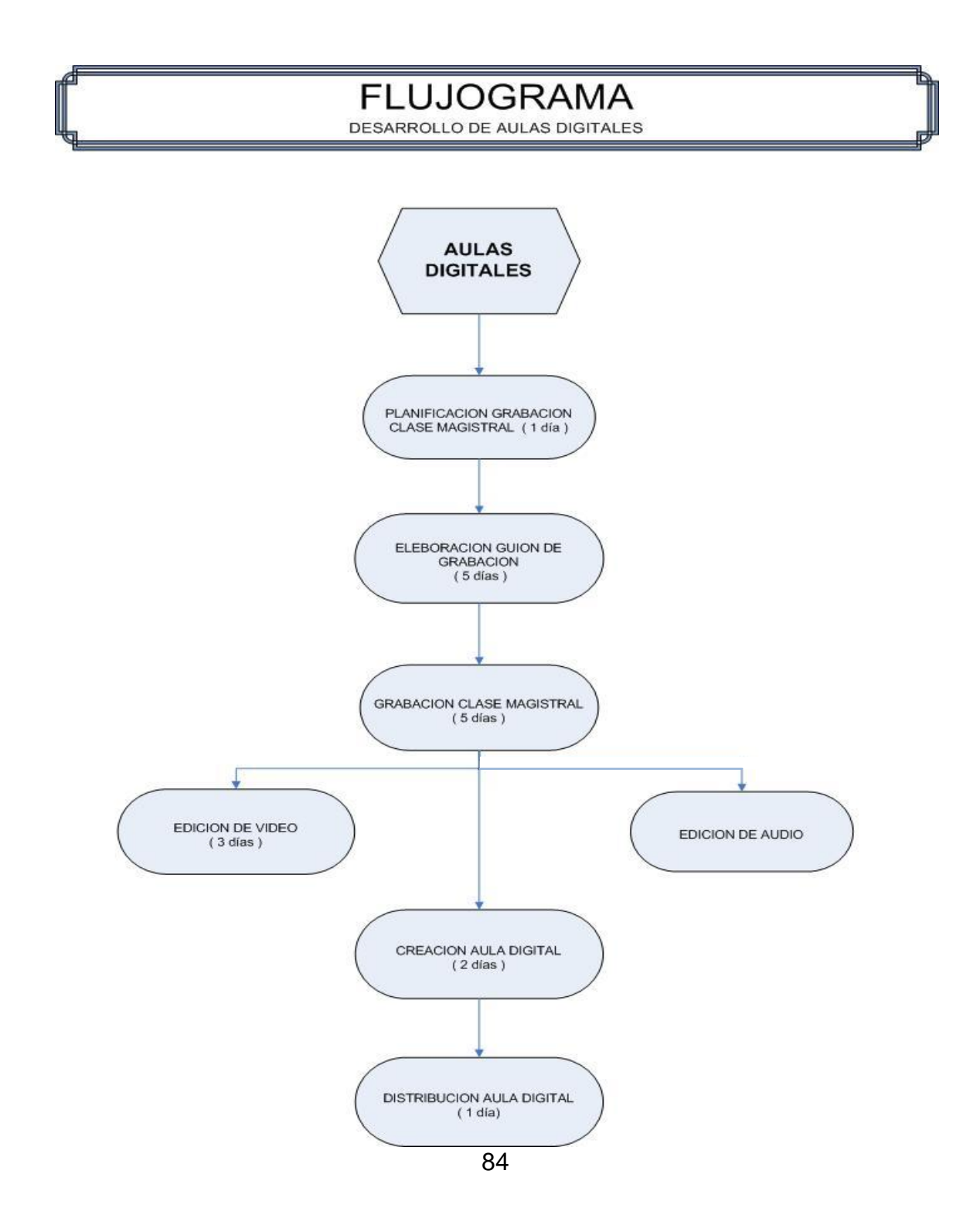

Figura 38. Redacción de guión de grabación, punto de grabación

**Universidad de San Carlos de Guatemala Facultad de Ingeniería Mecánica Básica** 

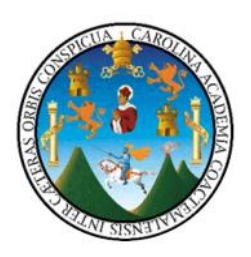

## **Redacción de guión de grabación**

**1. Área de grabación**

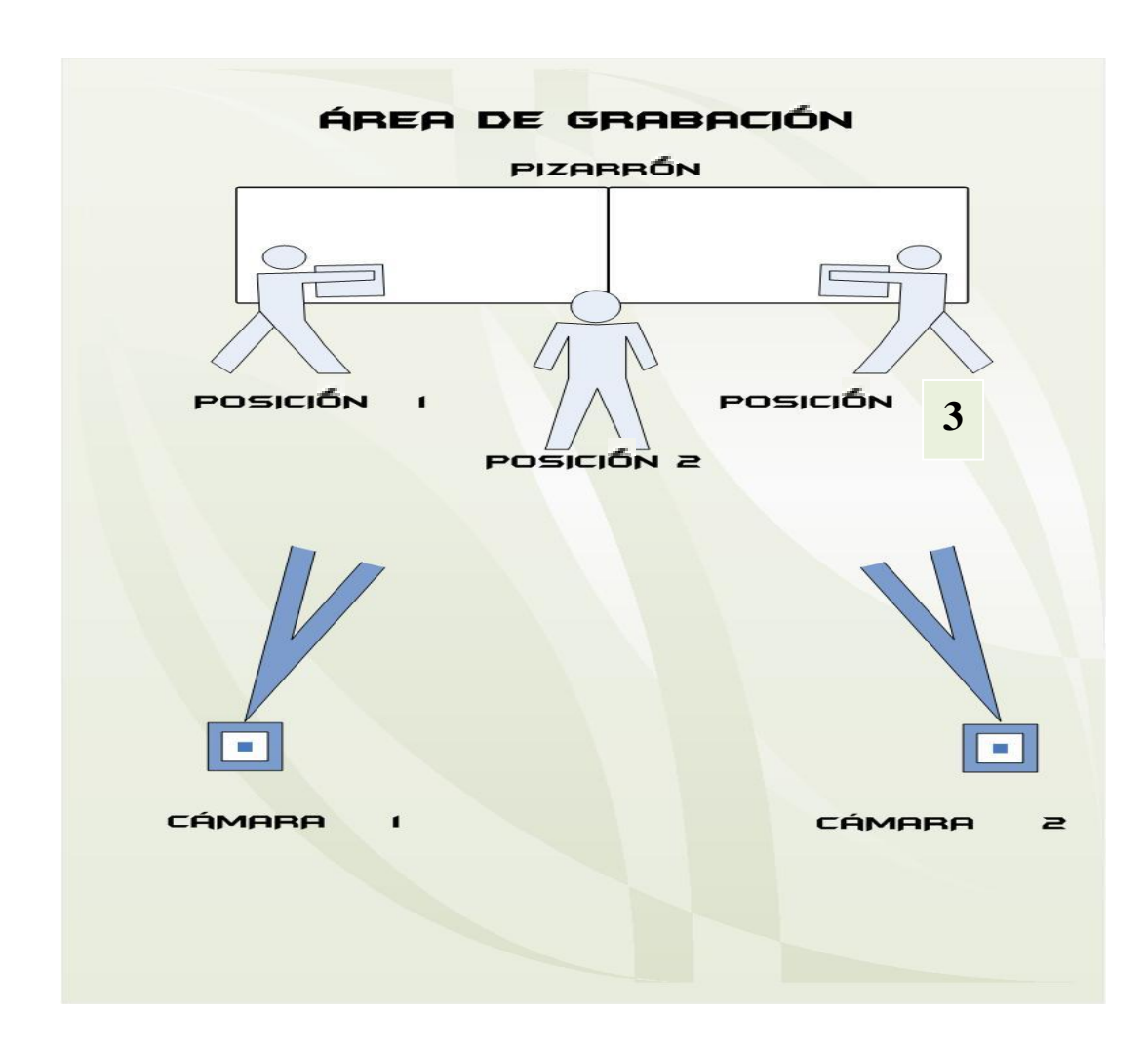

### **2. Grabaciones**

Grabación 1

### **Posición:** 1

**Tema a copiar en el pizarrón:** mecánica, fuerza, partícula, cuerpo rígido y masa

**Dinámica:** Copia del pizarrón la explicación de los conceptos.

Luego el catedrático debe explicar los diferentes conceptos para iniciar con la grabación.

- **MECÁNICA:** es el estudio de los efectos de las fuerzas que actúan sobre los cuerpos. La aplicación de los principios de la mecánica analítica a las situaciones físicas a llevado a la solución de problemas como: diseño y construcción de edificios de gran altura, puentes, aviones, entre otros.
- **FUERZA:** es la acción de un cuerpo sobre otro. Esto puede ocurrir cuando una persona empuja o jala una caja. También se puede dar con la distancia, como la fuerza gravitacional, magnética y eléctrica.
- **PARTÍCULA:** es un objeto cuyas deformaciones y rotaciones son despreciables o carecen de interés. También es un objeto cuyo movimiento se puede representar adecuadamente al especificar su posición, velocidad y aceleración de un solo punto que representa a un cuerpo.
- **CUERPO RíGIDO**: la mayoría de los cuerpos considerados en la mecánica elemental son rígidos. De estos se estudia el efecto de las fuerzas ejercidas sobre su cuerpo y ver como reemplazar un sistema de fuerzas, dado por un sistema equivalente más simple.
- **MASA:** es la cantidad que se usa para medir la inercia de traslación de un cuerpo y representa la resistencia de la materia al cambio de velocidad.
- Grabación 2

## **Posición:** 1 y 2

**Tema a copiar en el pizarrón:** primer Ley de Newton **Dinámica:** copia en el pizarrón la explicación de la primer Ley de Newton.

Luego el catedrático de explicará la primer ley de Newton.

 **PRIMER LEY DE NEWTON:** una partícula permanece en reposo o continua su movimiento en línea recta a velocidad constante sino está sujeta a la acción de una fuerza.

## **Ejemplo:**

Figura 39. Diagrama de fuerzas en reposo

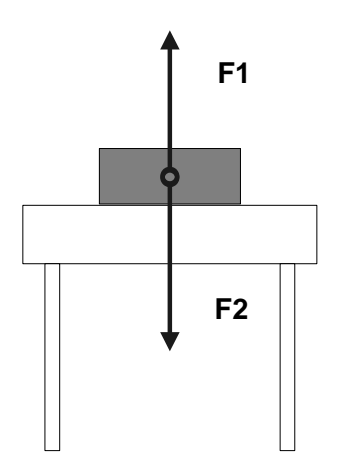

Fuente [www.físicao](http://www.física/)nline.com

Grabación 3

## **Posición:** 2 y 3

**Tema a copiar en el pizarrón:** Ley de gravitación universal

**Dinámica:** copia en el pizarrón la explicación de la segunda Ley de Newton.

Luego el catedrático debe explicar la segunda Ley de Newton

F1<br> **F2**<br> **F2**<br> **F2**<br> **F3**<br> **F3**<br> **F3**<br> **F3**<br> **F3**<br> **F3**<br> **F3**<br> **F4**<br> **F4**<br> **F4**<br> **F4**<br> **F4**<br> **F4**<br> **F4**<br> **F4**<br> **F4**<br> **F4**<br> **F4**<br> **F4**<br> **F4**<br> **F4**<br> **F4**<br> **F4**<br> **F4**<br> **F4**<br> **F4**<br> **F4**<br> **F4**<br> **F4**<br> **F4**<br> **F4**<br> **F4**<br> **F4**<br> **F SEGUNDA LEY DE NEWTON:** una partícula por la cual actúa una fuerza desbalanceada, experimenta una aceleración que es directamente proporcional a la fuerza y que tiene la misma dirección.

# **FÓRMULA: F = m\*a**

## **Ejemplo:**

Figura 40. Diagrama de fuerzas en movimiento

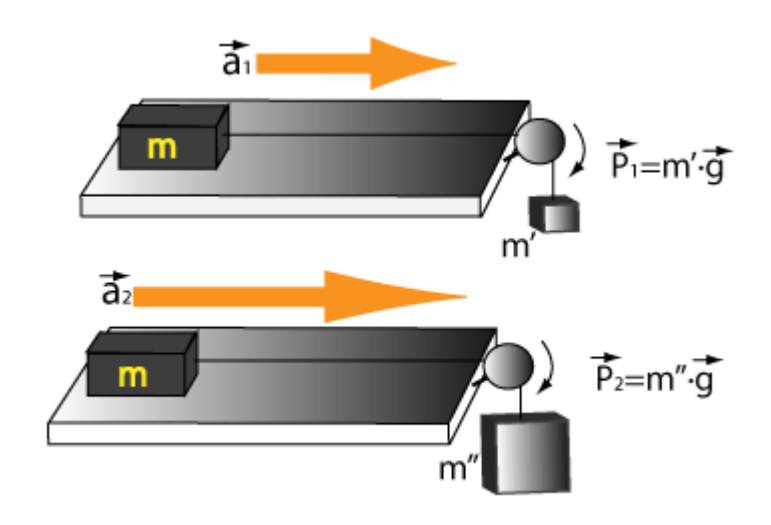

Fuente [www.físicao](http://www.física/)nline.com

Grabación 4

# **Posición:** 2 y 3

**Tema a copiar en el pizarrón:** Ley de gravitación universal **Dinámica:** Copia en el pizarrón la explicación de la Ley Gravitacional Universal.

Luego el catedrático debe explicar y realiza un ejemplo.

**FÓRMULA:** 

Fuerza = 
$$
G \frac{m1 \cdot m2}{d^2}
$$

## **Ejemplo:**

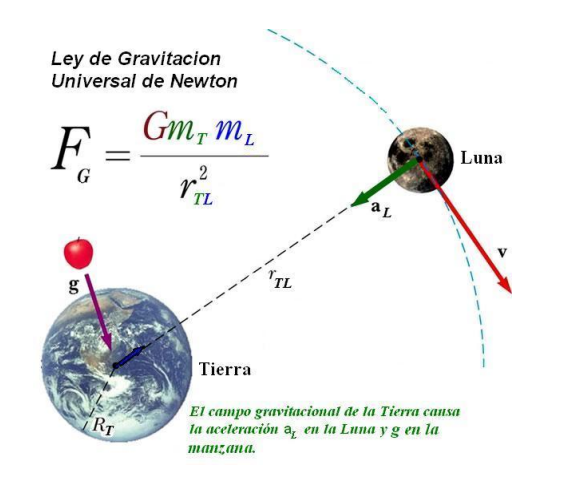

Figura 41. Ley de gravitación universal

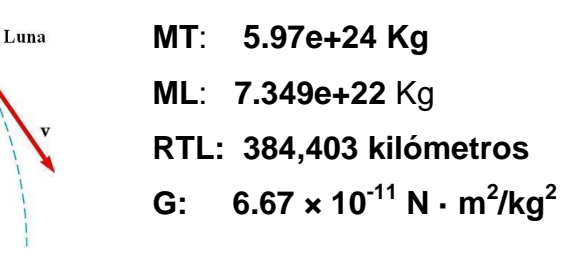

Fuente [www.físicao](http://www.física/)nline.com

Grabación 5

**Posición:** 1 y 2

**Tema a copiar en el pizarrón:** componentes de los vectores

**Dinámica:** Copia en el pizarrón la explicación y componentes de los vectores.

### **EJEMPLO:**

Figura 42. Graficación de vectores

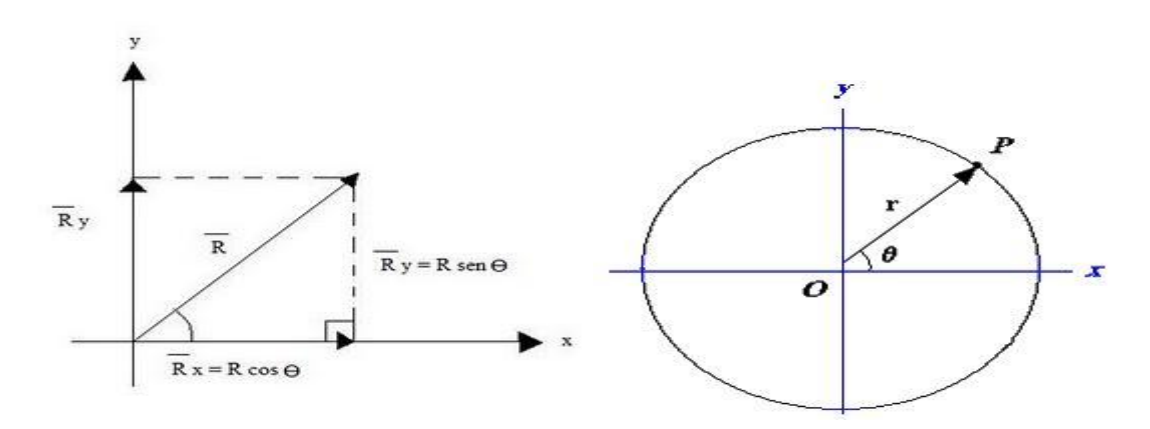

Grabación 6

Posición: 1 y 2

**Tema a copiar en el pizarrón:** escalares y vectores **Dinámica:** copia en el pizarrón y explicación los componentes

- **CANTIDADES ESCALARES:** las cantidades escalares solamente tienen magnitud, como por ejemplo el tiempo la temperatura, el volumen y la masa.
- **CANTIDADES VECTORIALES:** las cantidades vectoriales tienen tanto magnitud como dirección y obedecen las reglas del algebra vectorial, algunos de los ejemplos de esto son la fuerza, la velocidad, la aceleración, el desplazamiento, el momento y momentum.
- **VECTOR FIJO:** tiene un punto de aplicación único en el espacio. En el ejemplo se muestra una fuerza F y el punto de aplicación o punto fijo O.

Figura 43. Vector fijo

**F 1** 

 **VECTOR LIBRE:** puede actuar en cualquier punto del espacio, de lo cual siempre y cuando mantenga su dirección y magnitud. No se asocia en forma única con cualquier punto o línea en el espacio.

Figura 44. Vectores libres

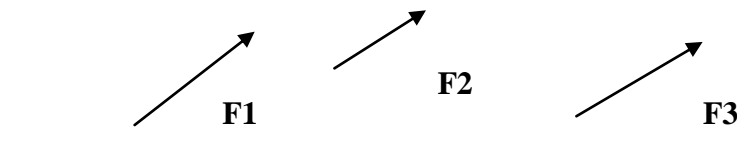

 **VECTOR DESLIZANTE:** se puede aplicar en cualquier punto de la línea de acción.

Figura 45. Vector deslizante

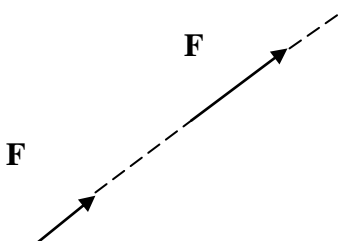

• VECTORES IGUALES: son los que tienen la misma magnitud y dirección.

Figura 46. Vectores iguales

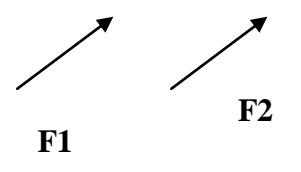

 **VECTORES CONCURRENTES:** son aquellos cuyas líneas de acción pasan por el mismo punto.

Figura 47. Vectores concurrentes

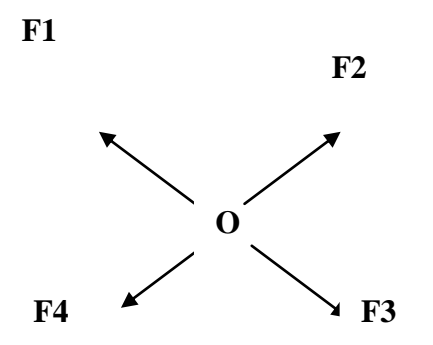

 **VECTORES COLINEALES:** son los vectores que tienen la misma línea de acción.

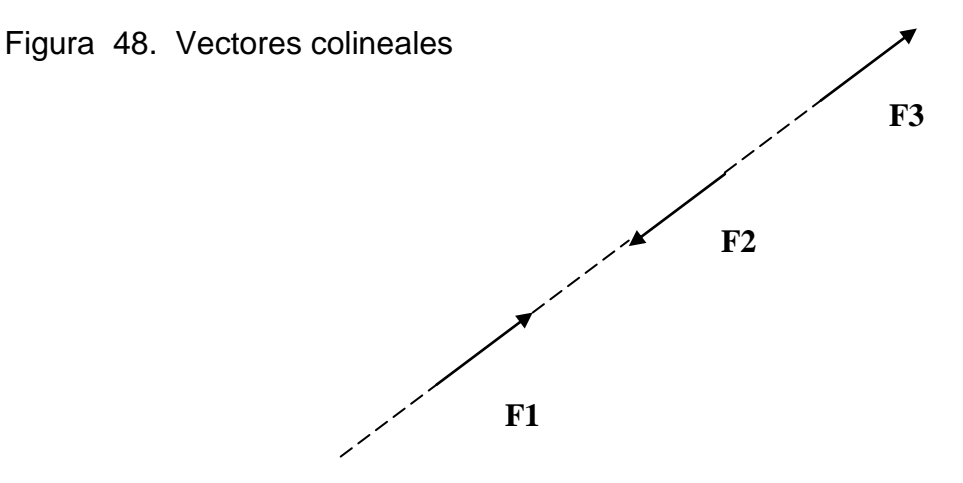

 **VECTORES COPLANARES:** son aquellas cuyas líneas de acción están en el mismo plano.

Figura 49. Vectores coplanares

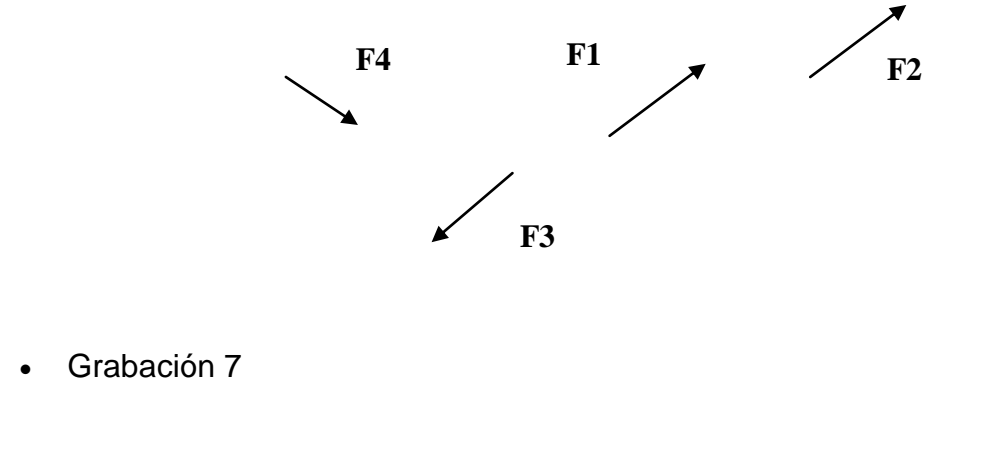

**Posición:** 2 y 3

**Tema a copiar en el pizarrón:** operación con vectores

**Dinámica:** copia en el pizarrón y explicación las operaciones

 **SUMA DE VECTORES :** para sumar dos vectores de fuerzas concurrentes y contar con una sola fuerza resultante R se utiliza la siguiente ecuación:

Figura 50. Gráfica suma de vectores

**R = P + Q** 

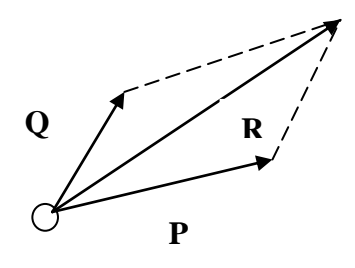

 **RESTA DE VECTORES :** la resta del vector Q se realiza aplicando la fórmula

 $P - Q = S$ 

 o también se puede mencionar que se suma un vector negativo

Figura 51. Gráfica resta de vectores

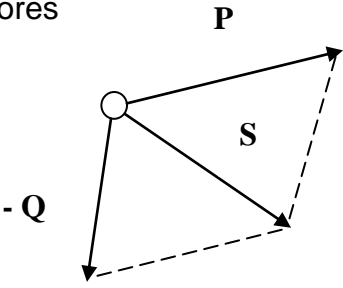

#### **4.3. Grabación de las aulas digitales**

Para realizar de buena forma la grabación de las aulas digitales, se tomará de base el guión de grabación, el cual será entregado al catedrático con una semana de anticipación antes de realizarse la grabación, con el fin de que el tenga el material disponible con suficiente tiempo, para que pueda desarrollar la clase sin ninguna dificultad.

La base principal que tomará en cuenta será una buena planificación de las grabaciones, se realizará directamente con cada uno de los catedráticos para evitar confusiones de fechas y de horarios.

Antes de iniciar con la grabación de la clase, se le darán indicaciones al catedrático de todo el funcionamiento y los pasos a seguir para los diferentes temas, haciendo énfasis en las diferentes posiciones corporales que debe tomar el catedrático a lo largo de la grabación.

Al contar con la filmación de todos los temas de la respectiva clase se procede a la aplicación de las diferentes herramientas de los distintos programas de edición, tanto de audio como de video. El proceso de edición es de suma importancia, ya que este le da vida a las aulas digitales, esto especialmente que antes de darse por finalizado el proceso, se deberá pasar por diferentes programas, los cuales le proporcionaran, a lo largo de su aplicación un resultado de muy buena calidad.

#### **4.4. Edición de audio**

### **4.4.1. Uso de programa Sound Forge**

La ventaja de la utilización de este programa es la facilidad que tiene para la manipulación de los audios y la aplicación de los diferentes efectos, es así que al finalizar la grabación, se realizará una mejora del audio con la aplicación de las herramientas de este programa. Para facilitar su aplicación se debe abrir el audio en la pantalla principal, esto para que se pueda facilitar la visión de forma gráfica del audio que se editará.

La importancia de su aplicación en este proceso, es que se mejoran los diferentes audios, dejándolos todos a un mismo nivel de volumen, también es importante mencionar que dentro de sus aplicaciones se puede recortar el audio y de esta forma eliminar los espacios en blanco o grabaciones que no se va a utilizar. Otra de sus funciones importantes es que al audio se le puede proporcionar una entrada más suave y fina, así como a la salida.

#### **4.4.2. Uso de programa Cake Walk**

Este programa ayuda a recolectar los diferentes audios y efectos que se trabajaron anteriormente en Sound Forge, la diversidad de aplicaciones en este programa hace la diferencia para que se puedan acoplar los diferentes audios. Para tener los audios alineados y ubicados de tal forma que al hacer una reproducción de prueba, estos proporcionen un buen sonido.

El objetivo principal de la aplicación de este tipo de programa es porque ayuda a recolectar los audios, para luego colocarlos en diferentes canales de reproducción, de tal modo que se puedan movilizar para ubicarlos en el lugar deseado y por último guardar todos los audios como un solo audio.

### **4.5. Edición de video**

#### **4.5.1. Uso de programa Swift 3d**

Para darle mayor dinamismo al aula digital, se trabajará por separado los logos tanto el de la Universidad de San Carlos de Guatemala, Facultad de Ingeniería y el de las diferentes Escuelas que forman parte de la Facultad. Con este programa se pueden realizar efectos en tres dimensiones y darle movilidad a las figuras, también se le puede dar iluminación y cambiarle la textura a sus diferentes componentes.

La importancia es que se puede dividir el logo por partes o bien por colores, lo cual hace que se trabaje de mejor forma y darle mejores efectos y fondos a las figuras.

Esta aplicación dará una mejor imagen al video y con la aplicación de las diferentes herramientas se puede dar una presentación acorde a la tecnología.

#### **4.5.2. Uso de programa Xara 3d**

Se debe contar con la identificación de cada una de las aulas digitales los diferentes temas que contiene, es por ello la importancia de la colocación de textos, esto se realizará con el programa Xara 3D, que facilita la edición de los textos y le da mejor presentación, se puede colocar iluminación, textura, color y animación a los diferentes textos y de esta forma resaltar y etiquetar el contenido. Cuenta con una gran diversidad de letras, las cuales se pueden seleccionar y aplicar la que más se adapte al tema que se está desarrollando.

#### **4.5.3. Uso de programa Vegas Pro**

Con la aplicación de este programa se dará por culminado el aula digital, ya que es el programa que reúne los audios, videos, fotografías, logotipos y texto. Dentro de las aplicaciones que se pueden realizar con este programa. Se divide en varios segmentos o canales, lo cual hace que los efectos se puedan aplicar de una forma más sencilla y realizar la edición con un poco más de agilidad y de forma breve. Al contar con todos sus los componentes alineados de forma exacta se procederá a guardar todos los cambios realizados, así se le da vida a una nueva aula digital.

### **4.6. Plataforma videoteca virtual**

#### **4.6.1. Medios de almacenamiento digital**

Para mayor comodidad al estudiante para el traslado y reproducción de las aulas digitales y con el apoyo de los avances tecnológicos que se han producido durante las últimas décadas en la informática y la electrónica, se han desarrollado de dispositivos de almacenamiento de última generación con los que guardar una gran cantidad de información que antes solo se podía imaginar, esto se da debido a la gran diversidad de [información](http://www.monografias.com/trabajos7/sisinf/sisinf.shtml) que se maneja actualmente, los dispositivos de [almacenamiento](http://www.monografias.com/trabajos12/dispalm/dispalm.shtml) se han vuelto casi tan importantes como el mismísimo [computador.](http://www.monografias.com/trabajos15/computadoras/computadoras.shtml)

De estos dispositivitos se pueden mencionar los discos compactos o más conocidos como: CD, las memorias USB, DVD, memorias internas de almacenamiento de información y en la actualidad se pueden almacenar y reproducir hasta en teléfonos móviles.

Una de las grandes ventajas al realizar este procedimiento de distribución a través de estos medios, es que no es necesario contar con el acceso a internet para poder descargar la información, esta se puede realizar simplemente conectando a una computadora y transferir la información. De esta forma su reproducción y visualización se puede realizar de forma móvil y también se puede dar en cualquier momento y las veces que sean necesarias para su comprensión.

99

## **5. SEGUIMIENTO AL PROGRAMA**

#### **5.1. Manejo de las aulas digitales**

#### **5.1.1. Apoyo al estudiante**

Este tipo de aporte para el estudiante, tendrá tal beneficio dentro del acceso a la información, en especial en la explicación de los diferentes temas y ejercicios que se desarrollan a lo largo de un curso que es cubierto durante un semestre. Dentro de los beneficios directos que obtendrá el estudiante que se le traslapen los laboratorios, tenga contratiempos laborales, enfermedad, accidente o por algún otro acontecimiento y no pueda asistir en el horario en que se imparte la clase, podrá tener acceso a las clases que se impartieron, ya sea vía internet o a través de dispositivos de almacenamiento de información.

Esto se hace con el objeto que el estudiante no pierda la secuencia de lo que se imparte en el aula y que no se vea en la necesidad de retirarse del curso y lo que es peor de desertar del semestre o de la carrea. Ya que al producirse ausencia de forma continua por cualquier eventualidad, se tiende a perder la secuencia de las clases y se toma la mala decisión de no retomar el estudio.

Otra de las grandes ventajas que proporciona al estudiante este tipo de material audiovisual, es que se puede reproducir las veces que sean necesarias hasta su buena comprensión y de esta forma tomar nota de la explicación que en el aula digital se detalla.

El material que constituye las aulas digitales está realizado para que el estudiante no tenga ningún tipo de problema y que su comprensión sea de forma específica, esto gracias a que el contenido de dicho material se pudo grabar con anterioridad se clasificó y evalúo de forma puntual, para que todo su contenido pueda cubrir con las necesidades del estudiante y de proceso enseñanza aprendizaje.

#### **5.1.2. Formas de distribución**

#### **5.1.2.1. Disco**

El disco de almacenamiento de datos constituye una [innovación](http://www.monografias.com/trabajos34/innovacion-y-competitividad/innovacion-y-competitividad.shtml) radical dentro de la tecnología del almacenamiento de información y es un soporte digital óptico utilizado para almacenar cualquier tipo de información, su capacidad máxima de almacenaje de información es de 700 megabytes, lo cual constituye un espacio suficiente para ser el medio de traslado de las aulas digitales.

La forma de distribución de las aulas digitales, a través de los discos de almacenamiento de información, se realizará de la siguiente forma, se solicitará al grupo de estudiantes que formen grupos de seis estudiantes, a los cuales se les entregará un disco de almacenamiento que contenga el aula digital correspondiente a la semana. Esto se realizará cada principio de semana, con el objeto de que el estudiante de forma anticipada cuente con la información necesaria, para que además del libro de texto, tenga otro tipo de material de apoyo para que se realice el proceso enseñanza aprendizaje de una buena forma.

102

Las grandes ventajas que se cuenta de trabajar con este tipo de dispositivos de almacenamiento de datos es que es portátil y muy fácil de manejar, en la mayoría de equipos de cómputo se cuenta con lector de este tipo de dispositivo y en especial se pueden almacenar de forma ordenada.

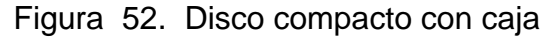

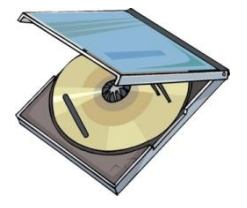

Fuente www.mundocompu.com

Figura 53. Disco compacto

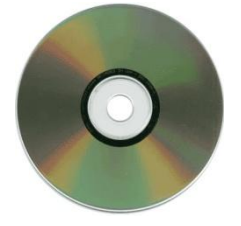

Fuente www.mundocompu.com

## **5.1.2.2. Portal internet**

El portal de internet será el sitio en donde se colocarán las aulas digitales, esto para generar una mayor comodidad y mejor acceso para los estudiantes. En este sitio se colocarán de forma ordenada y correlativa, para facilitar la búsqueda y el acceso.

Se tendrá la modalidad que el estudiante, aparte de poder reproducir las aulas digitales desde el portal de internet, también tendrá acceso a descargarlo y con esto poder contar con la información en cualquier parte. Otra de las grandes ventajas de hoy en día, es que este tipo de videos se pueden reproducir en diferentes dispositivos, tales como: reproductores de video, teléfonos celulares y en cualquier equipo de cómputo. Este portal de internet podrá formar parte de la página web que actualmente posee la Facultad de Ingeniería, esto para mayor accesibilidad y centralización de la información.

#### **5.1.3. Prioridad de cursos**

Para priorizar la aplicación de este tipo de material audiovisual educativo, se deben de tomar en cuenta la cantidad promedio de estudiantes que se asignan en el curso, el tipo de material que se debe transmitir y del criterio del director del área donde pertenecen los cursos, esto para llevar una buena organización de las grabaciones que se van realizando y tratar de cubrir en el menor tiempo posible.

La importancia de generar la priorización de los cursos y que el coordinar del área a la que pertenece el curso, tome la decisión de la grabación, se realiza de esta forma debido a que hay clases que son muy prácticas y se utilizan instrumentos para poder desarrollarla. Estos instrumentos son proporcionados por la Facultad y para la aplicación de los estudiantes, resulta muy oneroso, por ese motivo se debe de analizar la aplicación y desarrollo de cada una de las clases que se imparten.

104

Si por cualquier motivo no expuesto anteriormente no se puede grabar las clases y crear las aulas digitales, se tomará la decisión de continuar con el método tradicional de enseñanza, esto porque de no tomarse esta decisión, puede afectar al estudiante que no cuenta con los recursos necesarios para adquirir algún tipo de material o instrumento específico para la aplicación del curso.

Figura 54. Diagrama de proceso, manejo de aulas digitales

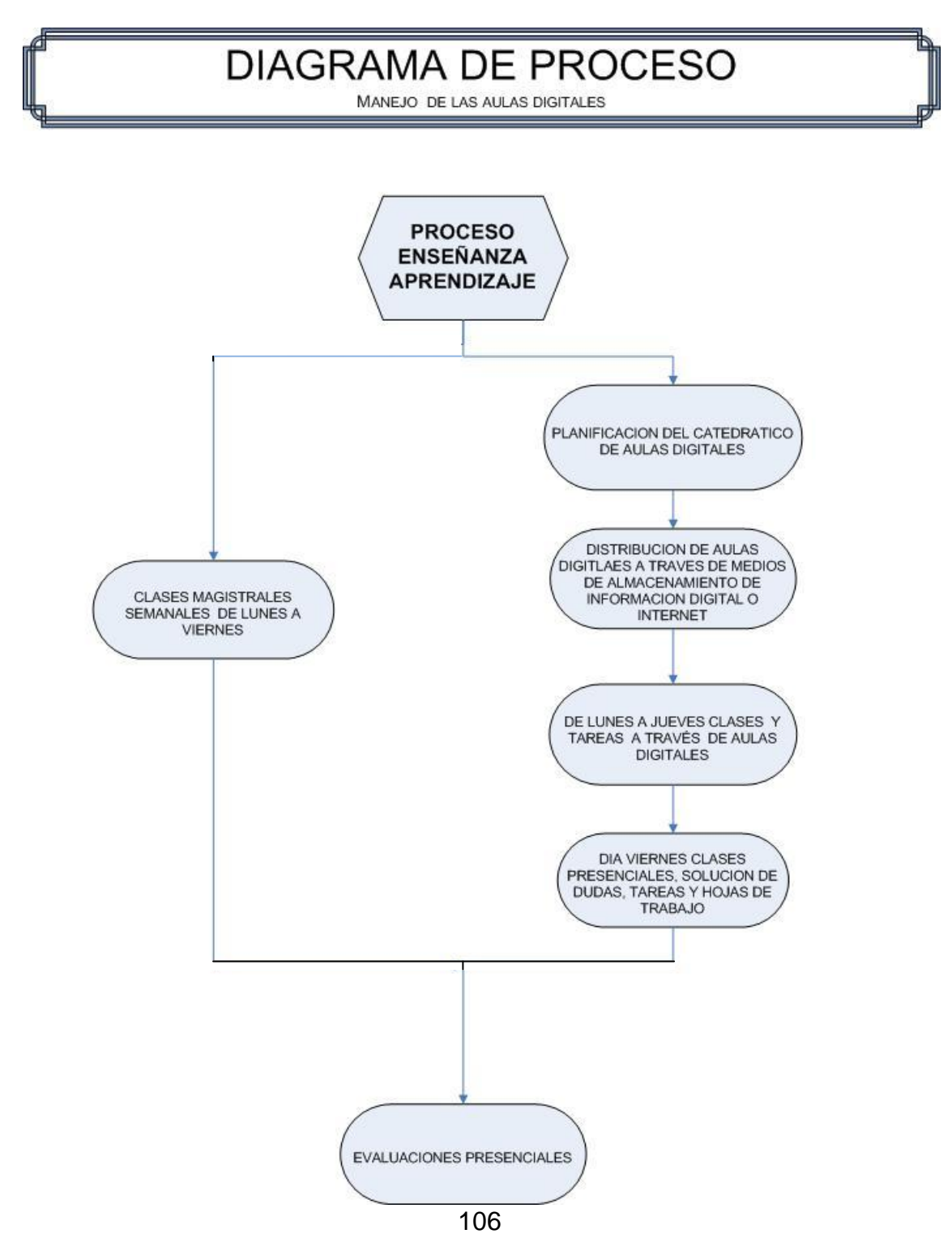

Diagrama de manejo de las aulas digitales

## **5.2. Creación de formatos y guías de grabación**

## **5.2.1. Formato al docente para solicitar y redactar aulas digitales**

Con el fin de estandarizar la información que se le solicita a los catedráticos para la elaboración del guion de grabación se realiza el siguiente formato:

Figura 55. Formato solicitud grabación y redacción aulas digitales

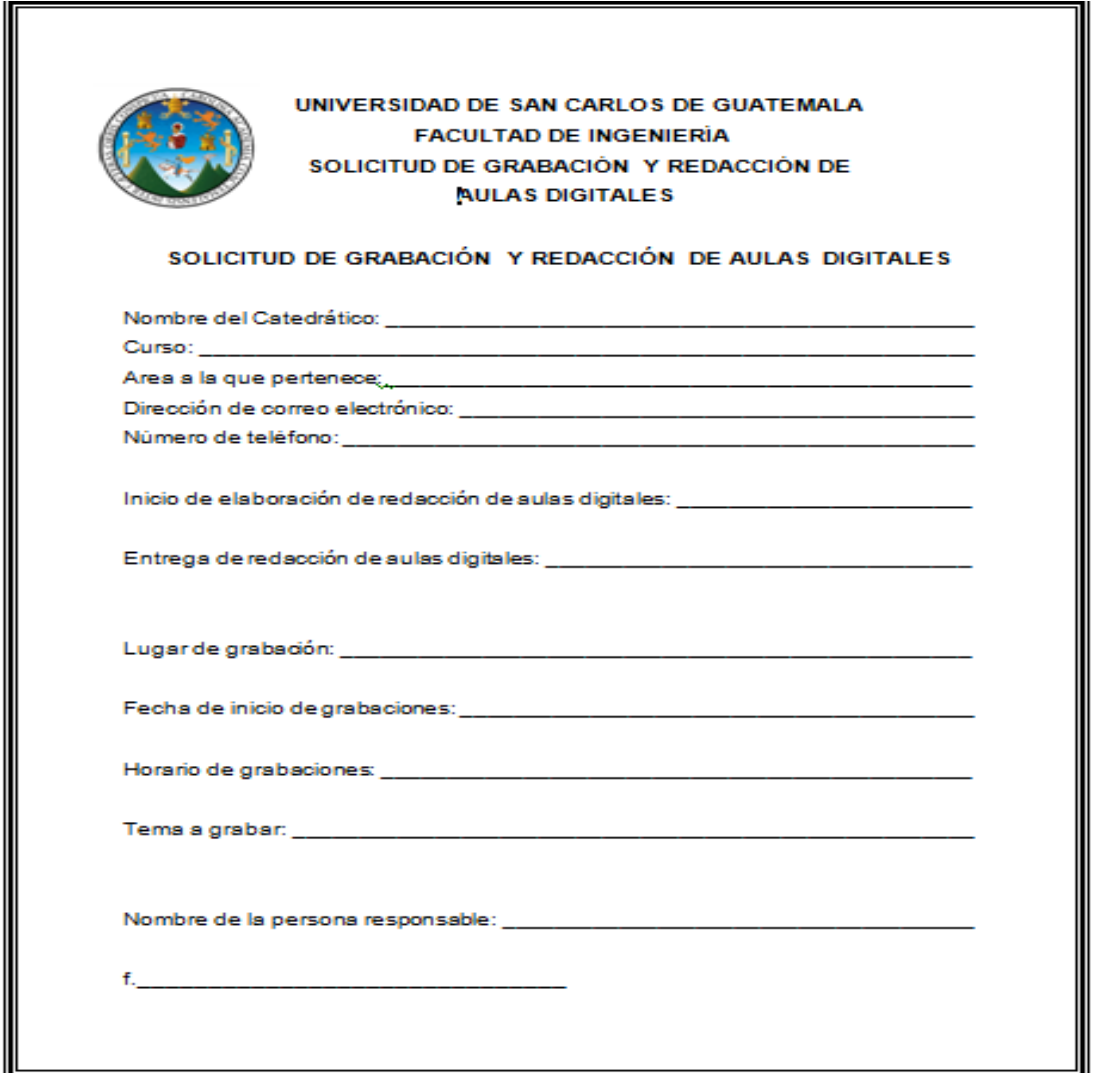

## **5.2.2. Formato para elaborar guión de grabación**

Este tipo de herramienta proporciona un gran apoyo debido a que ayuda de forma ordenada y continua a desarrollar los diferentes temas que desea grabar, proporcionando de esta forma la información de forma resumida de los temas a grabar.

Figura 56. Formato solicitud grabación y redacción aulas digitales

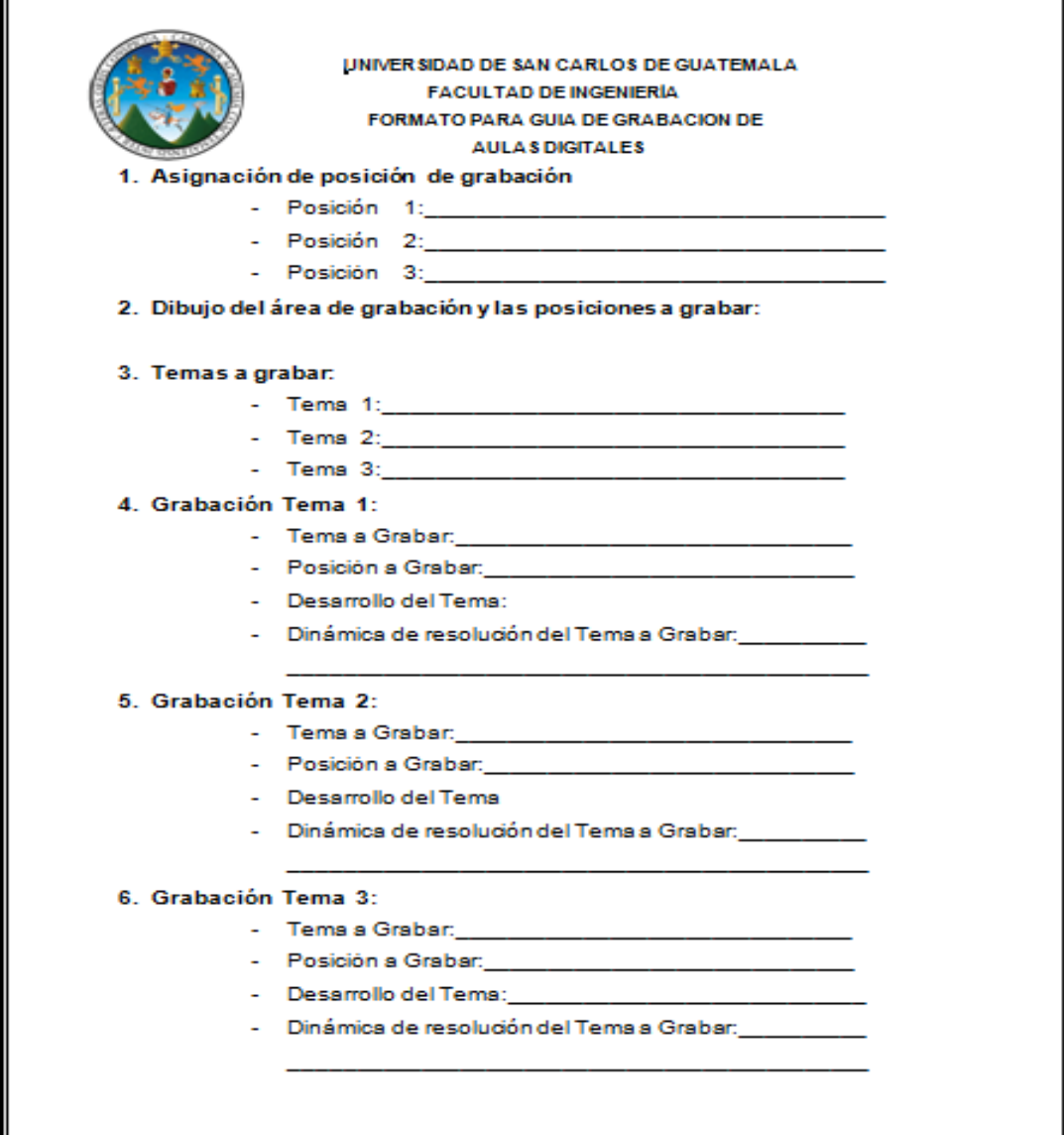

#### **5.2.3. Guía al docente para grabación de aulas digitales**

a. Antes de la grabación

 Se debe efectuar la planificación para la realización del guión de grabación, esto para contar con el tiempo necesario para el desarrollo de los guiones de grabación correspondientes a cada uno de los temas que contempla la clase a grabar. Al contar con los guiones de grabación el catedrático los debe revisar, para confirma que en ellos se encuentra todo el contenido que se quiere grabar en las aulas digitales.

 Luego se procede a elaborar la planificación del lugar, fecha y horario en donde se realizarán las grabaciones, esto con el apoyo de los guiones de grabación, ya que estos despliegan paso a paso como se debe ubicar el catedrático, lo que se debe copiar en el pizarrón y lo que se debe explicar en cada una de las grabaciones.

b. Durante la grabación

Es de suma importancia que el catedrático toma en cuenta las posiciones de grabación, lo que tiene que escribir en el pizarrón y lo que debe explicar, todo esto se encuentra explicado de forma específica en el guión de grabación, también debe contemplar que en cada una de las grabaciones se debe tomar una posición dentro del escenario de grabación, ya que se encuentran tres cámara grabando en diferente ángulo y en ningún momento por una mala posición se debe dar la espalda a la cámara.

109

#### c. Después de la grabación

Darle seguimiento a las grabaciones, en especial a la edición de las aulas digitales. Ya que estas deben contener todo lo planificado en los guiones de grabación, lo cual se comprobará al momento de estar realizando la edición, debido a que en esta parte se pueden realizar todos los cambios que se requieran, esto sin afectar la culminación del aula digital.

Como un gran aporte al proceso enseñanza-aprendizaje se cuenta con el material de apoyo de las aulas digitales, lo cual será un gran ayuda para el estudiante. El catedrático escogerá la metodología para su distribución y la planificación de su utilización.

Figura 57. Flujograma guía al docente para la grabación de aulas digitales

Flujograma guía al docente para la grabación de las aulas digitales

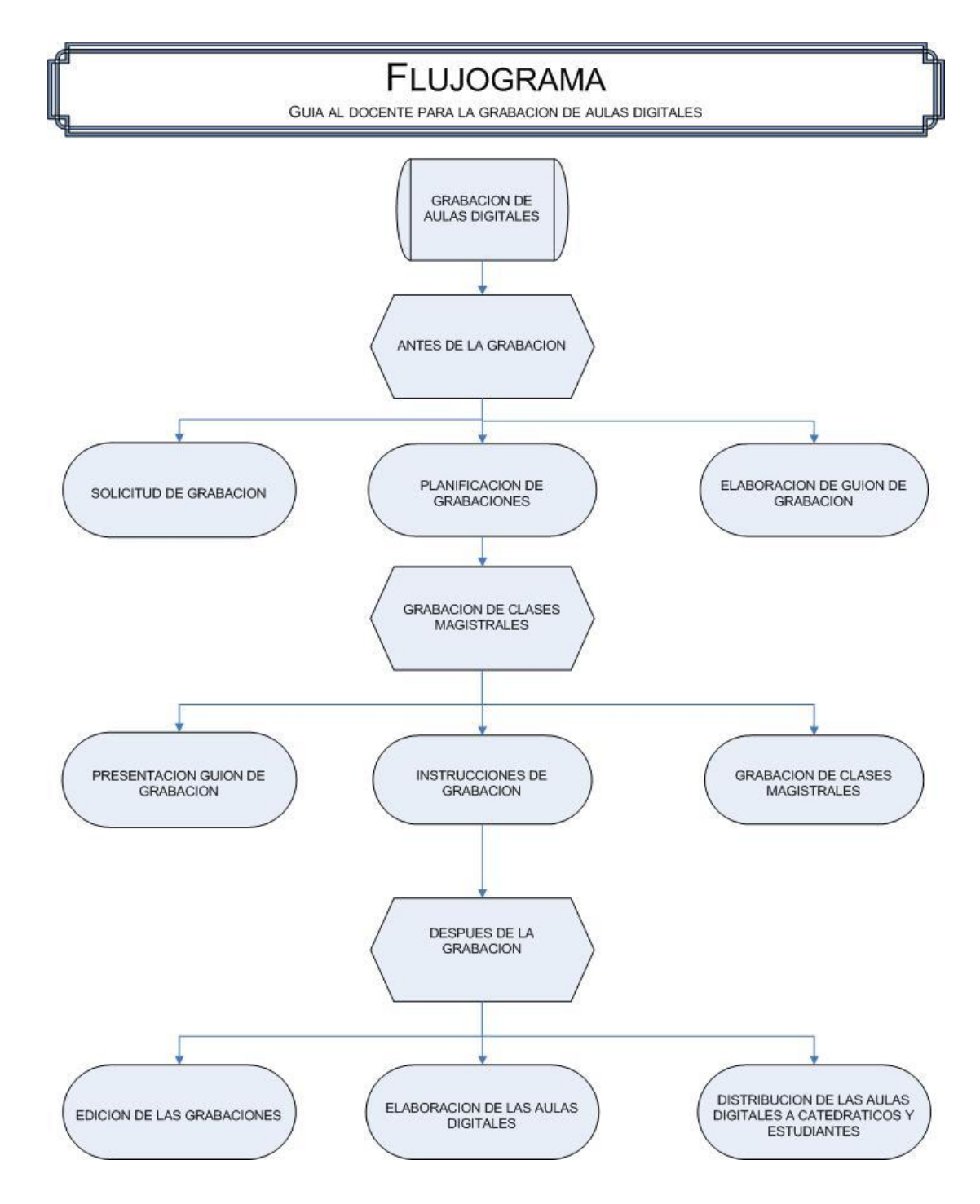

# **CONCLUSIONES**

- 1. Este material enriquece el proceso enseñanza-aprendizaje, debido a que el estudiante puede volver a observar el tema que se desarrolló en clase, tanto para solucionar dudas, como para enriquecer su conocimiento por alguna ausencia del aula. Una de las grandes ventajas que se proporcionan con este material es que el estudiante puede ver el material varias veces e incluso puede adelantar temas que estén en el contenido del curso. Este material es de suma importancia, ya que viene a apoyar al estudiante en la solución de dudas y en darle una solución al contenido de las clases a las cuales no puede asistir por cualquier motivo.
- 2. Es de suma importancia las especificaciones mínimas con las que se debe contar, tanto en equipo de cómputo para realizar la edición de videos, de audios, como el equipo en el cual se debe realizar las grabaciones, ya que esto facilitará la aplicación de los diferentes programas que se deben utilizar para la creación de las aulas digitales.
- 3. Para contar con una buena organización del tiempo y del espacio, se debe realizar la planificación de la redacción, grabación y edición de las aulas digitales, esto se debe realizar conjuntamente con el catedrático, ya que se requiere contar con el tiempo necesario para las diferentes etapas de la creación de las aulas digitales, con esto se evitará retrasos por duplicación de actividades.
- 4. La principal ayuda que tendrá el catedrático para la optimización de las grabaciones será el guión de grabaciones, el cual contiene el desarrollo del tema a grabar, lo que debe copiar en el pizarrón, los movimientos a realizar enfrente de las cámaras, esto para no dar la espalda a las grabaciones, así como y los tiempos necesarios para las grabaciones. Esto se debe hacer para cada uno de los temas que se quiera grabar.
- 5. La importancia de que las aulas digitales finalicen en el tiempo planificado, se basa en el seguimiento que se le debe dar a los procedimientos de las grabaciones y de las ediciones de audio y de video, ya que se debe cumplir tanto con el tiempo planificado, así como la tarea asignada para la edición que se realizará.
- 6. Los canales de distribución de las aulas digitales se realizarán tanto por medio de la Plataforma de la Videoteca Virtual, a través de la página de la Facultad de Ingeniería de la Universidad de San Carlos de Guatemala, así como por medios de almacenamiento de información digital, como: CD, memorias USB o DVD. Para esto se debe tomar en cuenta el tamaño que puede llegar a ocupar cada una de las aulas digitales.
- 7. Este material se establece como un apoyo audiovisual para el estudiante, principalmente que aquellos que por alguna causa no se pueden presentar en algún momento al aula, por ejemplo, los estudiantes que laboran, que sufren de alguna discapacidad permanente o parcial, los que tiene traslape de clases con prácticas o laboratorios. Ya que las aulas digitales contienen el desarrollo de los diferentes temas del programa de curso.
# **RECOMENDACIONES**

- 1. El Decano de la Facultad de Ingeniería juega un papel importante en la creación de la Plataforma de las Videotecas Virtuales, las cuales contendrán las aulas digitales, esto debido a que se debe asignar los recursos necesarios para obtener el equipo y la contratación del personal para el desarrollo de las diferentes actividades.
- 2. Para que se desarrolle todo el procedimiento en el tiempo planificado, se debe contar con el apoyo tanto del Director de cada escuela como el del catedrático de curso, esto para que se pueda realizar de forma específica las grabaciones para luego editar los videos y realizar las aulas digitales de cada curso.
- 3. Se debe contar con el equipo y las especificaciones mínimas que se detallan, esto para facilitar la edición de video y audio, así como las diferentes grabaciones.
- 4. Para cada uno de los temas a grabar se debe realizar de forma obligatoria el guión de grabaciones, ya que contiene, de forma específica, los procedimientos a seguir tanto para la grabación, como para la edición de las aulas digitales.
- 5. Los programas para edición de audio y de video se sugieren debido a su fácil aplicación, la variedad de herramientas que presentan y su comodidad al aplicar diferentes funciones para la edición.

# **BIBLIOGRAFÍA**

- 1. Atanasio Negrete, Fernando. **Edición y compresión de video digital**. Perú: Anaya Multimedia. 2005.
- 2. Borrás Vidal, Jesús. **El guión de video Didactico**. España: Alta Fulla. p.p. 45 – 121. 2005.
- 3. Gonzalez Gomez, Luis Alfredo. Universidad a Distancia para el aprendizaje en línea Ingeniería Online. Guatemala: Universidad de San Carlos de Guatemala, Facultad de Ingeniería, p.p. 18 – 50 2006.
- 4. Katz, Bob. **La Masterizacion de Audio, "El Arte y La Ciencia**. México: Guipúzcoa. p.p. 37-73. 2004.
- 5. Kees, Jan de Maa. **Producción y edicion de videos**. España: Product Information. p.p. 10-62. 2006.
- 6. Moreno Lacalle, Rafael. **Edición de video, guía práctica**. España: p.p. 5-23. 2003.
- 7. Muralles, William Steven. Análisis, evaluación y recomendaciones de los formatos de video digital. Guatemala: Facultad de Ingeniería, Universidad de San Carlos de Guatemala. 2004 p.p. 75 – 215. 2007.
- 8. Salinas, J. **Diseño, producción y evaluación de videos didácticos**. España: p.p. 37- 120. 1998.
- 8. Spotted Tagle, Douglas. **Vegas Pro. Edición de video y audio**. España: Tecnología. p.p. 15-125. 2008.
- 10. Scout R. Garr. **Herramientas y funcionamiento de Sound Forge**. Panamá. Course Technology. p.p. 53 – 97. 2005

**ANEXOS**

# **ANEXOS**

#### **Técnicas de grabación**

a. Controlar la duración del video:

 Se ha experimentado la sensación de horror y sudor frío cuando un supuesto amigo deleita con su último vídeo de 90 minutos insoportable. Se dice, que un vídeo doméstico no debería durar más de 10 minutos, por encima de ese tiempo la potencial audiencia está ya completamente harta del vídeo en cuestión. Y esto es así porque un vídeo doméstico está mal hecho, no es atractivo, no tiene interés. Cuanto mejor sea el vídeo doméstico, más se puede alargar la duración del mismo.

#### b. No mover la cámara

 Para ello es lo mejor es usar un trípode. La cámara de vídeo hay que considerarla como una cámara de fotos con muchos fotogramas. Si requiere recoger otro punto de interés, se pasará a PAUSA, se moverá y se empezará de nuevo a grabar. Solo los expertos y profesionales se pueden permitir el lujo de mover la cámara y que les quede bien, eso es muy difícil. Hay excepciones, por supuesto. Hay veces que interesa seguir a un sujeto en movimiento, siendo de más interés si el sujeto se acerca que si se aleja (por tanto, hay que prever la situación y adelantarse al sujeto). Respecto a panorámicas de paisajes, lo ideal es usar una lente gran angular evitando mover la cámara. Para recoger todo la panorámica hay que mover la cámara muy lentamente y solo en un sentido. Los profesionales usan trípodes con amortiguadores especiales que suavizan el movimiento.

#### c. Tomas cortas

 Las tomas no deben durar más de 7 u 8 minutos, de lo contrario se hacen muy pesadas. Otra opción es grabar tomas largas y luego acortarlas en la edición. No hay que repetir una toma o situación, con unos minutos es suficiente, el resto es superfluo, ya lo sabemos, ya lo hemos visto. Si el tema es de mucho interés, se debe cambiar de ángulo para la siguiente toma.

d. No usar el zoom durante una toma.

 Realmente este debería ser el punto número uno. Hay que olvidarse del zoom, como si no existiera. Los profesionales lo usan rara vez. Si se quiere ampliar algún detalle, lo mejor es pasar a PAUSA, accionar el zoom deseado y volver a poner la cámara en REC. Esporádicamente se puede usar, pero siempre muy lentamente. Es recomendable utilizar el zoom en sentido inverso, se empieza con un detalle y se va ampliando el campo de visión.

e. Procurar que la toma tenga acción o interés.

 Se debe intentar captar aquello que tiene interés o gracia, mejor que sujetos estáticos. Cuando se graba a personas es mucho más enriquecedor captar a la gente haciendo cosas, trabajando, en situaciones que se sabe a que van hace de mucho interés.

### f. Controla la exposición y la luz

 Los consejos típicos de la fotografía se aplican al vídeo. Hay que evitar las tomas a contraluz, aunque las cámaras suelen tolerar bien estos casos, a veces con resultados curiosos. Tener muy en cuenta que la cámara no es tan perfecta como la vista. La cámara tiene muchísimo menos rango dinámico. Para la cámara, la situación ideal es un día nublado, con luces muy similares en todos los puntos. Las tomas contrastadas, con fuertes luces y sombras, suelen acabar siendo un desastre cuando se graban en la cámara. Las zonas de fuertes luces aparecerán quemadas, sin detalle. Las zonas oscuras, quizás más oscuras de lo que eran en realidad. Es buena idea tener activado el "zebra patern", indicación en el visor de las zonas sobreexpuestas (el que lo tenga, claro). La iluminación es el secreto o la clave a la hora de realizar un vídeo profesional. Todos los profesionales iluminan adecuadamente sus sujetos, sea cual sea la situación original.

 Hay veces, en que el control manual de la exposición brinda mejores resultados que los modos automáticos. Solo la experimentación permite controlar estos aspectos técnicos de las cámaras. Generalmente da mejor resultado el ajuste manual del balance blanco, ya sea haciendo un verdadero ajuste manual o forzando el modo exteriores o interiores. Si durante una toma va a haber cambios, paso de exterior a interior, lo ideal es dejarlo en AUTO y que la cámara trate de ajustarse.

123

### g. El control selectivo del enfoque

 El enfoque selectivo es una técnica muy usada en fotografía y cine profesional. Requiere mantener enfocado un sujeto y desenfocado el fondo. De este modo se concentra poderosamente la atención del espectador en el sujeto enfocado. Técnicamente, se consigue controlando la profundidad de campo. Para lograr poca profundidad de campo, hay que usar una apertura de diafragma muy grande, generalmente las cámaras tienen unos modos automáticos que realizan este tipo de ajustes, en este caso se requiere elegir el modo retrato. Cuanto más potente es el zoom, menos profundidad de campo tenemos. Así pues, habrá que usar una apertura de diafragma grande y un zoom potente. En situaciones de muchísima luz no es posible usar la máxima apertura de diafragma ya que la imagen se quema. En estos casos hay que poner un filtro de densidad neutra que rebaja la luz que entra al objetivo.

#### h. Planificar el encuadre

 Antes de darle al botón de grabación hay que pararse a pensar un poco qué queremos lograr, desde qué ángulo y en qué momento. Hay que buscar ángulos interesantes, tomas desde abajo o desde arriba, jugar con la perspectiva que proporcionan los grandes angulares, todo lo que contribuya a darle vida al vídeo.

## i. El audio

 No hay que olvidar que el audio es el 50% del resultado final. La verdad es que no hay consejo práctico para dar en este sentido, ya que todas las soluciones profesionales suelen llevar un micrófono adicional, incluso un DAT o mini DISC para grabar el sonido aparte. Durante la edición se pueden añadir comentarios o música. Al igual que en el caso del vídeo, hay que procurar que el audio tenga interés por sí mismo.

j. No abusar de los efectos.

 Todas las cámaras miniDV llevan incluidos diversos efectos y fundidos. No se debe abusar de ellos, no usarlos nunca, salvo quizás el fundido a negro o el fundido simple de imágenes. Durante la edición se pueden realizar mucho más cómodamente. En cuanto a efectos o transiciones rebuscadas, los profesionales prácticamente nunca los utilizan.